# **دليل تدريبي لمرشدي/ات و معلمي/ات المدارس**

لرفع وع*ي* الطلاب والطالبات حول الأمان الإلكترون*ي* والحماية من التحرش والابتزاز على الإنترنت

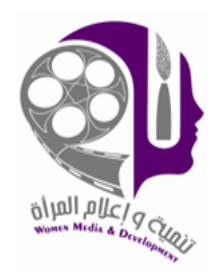

# **إعداد تنمية وإعالم المرأة/ تام**

**فريق االعداد:**

**مها الزغاري**

**إبراهيم سليم** 

**اشراف :** 

**سهير فراج** 

**تدقيق و مراجعة :**

**صبحي الخطيب** 

**2020**

## **الفهرس**

- **القسم األول: دليل الفئة العمرية من 16-11 عاما** 
	- **- مقدمة**
	- **- مفهوم و أهمية الخصوصية الرقمية**
- **- األمان الرقمي للوقاية من العنف ال لكتروني**
- **- المواقف التي تستدعي المساعدة و آليات البالغ** 
	- **- مساعدة اآلخرين**
	- **- العنف واالبتزاز ال لكتروني**
	- **القسم الثاني : دليل الفئة العرية من 10-6 عاما**
		- **- مقدمة**
- **- ال تتحدث مع الغرباء- الحفاظ على المعلومات الشخصية** 
	- **- المواقف التي تستدعي طلب المساعدة**
	- **- أهمية اليجابية واللطافة عبر ال نترنت**
		- **- وقت الشاشة والتوازن الصحي**
			- **- اللعب عبر ال نترنت** 
				- **- العالنات**
				- **- اليوتيوب**
			- **- بدائل ومكمالت لإلنترنت**

# **القسم األول : الفئة العمرية من 16-11 عاما**

**مقدمة** 

**عاما عن موضوع األمان ا حتى جيل 16 يسعى هذا الجزء من الدليل للنهوض بتوعية الطالب والطالبات من جيل 11 عام** الإلكترون*ي*، وحمايتهم/نّ من التحرش والابتزاز على الشبكة.  **ن كما هو معلوم فإ التطورات التكنولوجية دائمة التغيير، لذا فقد اعتمد هذا الدليل على فعاليات عامة تتطرق للتوجه والتفكير**  الحذِر الذي نودّ للطالب/ة أن يطوره، وعندما يتطور هذا الفهم العام، تصبح المنصّات المختلفة الحالية والمستقبلية أقلّ أهمية؛ لأنّ الطالب/ة يكون قد طوّر التفكير النقدي والحذِر تجاه المنطق الذي سيحميه.  **ص كل األنشطة المذكورة أدناه تمت تجربتها، وتم تطوير بعضها على يد مخت ين/ات في مجال التوعية الرقمية، وعلى الرغم**  من تحديد الفئات العمرية للأنشطة إلا أنـه يمكن تمرير بعض الأنشطة لأجيال غير المذكورة، مـع الأخذ بعين الاعتبار **مالءمة الفعالية للجيل.**

**مالحظة للمدرب/ة:** 

-قد يشعر بعض الطالب والطالبات بالخوف، أو قد يقرر ون العزوف عن استخدام اإلنترنت، عليك التأكيد أن الهدف هو الحذر واالنتباه، وليس الخوف أو العزوف عن اإلنترنت.

-تفسد المعلومات بشأن األمن الرقمي والحماية مع الوقت، لذا يجب التنبه لذلك وذكره.

### **التعرف على مفهوم وأهمية الخصوصية الرقمية**

#### **مفهوم الخصوصية الرقمية:**

من المهم أن يتَحَكُّم الأفراد في مدى وتوقيت وظروف مشاركة حياتهم مع الآخرين، وتدخل الخصوصية كحقّ يمارسه الفرد للحدّ َ من اطلاع الآخرين على مظاهر حياته، والتي يمكن أن تكون أفكاراً أو بيانات شخصية.

**لماذا تعتبر الخصوصية الرقمية مهمة ؟** 

سهّل الإنترنت التواصل مع العائلة والأصدقاء والأشخاص الذين يتشاركون معنا اهتماماتنا، فعلى الدوام نرسل رسائل ونشارك صوراً ونحدّد مواقع تواجدنا، وننضم إلى محادثات على وسائل التواصل الاجتماعي، ونشارك ونعلق على منشورات دون التفكير أحياناً في الأشخاص الآخرين الذين يمكنهم رؤيتنا، وقد تصل الصورة أو المشاركة التي أرسلناها إلى أشخاص لم نعتقد أنهم سيرونها، سواءَ الآن أو لاحقاً، وعند نشر شيء على الإنترنت من الصعب حذفه. لذا عليك الانتباه دوماً للأمور التالية: َ

- يمكن رؤية معلوماتك على الإنترنت من قبل أشخاص لم تلتقِ بهم مطلقاً.
- عند نشر شيء عنك أو من قبلك على الإنترنت قد يبقى عليه للأبد، حيث لا يمكنك محو ما نشرته حتى لو أدركت لاحقًا أنَّك لم تقصده أو لا تريده.

هذا ما يجعل من الخصوصية موضوعا أساسياً ومهماً، ويمكنك حمايتها من خلال عدم مشاركة إلا ما ترغب فعلا بمشاركته، واختيار ما تريد نشره أو مشاركته على اإلنترنت بحذر.

جميع المعلومات المتوفرة عنك على الإنترنت والتي تشمل الصور والفيديوهات والمنشورات وتعليقاتك، وغيرها الكثير من الآثار التي تتركها عند استخدام الإنترنت تمثل "حضورك الرقمي" أو ما يُعرف باسم "البصمة الرقمية"، وإنّ المحافظة على حضور إيجابي على اإلنترنت ال يقل أهمية عن الحفاظ عليه في العالم الحقيقي، مثل المدرسة والمجتمع والعائلة.

من المهم معرفة الحاالت التي ال ينبغي فيها نشر مشاركة أحد، أو الرد على مشاركة شخص ما، أو التعليق على صورته أو منشوره أو مشاركة معلومات خاطئة، لقد سمعنا جميعنا جملة "فكر قبل النشر!"، وهي بال شك نصيحة جيدة؛ حيث إن الوسيلة المثلي لاحترام خصوصيتك وخصوصية الآخرين هي التفكير في ما هو مناسب للنشر ، ومن قد يرى مشاركتك، وما هو التأثير المحتمل عليك و على اآلخرين، ومتى يجب عدم النشر على اإلطالق.

قد تكون مشاركة بياناتك مفيدة وممتعة لك، وغالباً ما يكون من الضروري مشاركتها للتفاعل مع الأشخاص الآخرين في الوقت الحالي. لكن هذا ال يخلو من المخاطر؛ فبياناتك الشخصية يمكن أن تكشف الكثير عنك وعن أفكارك وحياتك، و من السهل استغلال هذه البيانات لإيذائك، <mark>لذا عليك التتبه جيدًا...</mark>

فكر مليًا في الرسائل والصور التي تتقاسمها– حتى مع الأصدقاء– وإذا كنت تخشى أن يقرأها أو يراها شخص ما، فلا تتشرها.

Ì ثق بحدْسك! فإذا شعرت بعدم الارتياح للتحدث إلى شخص ما، فلا تردّ عليه ولا تُعِر الاهتمام بما يرسل، وتوخى الحذر من فتح أي روابط يرسلها لك.

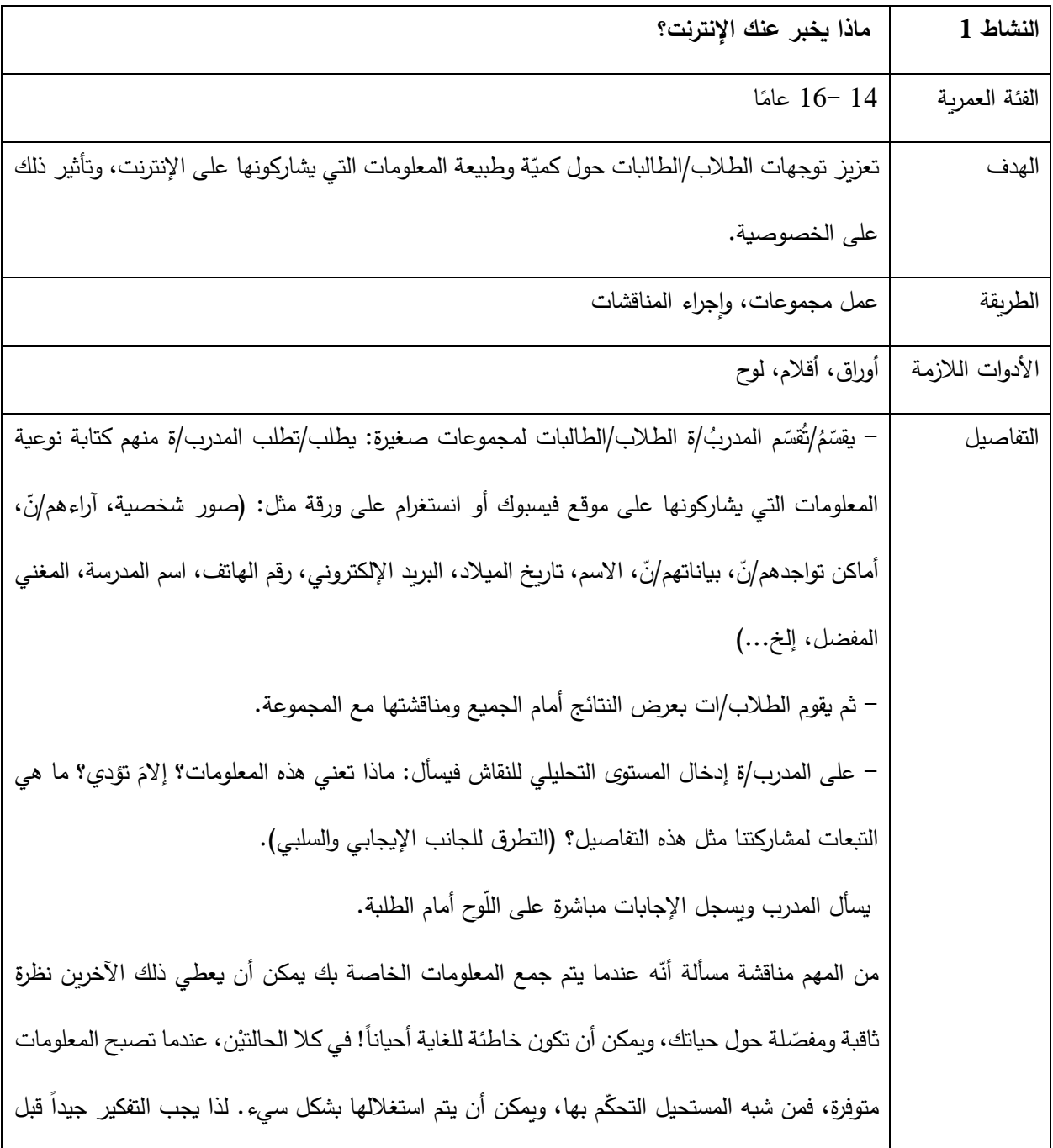

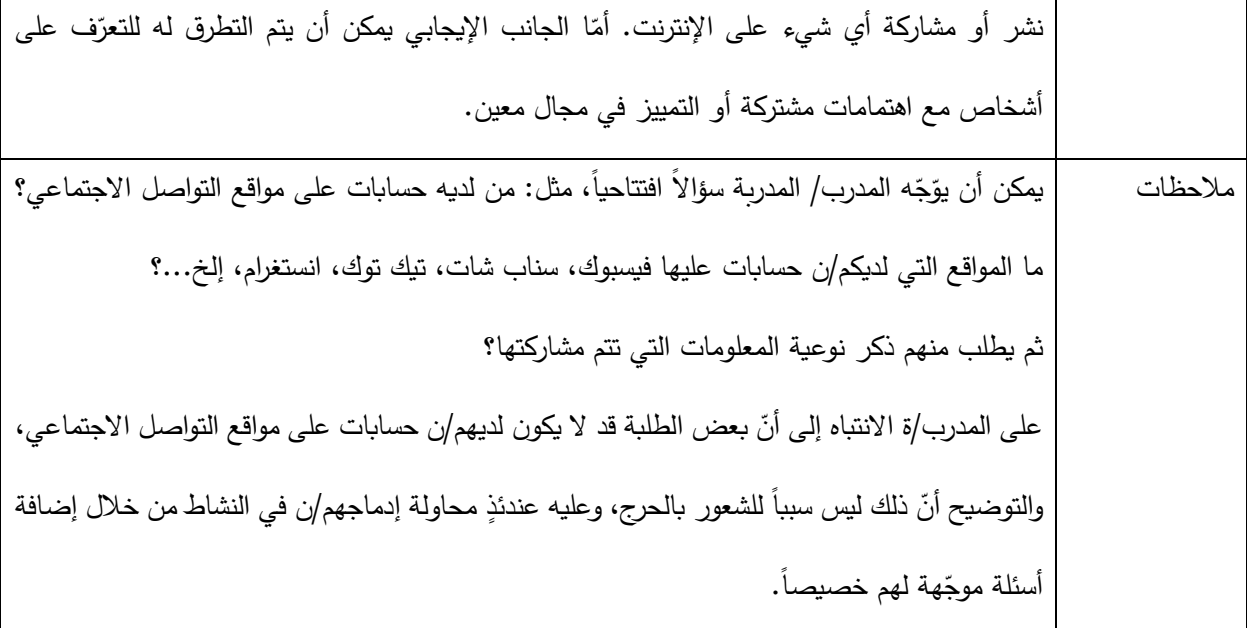

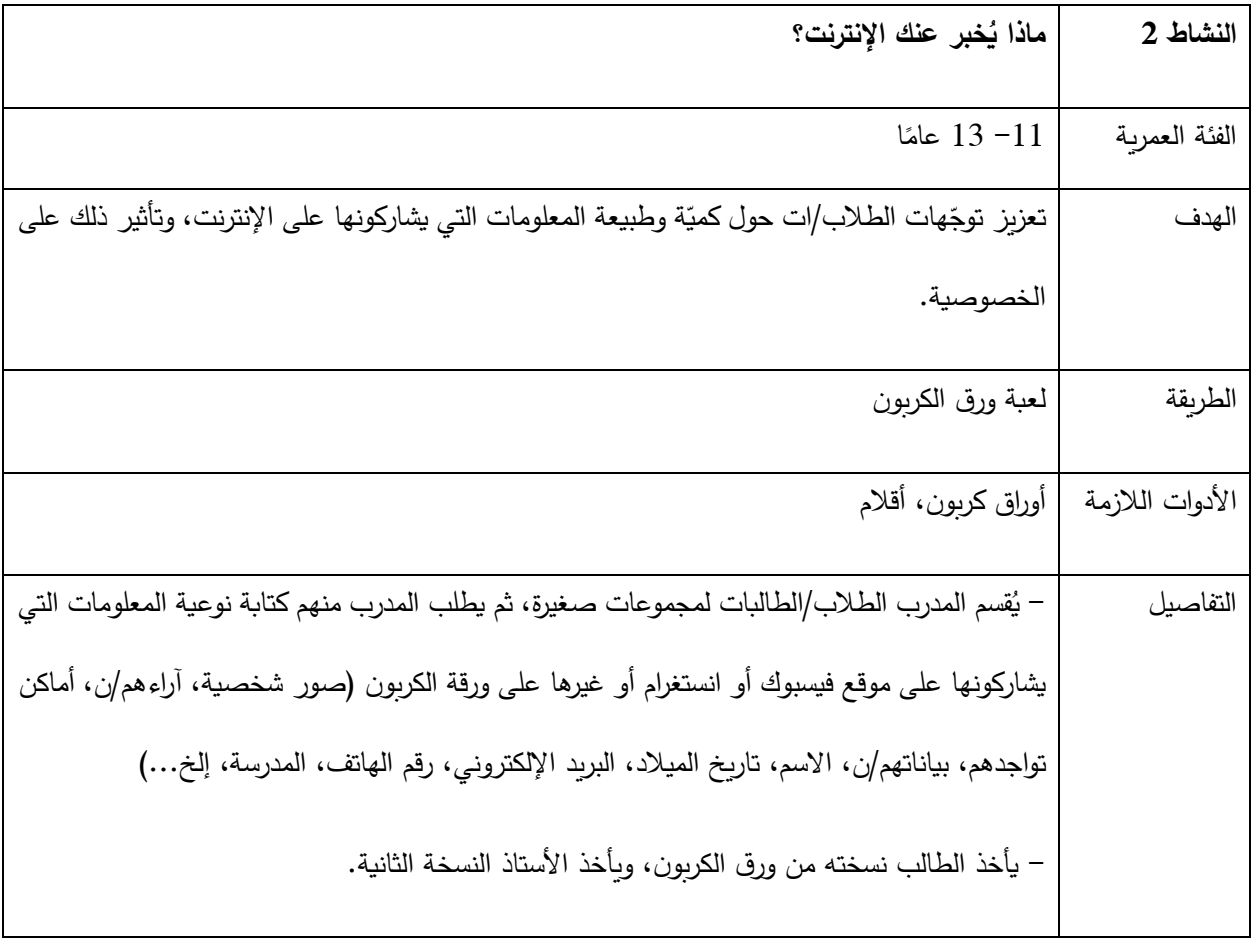

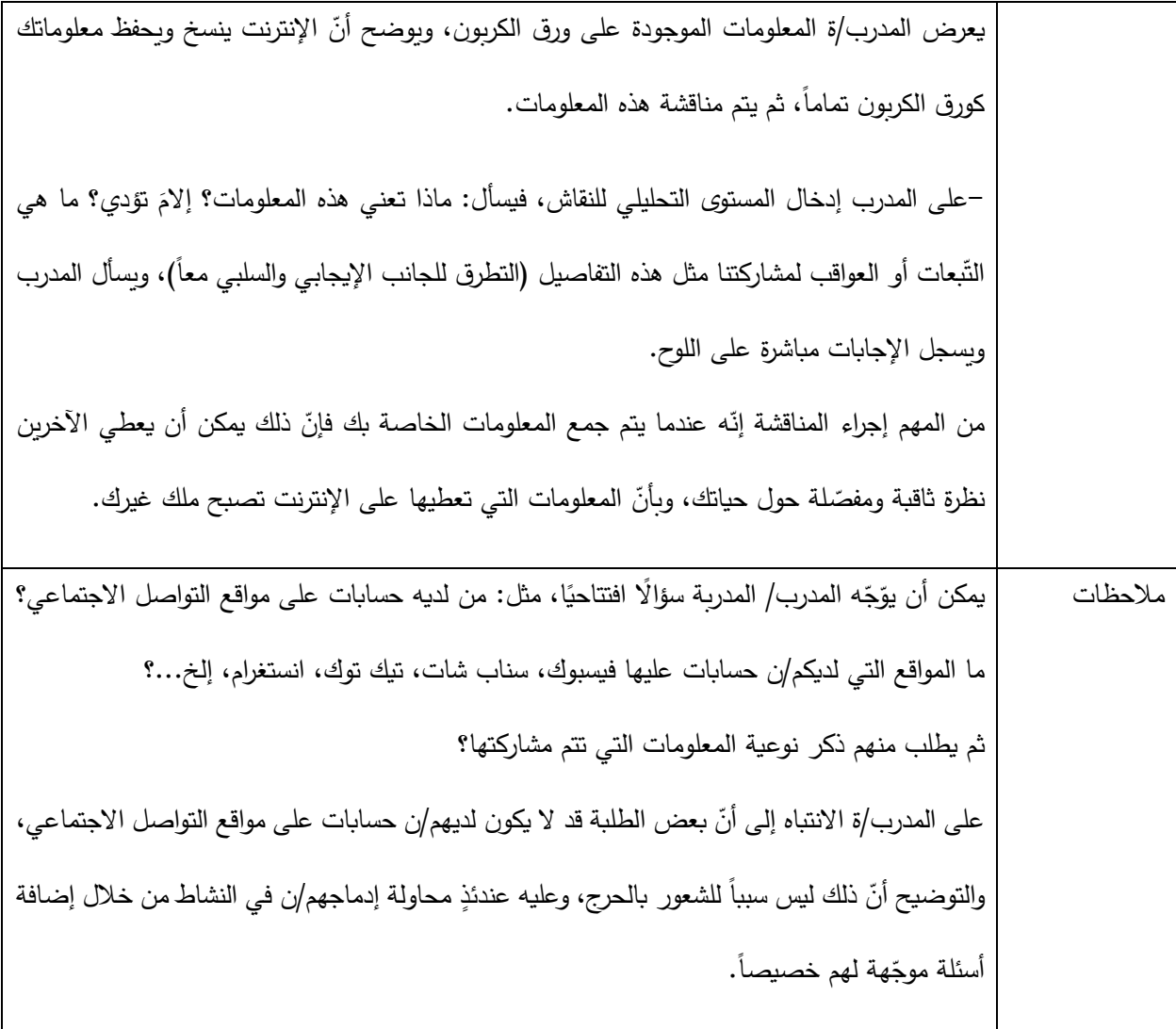

غالبًا ما يمكن مشاركة الكثير مما نراه ونفعله في حياتنا اليومية عبر الإنترنت، بما في ذلك المعلومات والصور ومقاطع الفيديو والقصص. ويمكن أن تكون المشاركة عبر الإنترنت طريقة رائعة للبقاء على اتصال مع الأصدقاء والتعلم من الآخرين ومشاركة تجارب الحياة ببساطة. ومع ذلك، نحتاج دائمًا إلى التفكير مع من نشارك هذه المعلومات. يمكن أن تتم مشاركة المعلومات عبر اإلنترنت عن قصد من خالل مشاركة منشور أو كتابة تعليق، أو عن غير قصد بواسطة أشخاص آخرين يعيدون مشاركة منشوراتك أو تعليقاتك إلى جمهور أوسع أو مختلف. وتتضمن المشاركة أيضًا المعلومات والصور ومقاطع الفيديو المتعلقة باآلخرين التي نشاركها عبر اإلنترنت باإلضافة إلى أشياء تتعلق بأنفسنا. **ما الذي يشاركه الطالب والطالبات عبر النترنت والذي قد يكون له عواقب غير مقصودة عليهم وعلى اآلخرين؟**

• معلومات شخصية

المعلومات الشخصية هي ما يحدد هويتنا، يتضمن ذلك األسماء والمواقع وكلمات المرور وتفاصيل االتصال، وما إلى ذلك. و يمكن مشاركة هذه المعلومات عن قصد أو عن غير قصد عبر اإلنترنت من خالل الحسابات على مواقع التواصل االجتماعي والصور ومقاطع الفيديو أو في الرسائل والمحادثات.

• الصور ومقاطع الفيديو الخاصة بهم أو باألخرين، أو تلك التي يجدونها على اإلنترنت

يمكن أن تشكل الصور ومقاطع الفيديو التي يلتقطها الشباب لأنفسهم خطرًا إذا كانت تحتوي على معلومات شخصية وتمت مشاركتها مع أشخاص يعرفونهم عبر اإلنترنت فقط.

• كيف تقرر ما إذا كنت تريد مشاركة شيء عبر اإلنترنت أم ال؟

فكّر فيما تشاركه، وما هو المحتوى، وما سبب مشاركتك لشيء ما، هل هي مفيدة، أو ضرورية، أو ممتعة للجميع ولطيفة؟

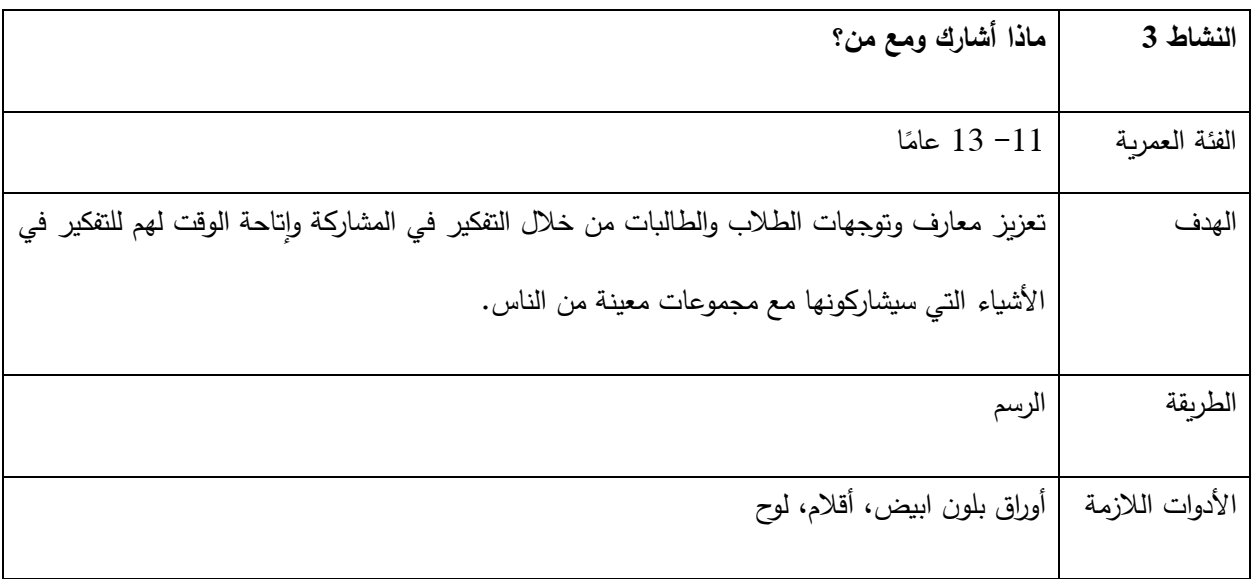

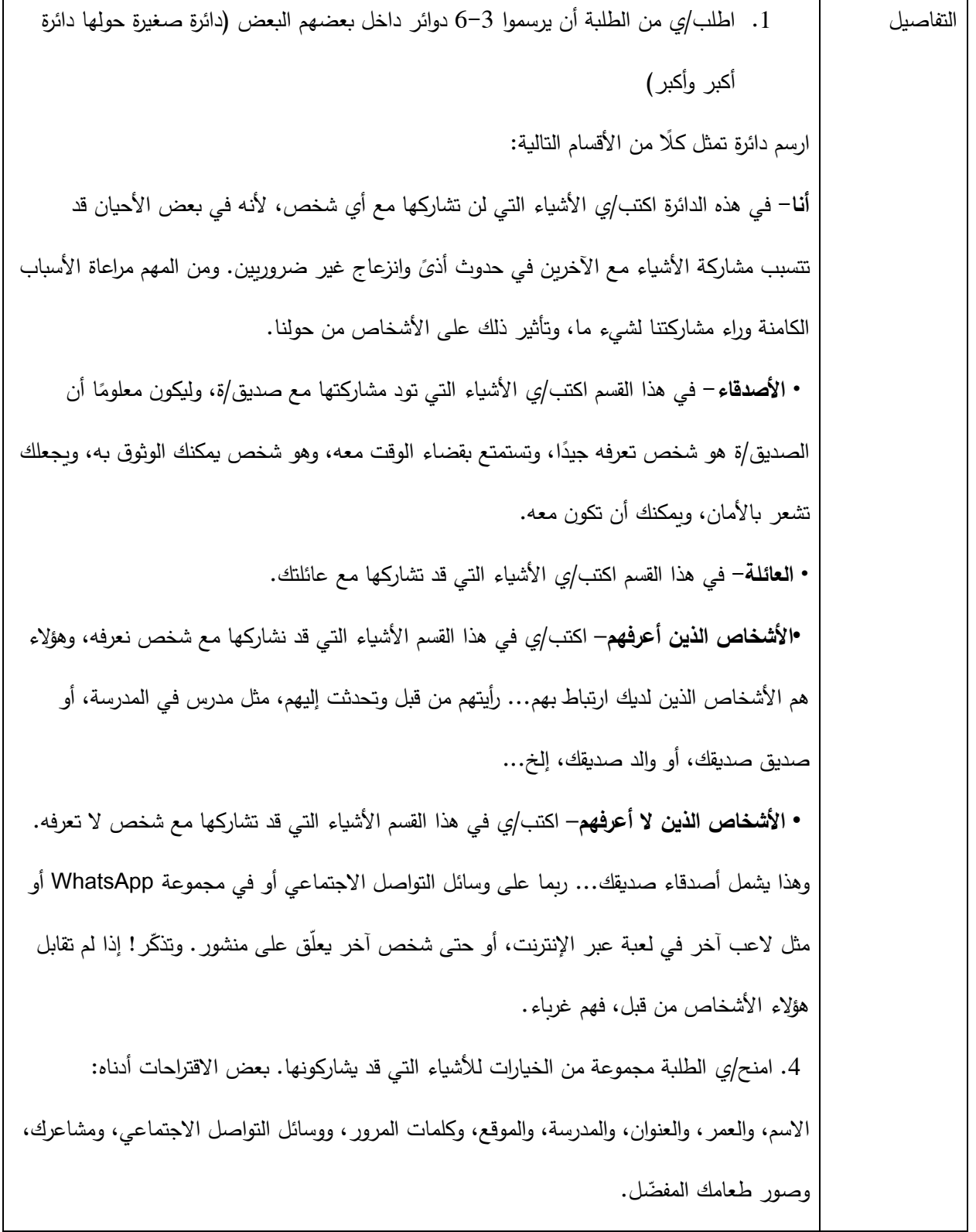

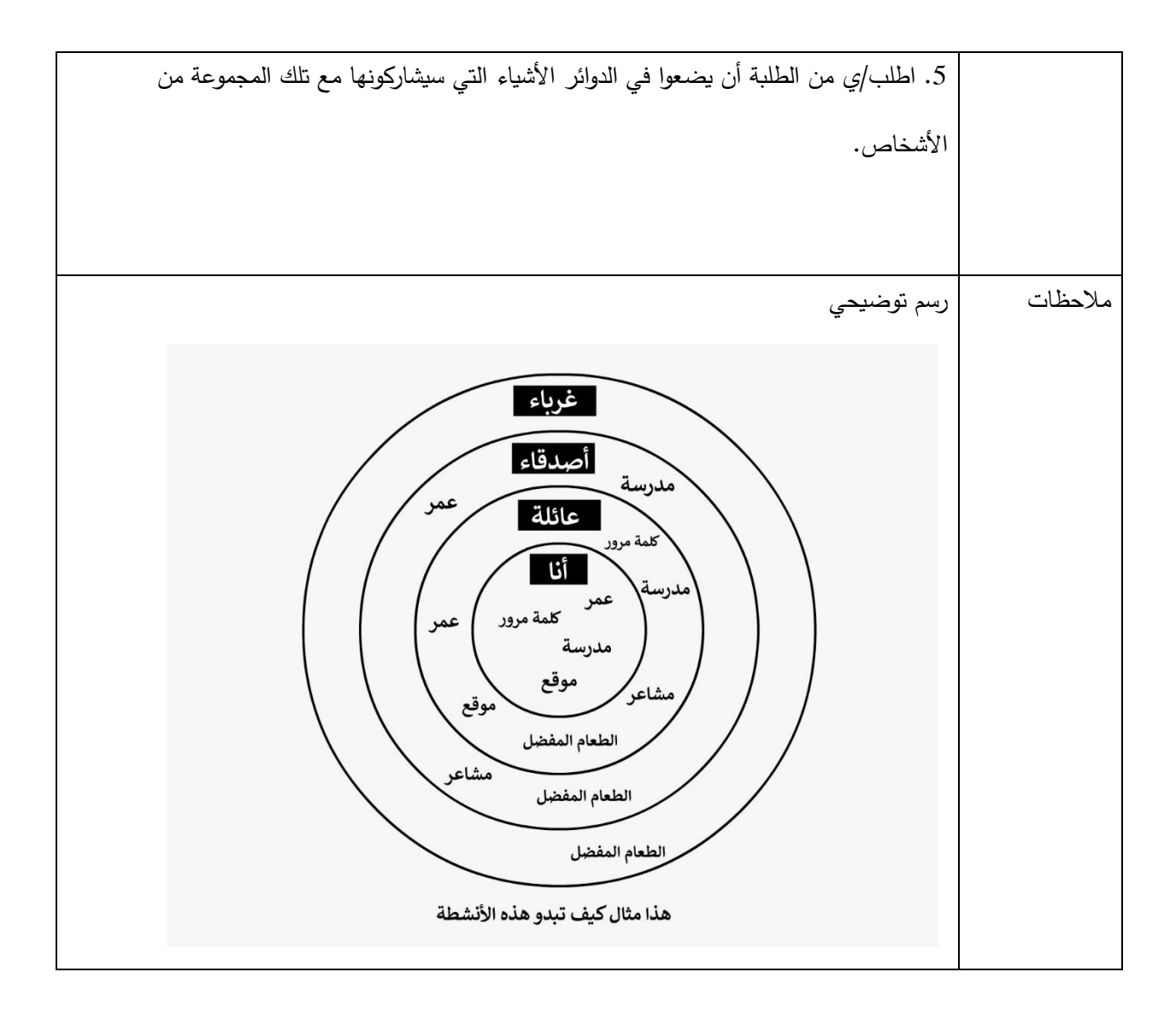

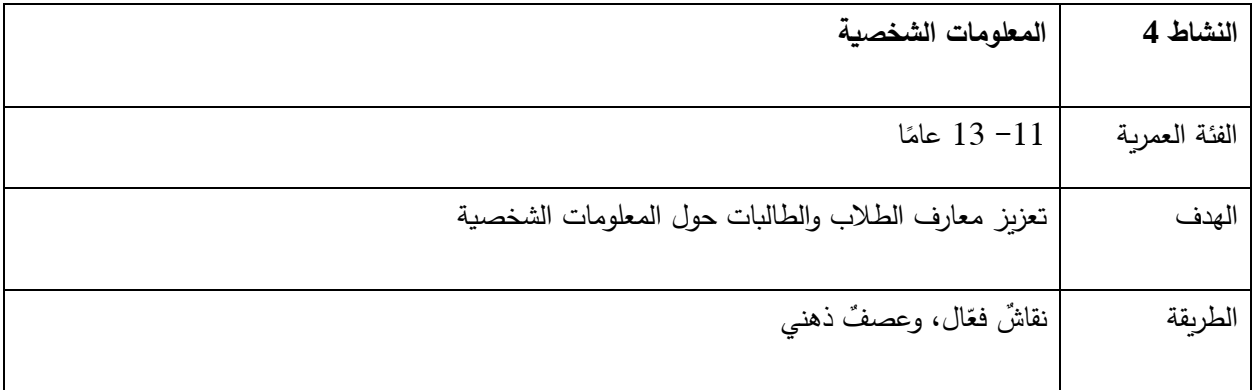

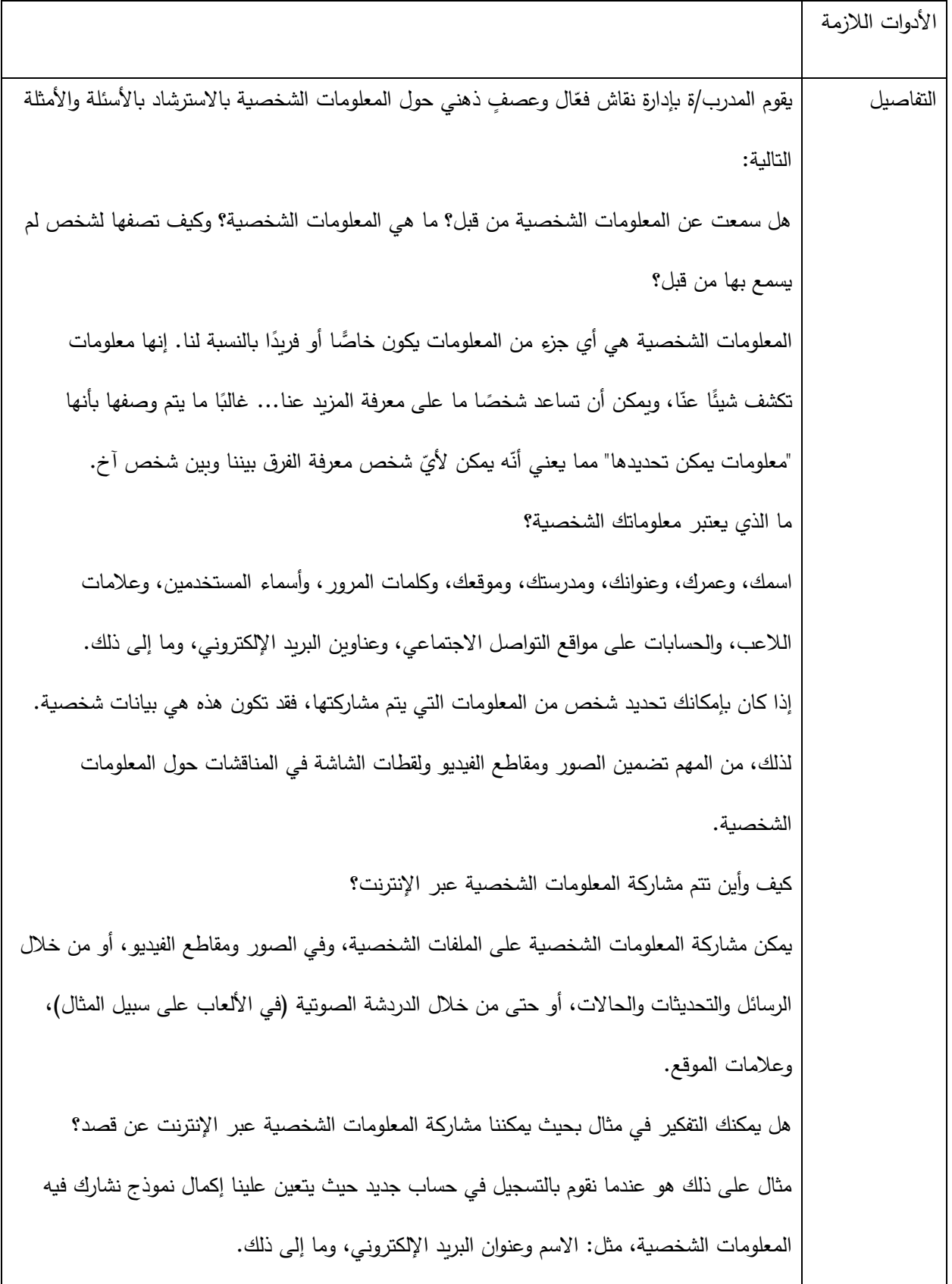

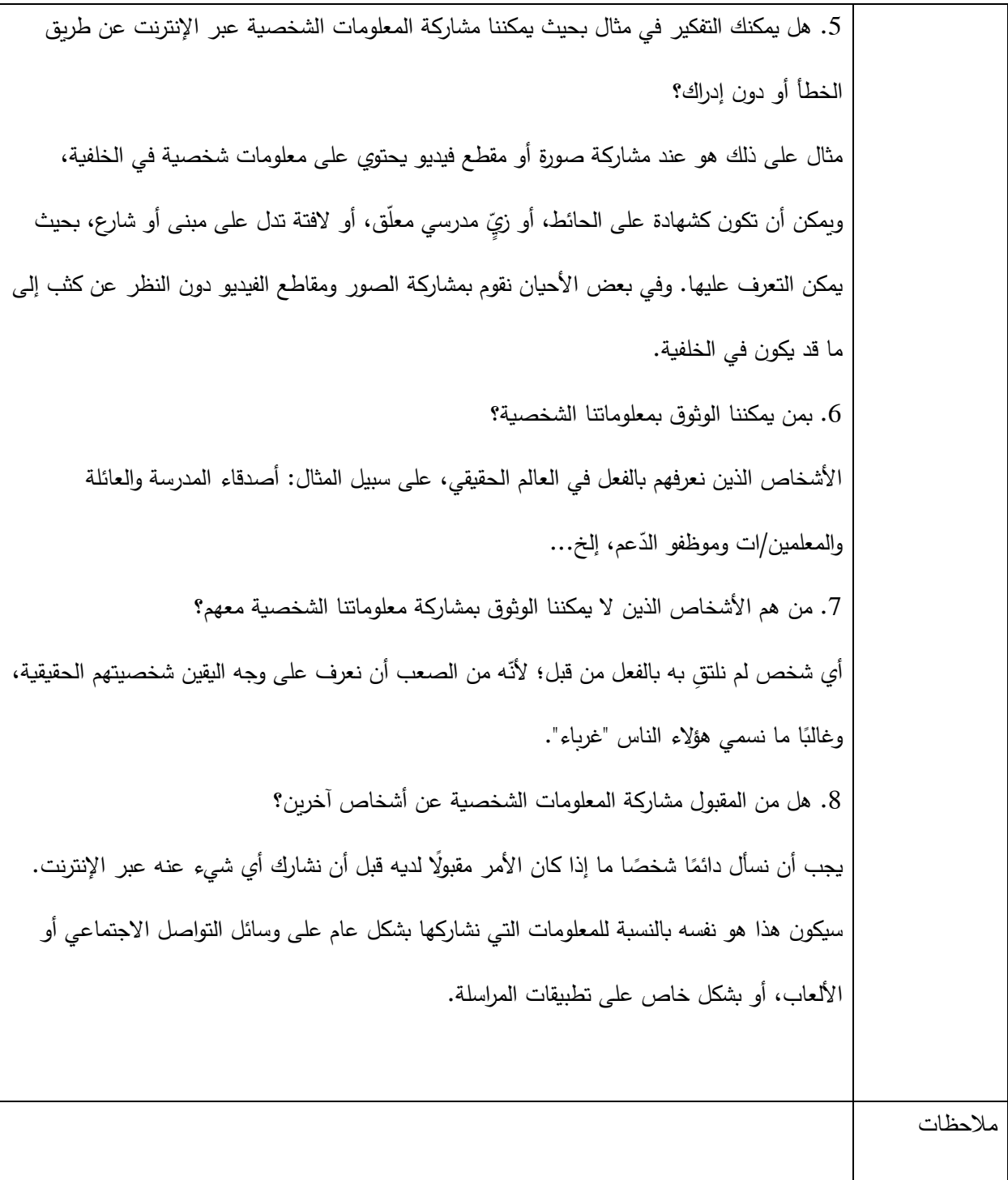

عند رؤيتنا لمشاركات وتعليقات وصور شخصٍ معيّن، نحن نبني افتراضاتٍ عنه/ها، وقد لا تكون صحيحة دائمًا، خاصّة إذا كنا لا نعرف هذا الشخص، وذلك لأنّ ما نراه على الإنترنت ليس سوى جزءٍ يسير من شخصيته/ها و اهتماماته/ها. وقد لا يُظهر هذا الشخص يظهر شخصيته/ها الحقيقية، أو أنّه/ها شارك/ت مشاعر مؤقتة راودته/ها فقط في لحظة نشره للمشاركة، بحيث لا يمكننا أن نعرف حقًا من هو، أو كيف يشعر حتى نتعرف عليه شخصيًا، وحتى في تلك الحالة تتطلب معرفته/ها فعليًا بعض الوقت.

هناك الكثير من المعلومات الشخصية التي يمكن العثور عليها على اإلنترنت، وقد يدفعنا بعضها لتكوين نكون آراء وافتراضات معينة حول أشخاص قد يتضح فيما بعد أنها خاطئة. و يمكن لألشخاص المختلفين رؤية نفس المعلومات واستخالص ً استنتاجات مختلفة تماما، ولذا ال تفترض بأن األشخاص على االنترنت سيرونك بالطريقة التي تعتقد أنك تقدم نفسك بها.

يمكن أن يكون العالم الافتراضي مختلفًا تمامًا عن العالم الحقيقي. هل صديقك عبر الإنترنت هو الشخص الذي تعتقد!؟<br>-

لا تقابل أبدًا صديقا "افتراضيًا" في الحياة الواقعية دون مناقشة الأمر أولًا مع شخص بالغ. وإذا كنت توافق على مقابلة صديق "من الإنترنت" خارج الإنترنت، خذ احتياطات السلامة، بصرف النظر عن عمرك، وأخبر مَن حولك عن مكان اللقاء أو خذ َ شخصا آخر معك.

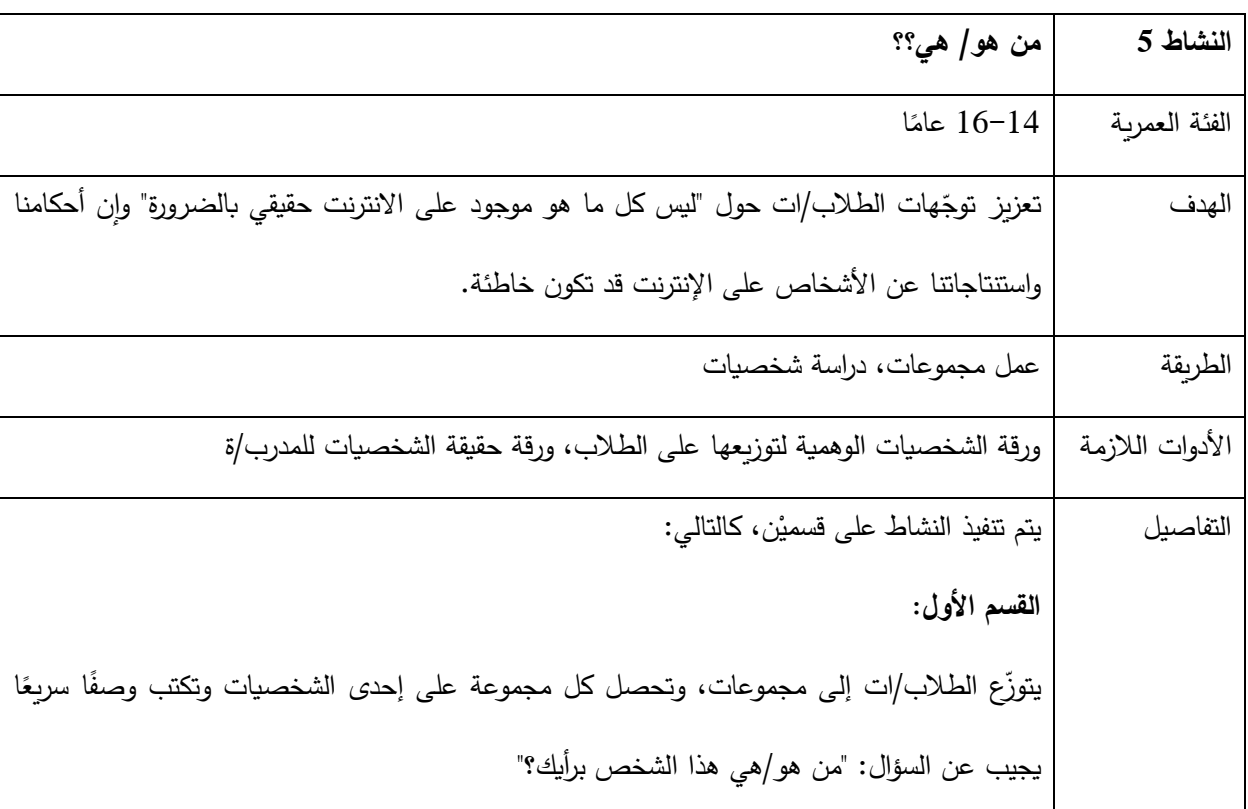

يدرس الطالب مجموعة من المعلومات الشخصية على اإلنترنت حول شخصية وهمية من أجل محاولة استنتاج أمور عنها. في ما يلي الأسئلة التي سنقوم بمناقشتها: ما الذي يمكننا معرفته عن شخص ما من معلوماته/ها الشخصية؟ ما هي الافتراضات التي يمكننا أن نكوّنها من المعلومات الشخصية، حتى لو لم نكن متأكدين؟ هل نعرف كيف تم جمع هذه المعلومات؟ كيف يمكننا تحديد المصدر؟ بعد ذلك، يقوم المدرب بكشف حقيقة هذه الشخصيات ثم نقاش: أيّ من الافتراضات كانت صحيحة، وأيّها لم تكن كذلك؟ لماذا ولم لا؟ **القسم الثاني:**  دعونا نلقي نظرة أخرى على الملف الشخصي من وجهة نظر شخصيات النشاط السابق، هل تعتقد أنهم يريدون كشف كل هذه المعلومات الشخصية؟ لماذا ولم ال؟ كيف يمكن لآلخرين رؤية هذه المعلومات؟ كيف يمكن استخدام هذه المعلومات من قبل اآلخرين؟ ما هي أهم استنتاجاتك من النشاط؟ لماذا قد ترسم المعلومات التي رأيناها صورة غير مكتملة؟ ما هي برأيك عواقب تكوين شخص ما لرأي سلبي عنك بناءً على المعلومات الموجودة على الإنترنت؟<br>-**الشخصيات الوهمية** 

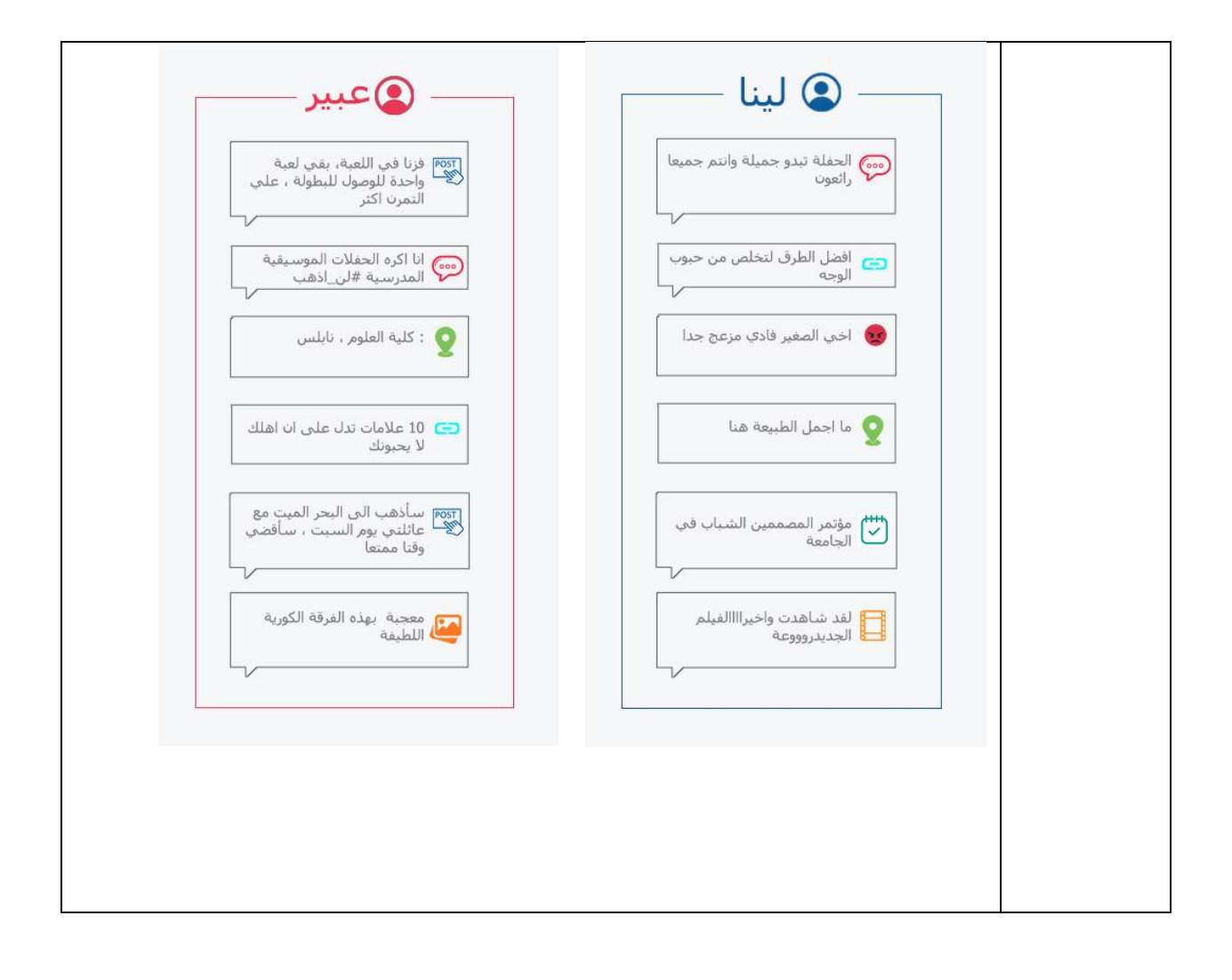

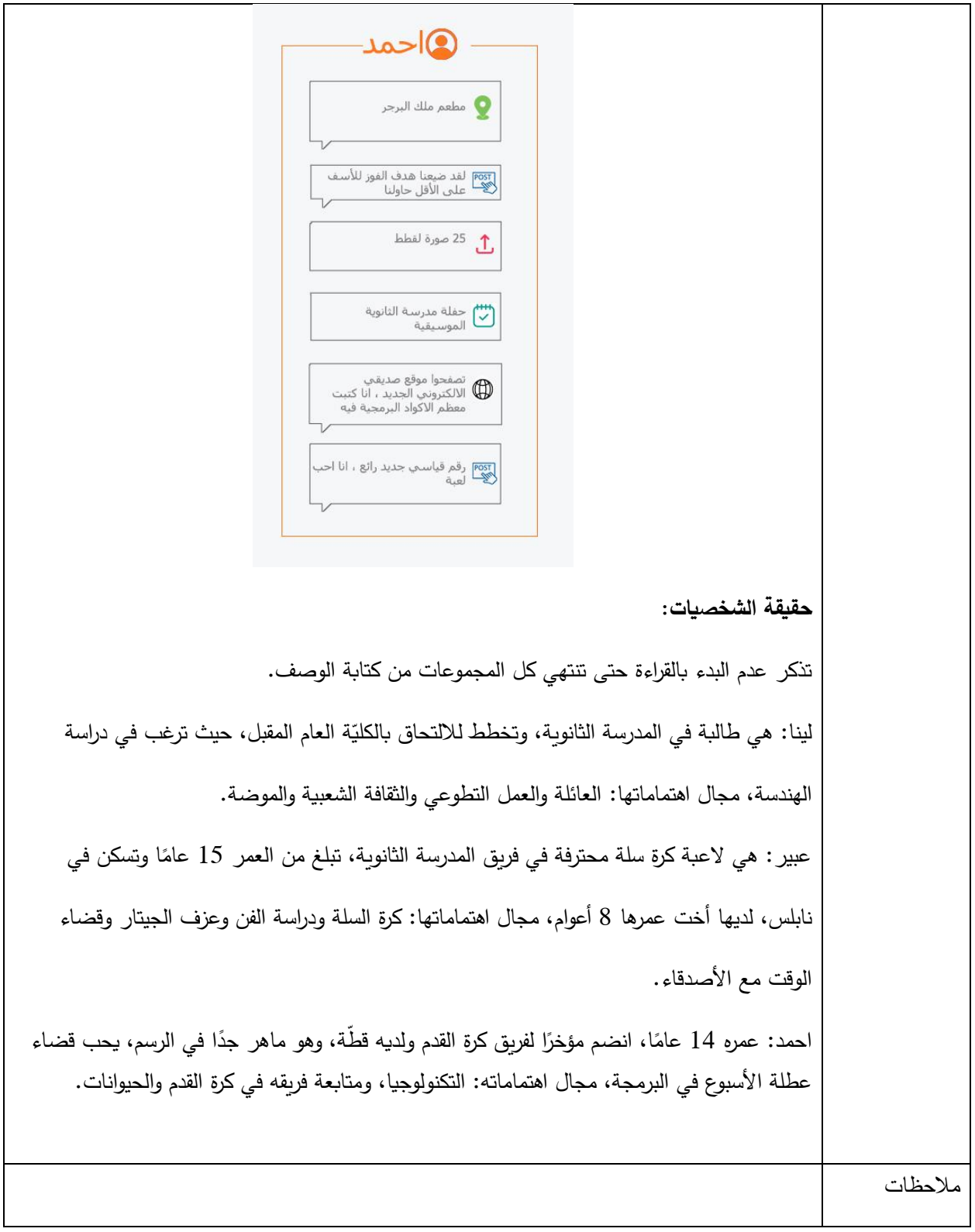

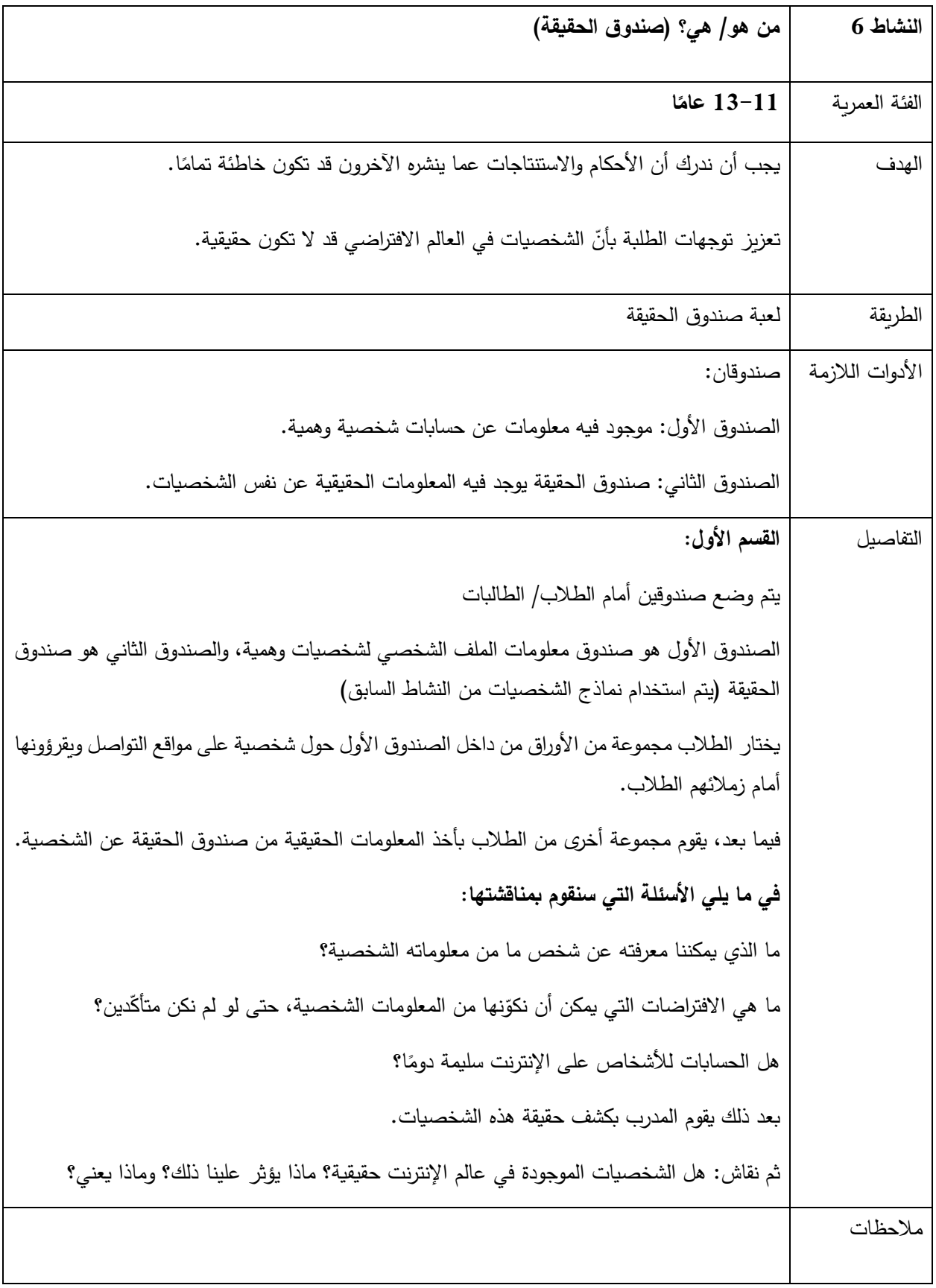

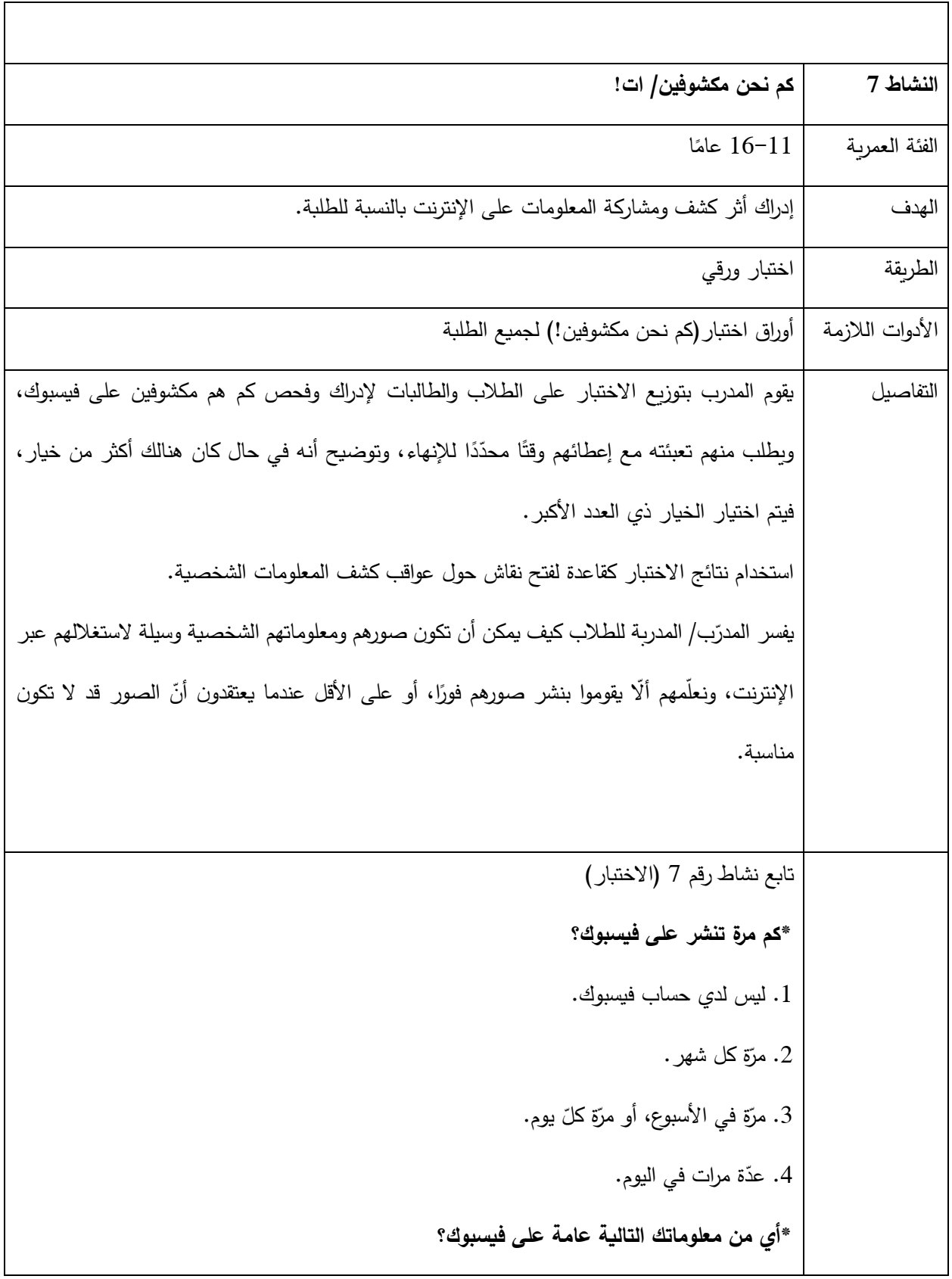

```
.1 اسم مستعار )ليس اسمي الحقيقي(.
                      2. اسمي الحقيقي/ تاريخ الميلاد/ المدينة الأصلية/ نبذة عنّي/ الجنس/ العنوان.
3. المدينة الحالية/ الأسرة/ التعليم/ العمل/ الصفحات التي تعجبك/ الأسعار المفضلة/ البريد الإلكتروني/
األحداث/ وجهات النظر السياسية/ وجهات النظر الدينية/ رقم الهاتف/ المعلومات الموجودة في الصور. 
                                               * مع من تشارك المحتوى على Facebook ؟ 
                                                              مجموعات محدّدة من الأصدقاء .
                                                                            .1 األصدقاء.
                                                                     2. أصدقاء الأصدقاء.
                                                     3. عالم الإنترنت الواسع (أي العام كلّه).
                                  • ما نوع المحتوى الذي تشاركه/ تنشره على Facebook ؟
                                                                              .1 منشورات 
                 .2 وضع إشارة )Taq )لألصدقاء في المنشورات، ومشاركة الصفحات التي تريدها.
                                                   .3 الصور ومقاطع الفيديو/ الموقع الحالي.
                     4. الأماكن التي تزورها (CHECK–IN)/ منشور عن آرائي السياسية/ الدينية.
                                                                   *لماذا تستخدم فيسبوك؟
                                                                  .1 مشاركة صور القطط.
                                                   .2 
تحديث/ التواصل مع األصدقاء المقربين.
                                                       .3 
التعرف على أشخاص جدد وتسويق.
                                          .4 إيجاد أشخاص وصفحات تشاركك نفس اهتماماتك. 
                                                                                  *النتيجة
                                                            -06 09 مكشوف بشكل منخفض.
```
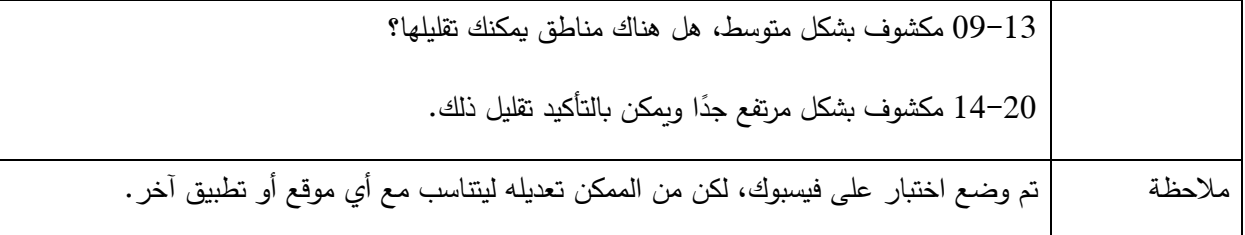

يختلف السلوك وتختلف التصرفات المطلوبة باختلاف المواقف، وذلك في عالم الانترنت وخارجه، ومن المهم دائمًا احترام خيارات الآخرين المتعلّقة في الخصوصية، حتى لو كانت مختلفة عن خياراتنا.

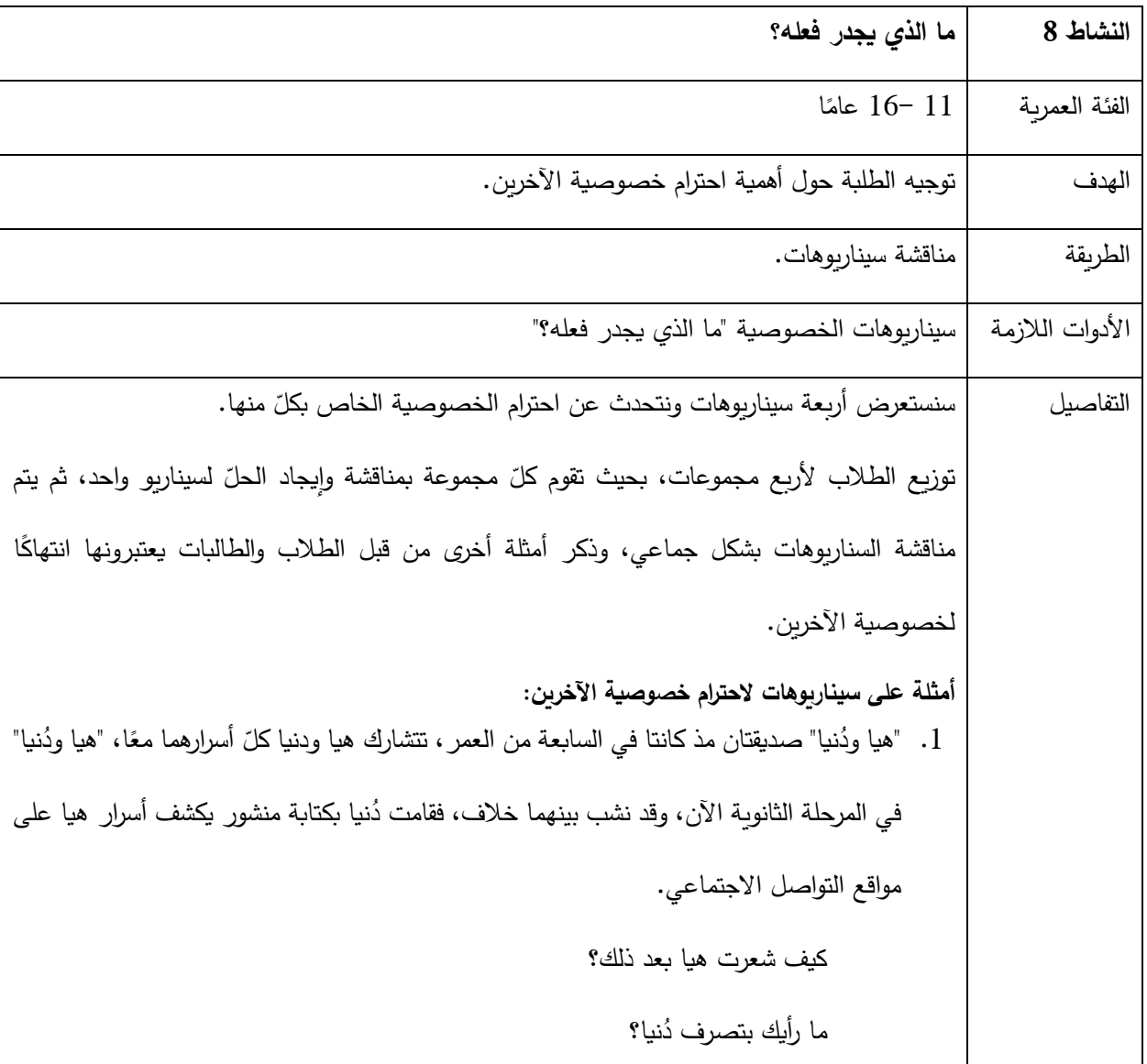

ماذا يتوجب على هيا فعله بعد ذلك؟ ُ .<sup>2</sup> "تما ار ول ً جين" صديقتان حميمتان، و ت قضيان الكثير من الوقت مع ً ا، يوما ما كانتا في الرحلة ً المدرسية، التقطتا صو ار ومقاطع فيديو لهما في الرحلة، في وقت الحق من ذلك المساء ُ قامت تما ار بمشاركة صور من الرحلة المدرسية برفقة صديقتها ل جين على مواقع التواصل ً ُ االجتماعي، علما أ ن ل ال تنشر أ يا من هذه الصور. جين طلبت من تمارا أ ُ كيف شعرت ل جين بعد هذا؟ ما الذي كان بإمكان تمارا فعله بشكل مختلف؟ اآلن وقد حدث هذا بالفعل، ما الذي يمكن أن تفعله تمارا لتحسين الوضع؟ كيف يمكن أن تتحقق تمارا إذا كان من المقبول مشاركة صورة لغيرها قبل أن تفعل ذلك؟ َت .3 إذا ً علم بأن أحد الطالب أنشأ حساب ا مزي ً لتواصل االجتماعي منتحًال فا على أحد مواقع ا شخصية طالب آخر بطريقة سلبية. ما الذي عليك فعله؟ .4 على مجموعة الواتساب للصف طلبت ميساء رقم الهاتف وعنوان المنزل لزميلتها سمر، و على ً الفور قامت ميساء بأرسالها على المجموعة علما أنه يوجد 20 ً شخصا على هذه المجموعة. هل تصرف ميساء صحيح؟ ما الذي كان بإمكان ميساء أن تفعله؟ مالحظات

يمكنك حماية خصوصيتك من خلال عدم مشاركة إلا ما ترغب/ين فعلا بمشاركته، واختيار ما تريد/ين نشره أو مشاركته على اإلنترنت بحذر، كما يمكننا عمل بعض اإلجراءات البسيطة في حساباتنا على اإلنترنت لتوفير خصوصية أكبر لنا من خالل تحديد من يمكنه رؤية ما ننشره ومع من نتواصل، وغيرها. عندما تستخدم تطبيقا او موقعا على الويب ابحث عن خيارات مثل "حسابي" و" اإلعدادات"، ستجد أن هنالك إ عدادات الخصوصية والأمان التي تتيح لك اختيار المعلومات التي تظهر في ملفّك الشخصي، مثل: الأشخاص الذين يستطيعون رؤية مشاركاتك، أو صورك أو فيديوهاتك، أو أي محتوى آخر تشاركه.

بعد تعلّم استخدام إعدادات الخصوصية هذه والحرص على تحديثها بشكل مستمر ، ستتمكن/ين من إدارة خصوصيتك وأمانك على الإنترنت، ومن الممكن مشاركة الأهل في اتخاذ هذه الخيارات ومناقشة إعدادات الخصوصية والأمان المناسبة لك معهم. ولكن، تذكّر /ي بأنّ أهم إعدادات الأمان موجودة في ذهنك، حيث أنتَ/أنتِ من تقرر /ين حجم المعلومات الشخصية التي تريد/ين مشاركتها، وكذلك التوقيت المناسب والأشخاص المناسبين.

) ممكن نقل هذا النشاط في جزء األمان الرقمي(

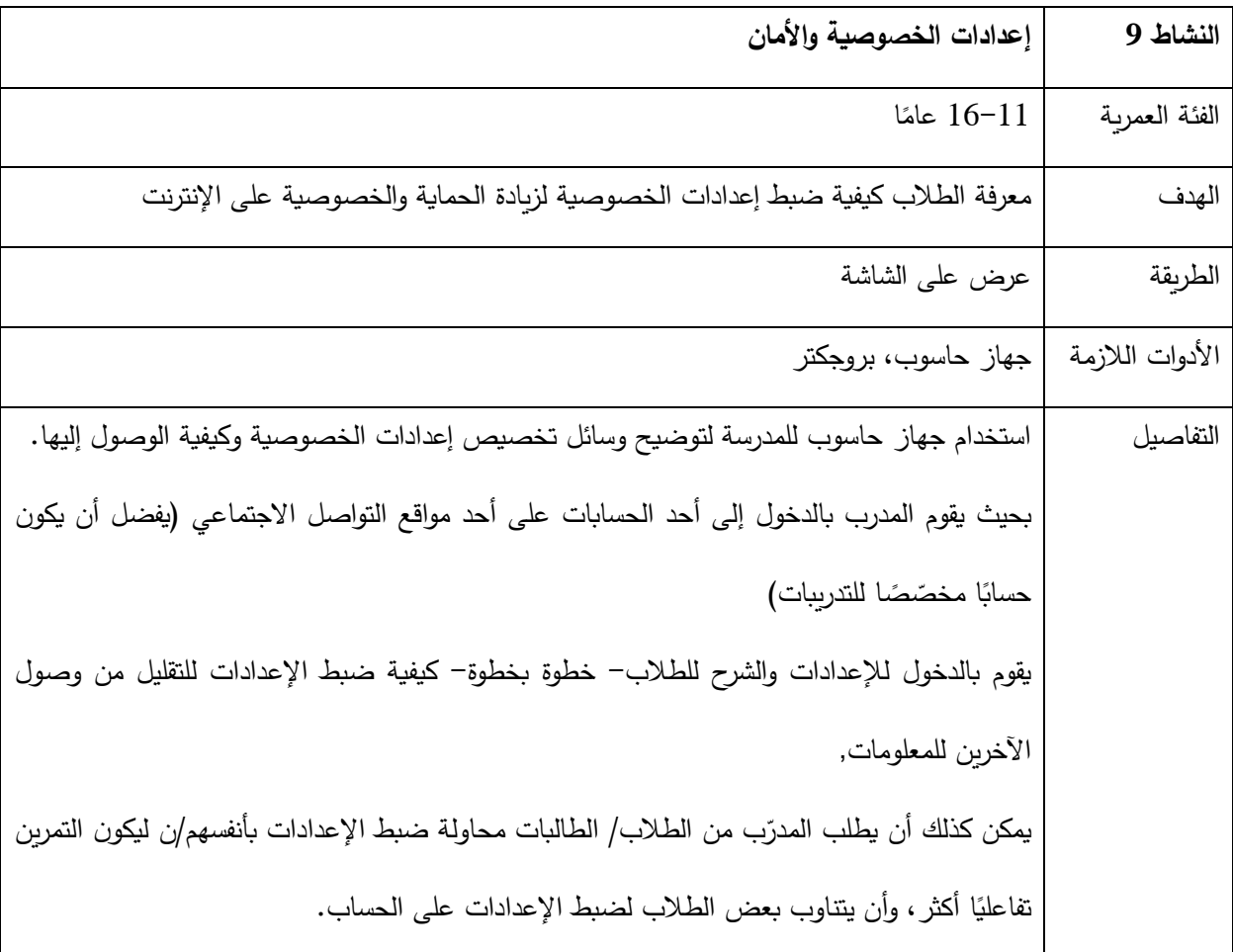

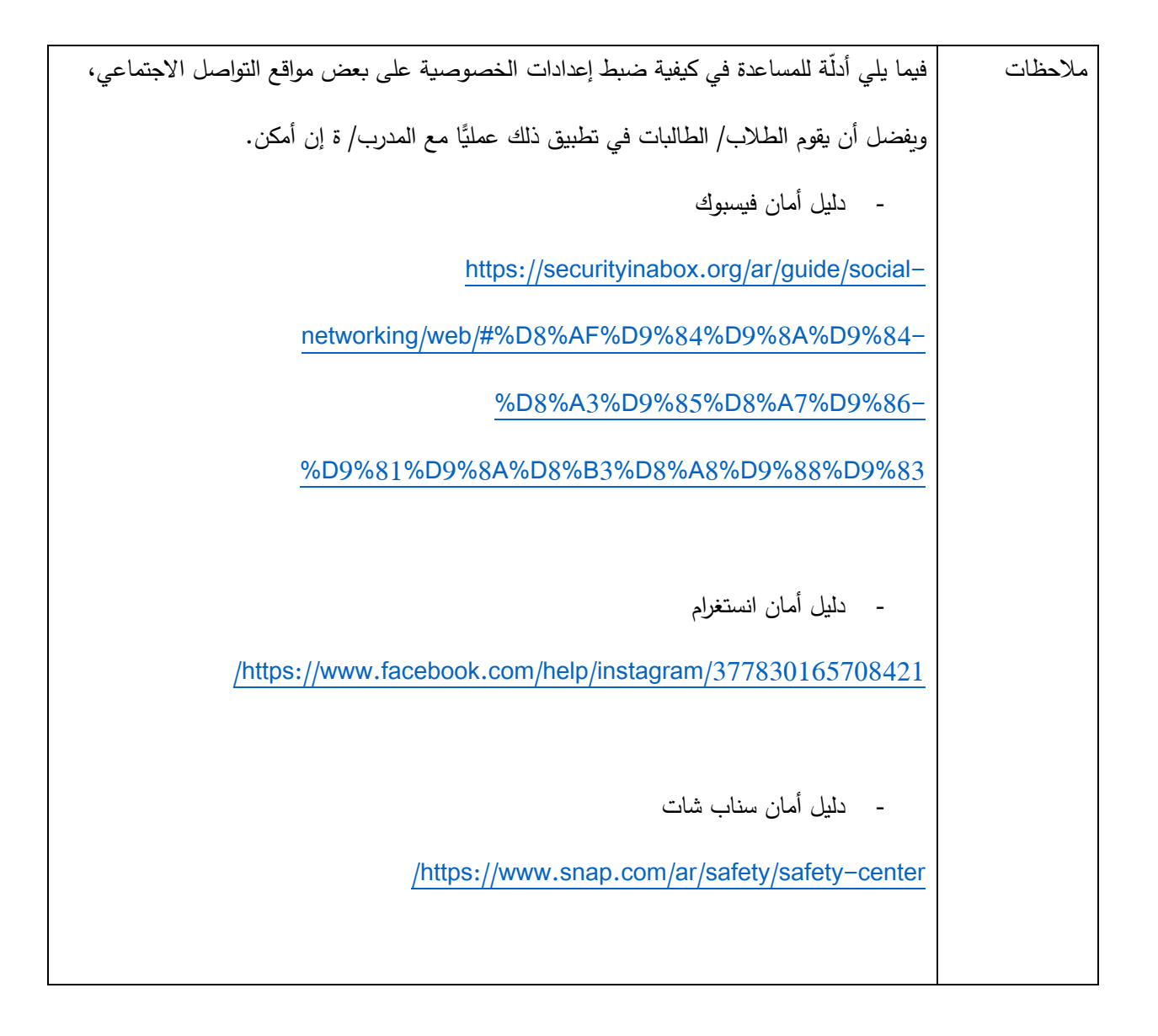

من المهم التوضيح للطلاب أنّ حماية الخصوصية من الأفراد مختلفة تماماً عن حماية الخصوصية من الشركات. الفرق بين الفرد والشركة هو الهدف من جمع المعلومات. حين ينتهك فردٌ خصوصيتك، فإن الهدف الرئيسي عادة هو لربحٍ مادّي مباشر منك (ابتزاز) أو إجبارك على تصرف لا تودّه أو بهدف التخريب. بينما حين تقوم شركة بجمع بيانات عنك فإن الهدف يكون أكثر بهدف ملائمة بيع منتجات معينة لك، أو الكشف عن مضامين ذات صلة باهتمامك حتى يتأكدوا أنك ستقضي وقتاً أطول على موقعهم، وربما تصرف نقودًا بشراء منتجات عن طريقهم. في الحالتين هنالك انتهاك للخصوصية، لكن الطريقة التي يتم بها ذلك تختلف، فالفرد حين يخترق خصوصية آخر يقوم بذلك بطريقة غير قانونية، مثل: إخفاء معلومات معينة أو انتحال شخصية، أو إرسال تروجانز، إلخ... بينما الشركات تقول بصريح العبارة أنها ستستخدم معلوماتك لألهداف المذكورة أعاله.

بعض الأشخاص قد لا يهتمّون بحماية خصوصيتهم من الشركات، وهذا حقّ فردي. لكنْ، من المهم الإشارة أنهم مستقبلا سيكونون  $\ddot{ }$ عرضة بشكل أكبر وبشكل أسهل لدفعهم للقيام بتصرفات معينة، أو شراء منتجات معيّنة؛ لأن الشركة تمكنت من معرفة كيف تفكر، وما هو المهم بالنسبة لك. من الممكن عرض جزء من فلم dilemma social حيث يتحدث مجموعة من المدراء و الخبراء من انستغرام وفيسبوك وغيرها من المنصّات عن تحديد إتاحتهم لهذه المواقع لأطفالهم لحمايتهم من هذا النوع من انتهاك الخصوصية.

عندما تقوم باستخدام التطبيقات و مشاركة منشور ات وغيرها، يتم تحليل نشاطك بواسطة شركات التكنولوجيا، أو وسطاء البيانات لمنحهم فكرة أفضل عن هويتك، حتى يتمكنوا من تقديم إعلانات ومحتوىً أكثر تخصيصًا لك.<br>-

يُعدّ الحصول على إعلان على Facebook لتلك الأحذية التي كنت تبحث عنها عبر الإنترنت أمرًا واحدًا، ولكن هناك الكثير من الطرق الأخرى التي يتم من خلالها استخدام عادات التصفّح ونشاط وسائل التواصل الاجتماعي والمعلومات الأخرى التي قد تؤثر عليك في الحياة الواقعية، وربما يعرفون أشياء عنك لن تخبرها حتى لأصدقائك المقربين أو لأفراد أسرتك، أو أنها تستخلص استنتاجات عنك لم توافق عليها أو تتماشى معك.

#### األمان الرقمي للوقاية من العنف اإللكتروني

من المهم أن يفهم الطلاب أنّ المحتوى الذي يعثرون عليه على الإنترنت ليس بالضرورة صحيحًا أو موثوقًا، وقد يتضمن محاولات ضارة لسرقة معلوماتهم/ن أو هويتهم/ن، وتدفع الأساليب المتبعة في عمليات التصيّد الاحتيالي وغيرها من عمليات الاحتيال على الإنترنت مستخدمي الإنترنت من جميع الأعمار للاستجابة لأمور من أشخاص لا يعرفونهم، وأحيانًا من أشخاص ينتحلون هوية أشخاص يعرفونهم، وقد يؤدي ذلك في نهاية المطاف لإيذائهم وابتزازهم، لذا من المهم التتبّه لمحاولات التصيّد والحذر منها.

### **ماهو التصيد االحتيالي؟**

 التصيد االحتيالي هو عندما يحاول شخص ما سرقة معلومات كتسجيل الدخول ، أو الحساب الخاصة بك في البريد اإللكتروني، أو رسالة نصيّة، أو أي اتصال على الإنترنت، ويتم ذلك من خلال التظاهر بأنّه شخصٌ تثق به، وكأن الرسالة مرسلة من شركات موثوقة أو وحكومية أو من أشخاص تعرفهم، لكنّها في الحقيقة مواقع وهمية وزائفة.

يمكن لرسائل التصيّد الاحتيالي المرسلة بالبريد الإلكتروني والمواقع غير الآمنة التي يحاولون توجيهك إليها، أو الملفّات المرفقة التي يحاولون إقناعك بفتحها أن تزرع الملفات الضارة "الفيروسات" في جهاز الكمبيوتر الخاص بك. وعادة ما تستخدم بعضُ الفيروسات قائمة جهات الاتصال لاستهداف أصدقائك وأفراد عائلتك بنفس الطريقة، أو في هجوم احتيالي أكثر تخصيصًا. كما قد تحاول أنماطُ أخرى من عمليات الاحتيال خداعك لتحميل برامج ضارة أو برامج غير مرغوب فيها من خلال إعلامك بوجود خطأ ما في جهازك.

 **تذكر! ال يمكن ألي موقع ويب أو إعالن معرفة ما إذا كان هناك أي خطأ في جهازك.** 

التصيّد يتم غالبًا من خلال رسائل إلكترونية تحاول خداعك لفتح رابط أو تحميل ملف أو حل مشكلة برنامج ما.

وقد تكون بعض محاولات التصيّد الاحتيالي زائفة بوضوح، وقد يكون بعضها خادعًا ومُقنعًا، مثال ذلك: عندما يرسل إليك الشخص المحتال رسالة تتضمن بعض معلوماتك الشخصية وهذا ما يسمى بالتصيد اإللكتروني الموجه، وقد يكون من الصعب رصده؛ لأنّ استخدام معلوماتك يجعل الأمر يبدو كما لو أنّ المرسل يعرفك حقًّا.

وفيما يلي بعض الأمور لتجنب الوقوع في فخّ التصيّد:

## - ً كن حذرا من مشاركة المعلومات

احذر *إي* من أي رسالة على البريد الإلكتروني أو على وسائل التواصل الاجتماعي، أو في المحادثات الخاصة التي يُطلب منك مشاركة معلوماتك الخاصة مع أطراف حتى وإن كانوا معروفين بالنسبة لك.

- لا تستجب/ي للضغوط

يستغل المتطفّلون/ات والأشرار بعضَ الحيل للضغط عليك من أجل الاستجابة في مشاركة معلوماتك معهم، يستخدمون في ذلك "إستراتيجية التخويف"؛ حيث يخبرونك كذبًا بأنّ الحساب سوف يتوقف أو يتعطل، وأنّه لن يتم تفعيل الخدمة حتى تقوم بتحديث معلوماتك الشخصية والحسّاسة، وليكن معلومًا أن الغرض من هذه الإستراتيجية استغلال خوفك من توقف حسابك أو الخدمة.<br>. لذلك، لا تُشارك معلوماتك معهم، وقم بالاتصال بالقائمين على الموقع الإلكتروني أو الخدمة مباشرة للتأكد من صحّة هذه الرسالة

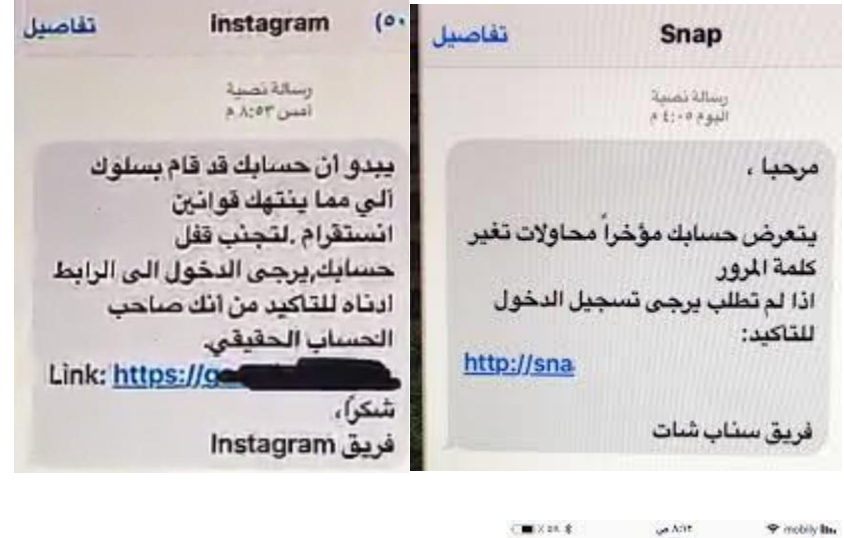

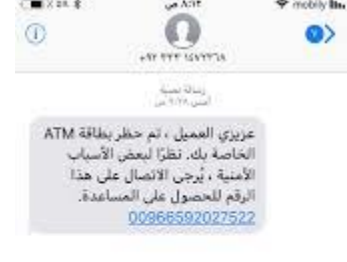

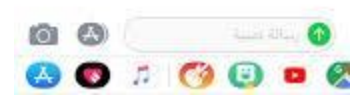

- ال تثق/ي بالروابط

بعض الأحيان تصلك روابط يتم خلالها الطلب منك الدخول إليها من أجل تسجيل الدخول على الموقع.

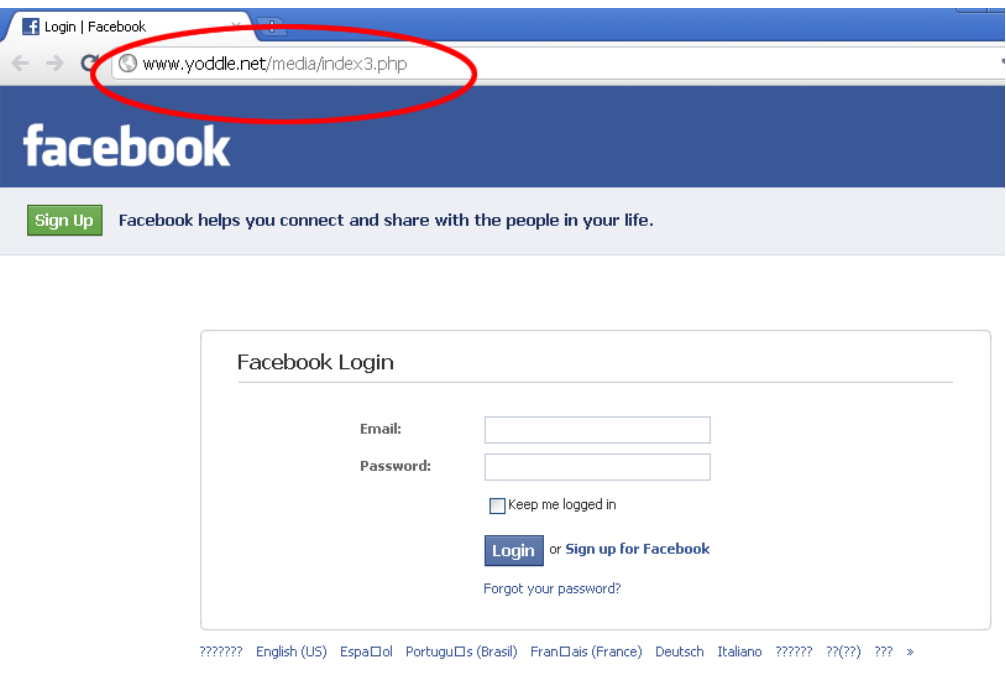

المالحظات:

١– شكل الموقع: هذا هو الشكل الخاص لموقع Facebook ولم يتغير شيء.

ً ٢– الرابط: هذا الرابط- في الدائرة الحمراء- ليس تابعا لموقع Facebook.

[https://www.facebook.com](https://www.facebook.com/) : الوصلة الحقيقة هي

تَذَكَّر ! يُفضَّل دائمًا كتابة اسم الموقع بنفسك بدل النقر على أي رابط أو وصلة.<br>-

- شهادة الأمان Security certificate

تأكد/ي دائمًا بأنّ الموقع الإلكتروني الذي قمت بالدخول إليه يحتوي على SSL/TLS وهي شهادات الأمان، والتي تقوم بتعمية أو ما تَعرف باسم "تشفير " الاتصال بينك وبين الموقع الإلكتروني الذي تستخدمه.

مثال: عندما تدخل على موقع https://twitter.com

سوف يحتوي الموقع على شهادة األمان وهي حرف )S )بعد البروتوكول http

- مصدر الرسالة البريدية:

تأكد/ي دائمًا من مصدر الرسالة، حيث إن شركة فيسبوك وغيرها من الشركات لديها عنوانين محددة يتم استخدامها في إرسال الرسائل.

[security@facebookmail.com](mailto:security@facebookmail.com) أو [Info@twitter.com](mailto:Info@twitter.com) : مثال

حيث إنّ الرسائل الوهمية تحاول أن تستخدم عنوانين وهمية وقد تكون مشابهة للحقيقيّة.

- فحص الروابط:
- إذا كنت تشك/ين في ملف أو رابط، قم/قومي بفحصه هنا: <u>https://www.virustotal.com</u> مع العلم أن هذا الموقع ال يستطيع كشف جميع الفيروسات.

#### <http://www.ichsany.com/wp-admin/css/nvtex/nvtex/index.php> : مثال

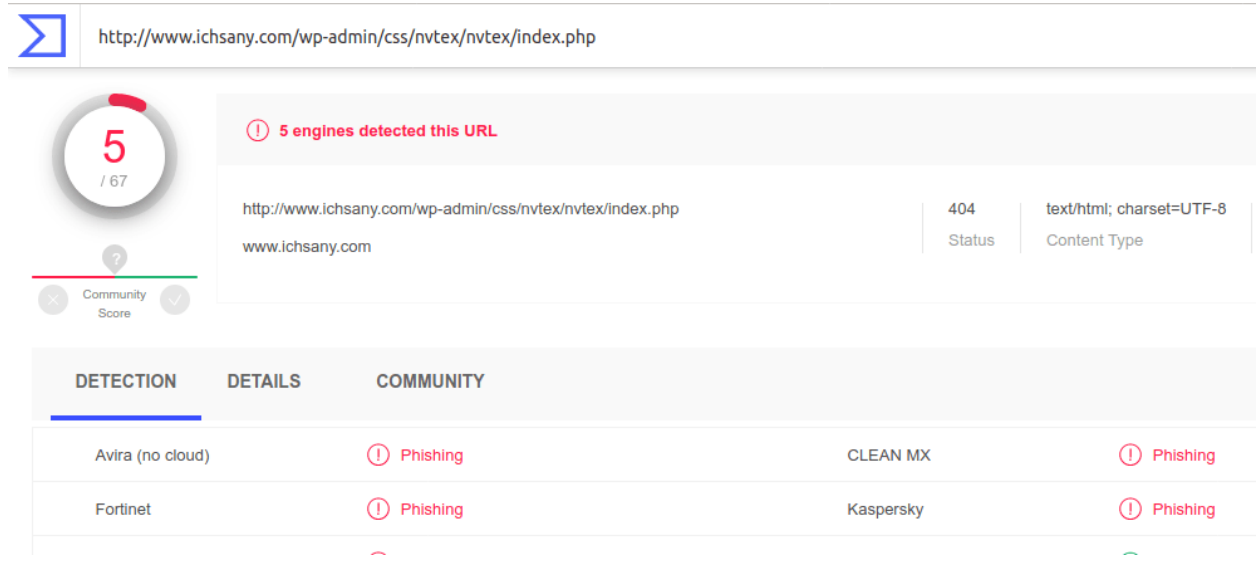

كيف يتم االستخدام: إذا كنت ترغب باستخدام الموقع، انقر في الصفحة األولى على URL ومن ثم قم بوضع اسم الرابط/ الوصلة

التي ترغب في فحصها.

- الجوائز الوهمية:

يستخدم المهاجمون طرق احتيال مختلفة من أجل استهداف الأشخاص، وتكون هذه الطرق في بعض الأحيان مرتبطة بالأوضاع الحالية في البلد أو في العالم. سوف يطلب منك النقر على روابط/ وصالت للحصول على جوائز وهمية )أموال، حزم إنترنت مجانية، حواسيب وهواتف، وغيرها(

مبروك !!! لقد تم اختيارك من أجل أن تجرب منصة التداول الجديدة! يُرجى اختيار إحدى الخيارات أدناه من أجل أن تبدأ بتحقيق الأرباح اليوم! ! عليك بالإسراع، حيث أن هذا العرض سار المفعول حتى منتصف الليل فقط. إغلاق

- انتحال الشخصية:

قد يتمّ إرسال هذه الرسائل عن طريق بريد إلكتروني معروف لديك (صديقك أو أحد أقاربك)، ولكنْ، في بعض الأحيان يتم استخدام j طريقة "انتحال الشخصية" وهي طريقة يتم فيها استغالل بريد إلكتروني ألشخاص أنت تعرفهم من أجل التواصل معك. إذا تم طلب معلومات حساسة أو شخصية أو غيرها فعليك أن تتأكّد قبل التجاوب مع هذا الطلب بأنّ الشخص الذي اتصل بك لم يتم اختراق بريده اإللكتروني، أو لم يتم انتحال شخصيته.

 **م اذا تفعل إذا كنت ضحية "التصيد" Phishing؟**

- قم/ي بتغيير كلمة السر حالًا.
- أبلغ/ي جميع الأصدقاء على وسائل التواصل الاجتماعي بهذه الحادثة، واطلب/ي منهم التوقف عن التواصل مع حسابك حتى يتم حمايته.
	- اطلب/ي المساعدة من إدارة المواقع أو اتصل /ي بالبنك لوقف الخدمة أو إلبالغهم بالحادثة.
- حاول/ي تحذير اآلخرين حول الموقع أو الخدمة أو البريد اإللكتروني الوهمي/ الزائف الذي وصلك، أو الذي قمت بالدخول إليه.

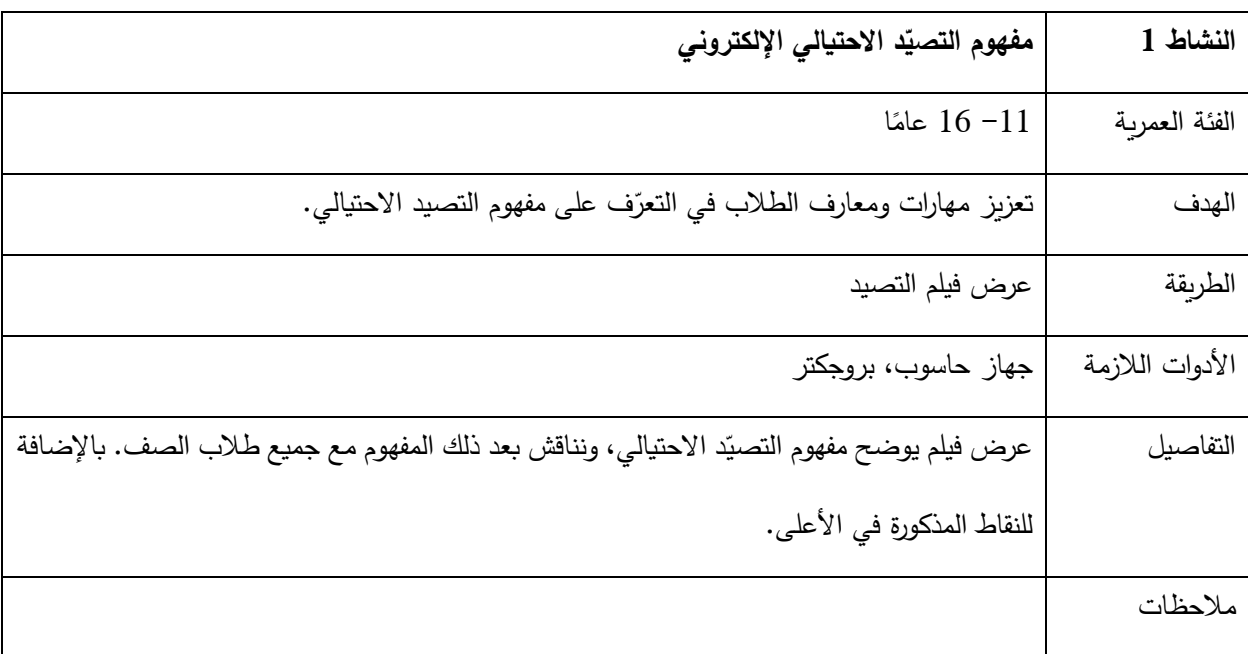

قبل النقر على الرابط أو إدخال كلمة المرور الخاصة بك في موقع لم تزره من قبل، من المستحسن التفكير في بعض األسئلة حول تلك الرسالة الإلكترونية أو صفحة الويب، وفي ما يلي بعض الأسئلة الممكنة:

- هل يبدو الموقع مهنيًا مثل مواقع الويب الأخرى التي تعرفها وتثق بها؟ وهل يتضمن شعار المنتج أو الشركة الأصلية، وهل يخلو النّصّ من الأخطاء الاملائية؟
	- هل يتوافق عنوان ) URL (مع اسم المنتج أو الشركة والمعلومات التي تبحث عنها؟
		- هل هناك أي نوافذ منبثقة غير مرغوب فيها؟
	- هل يبدأ عنوان URL في :/https ويظهر إلى يساره قفل أخضر صغير؟ (هذا يعني أن الاتصال آمن)
		- ماذا يوجد في التفاصيل المطبوعة بخط صغير؟ )تحتوي عادة التفاصيل الخادعة(
		- هل يعرض البريد الإلكتروني أو الموقع أمرًا مشبوهًا، مثل فرصـة كسب الكثير من المال؟
		- هل يساورك شعورٌ غريب تجاه الرسالة؟ كما لو أنّهم يعرفونك، ولكنك لست متأكدًا تمامًا؟

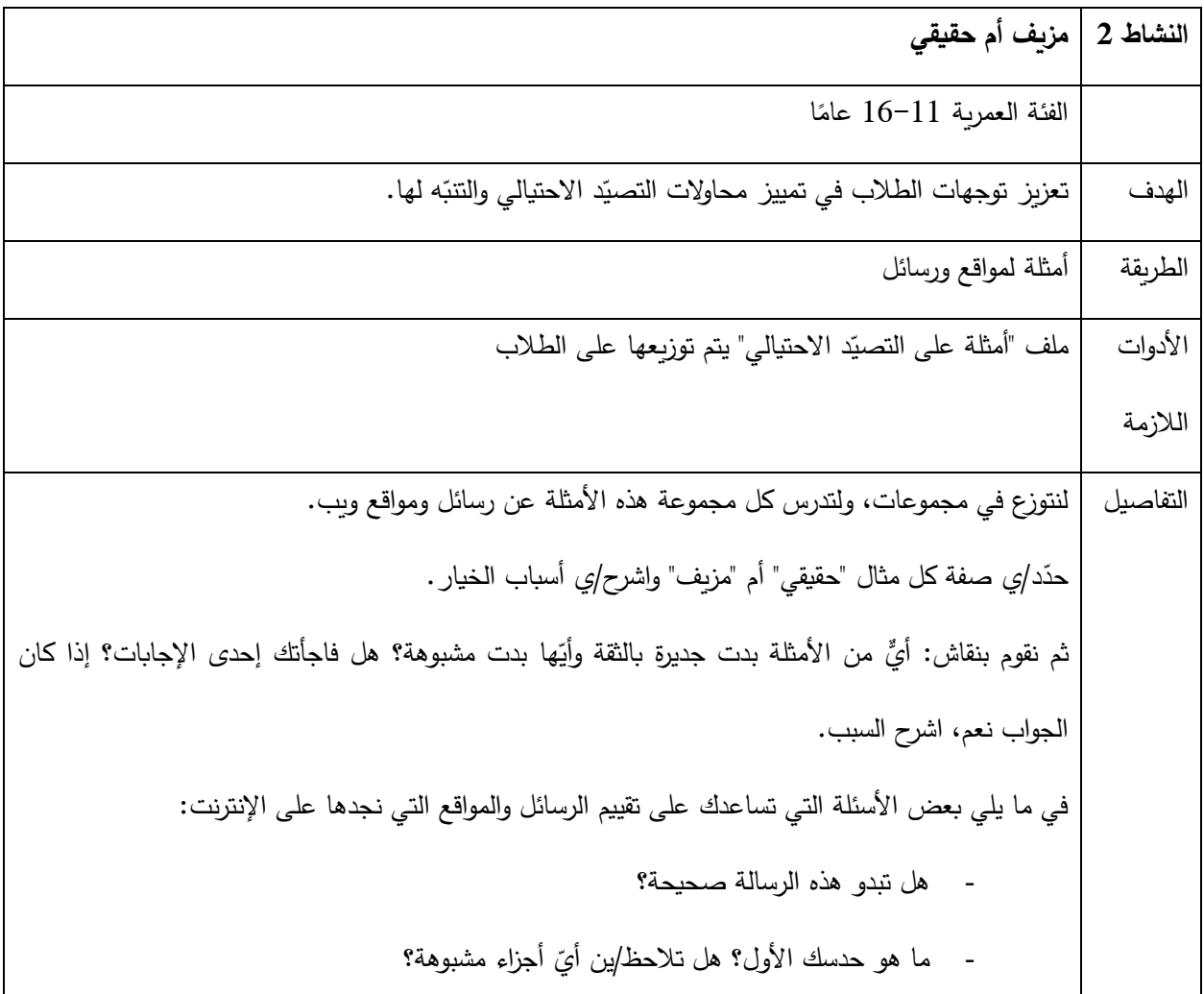

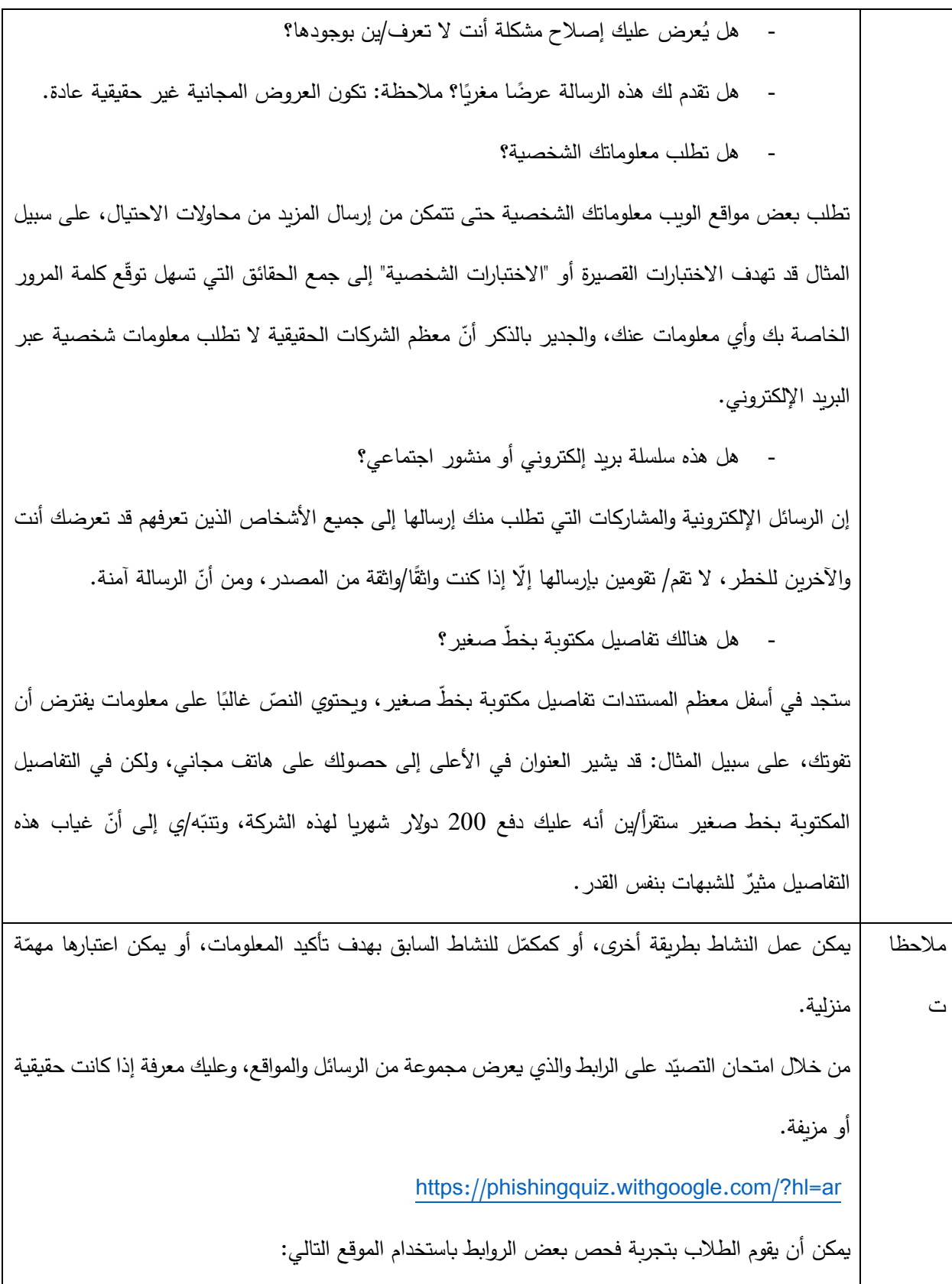

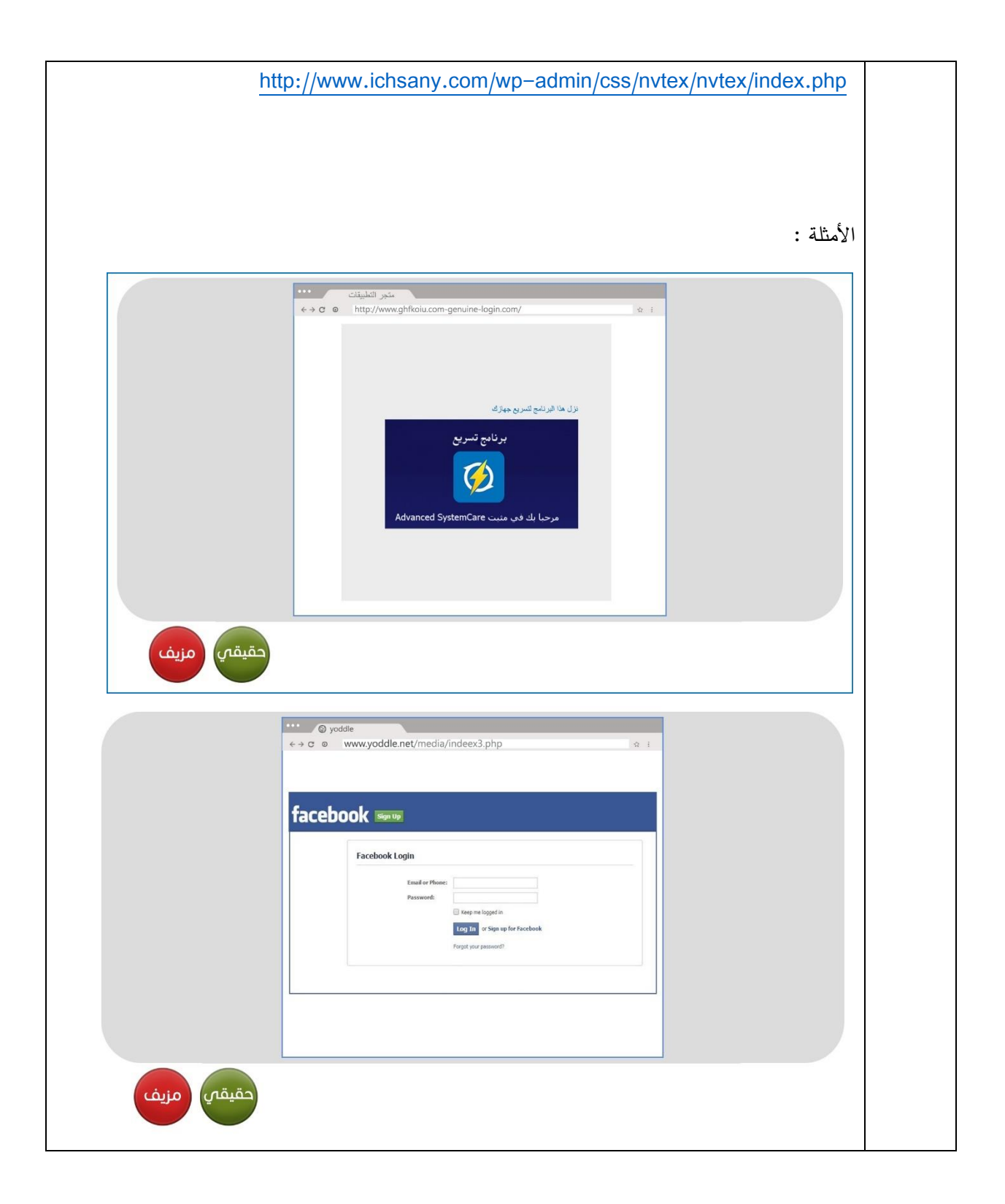

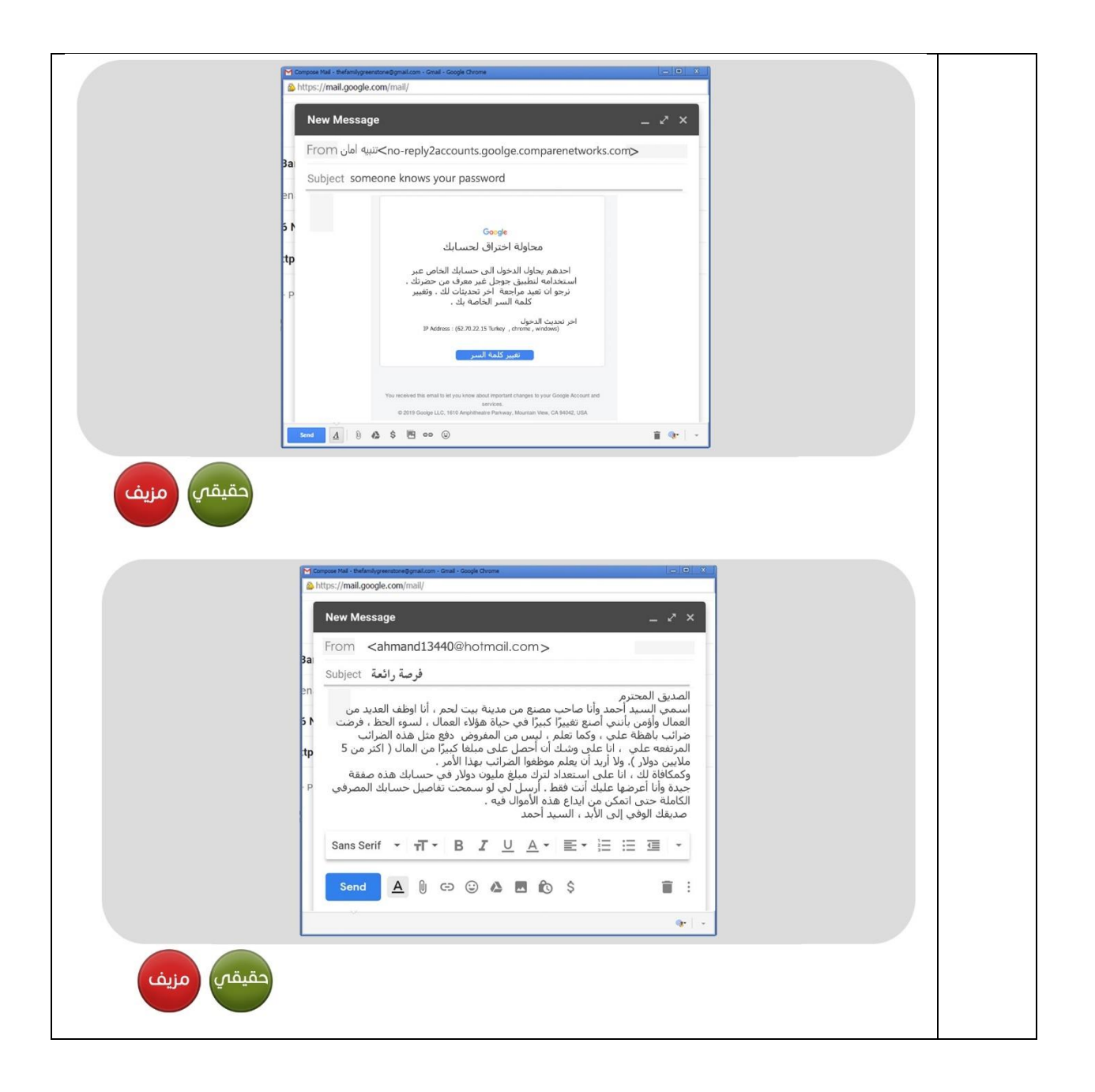

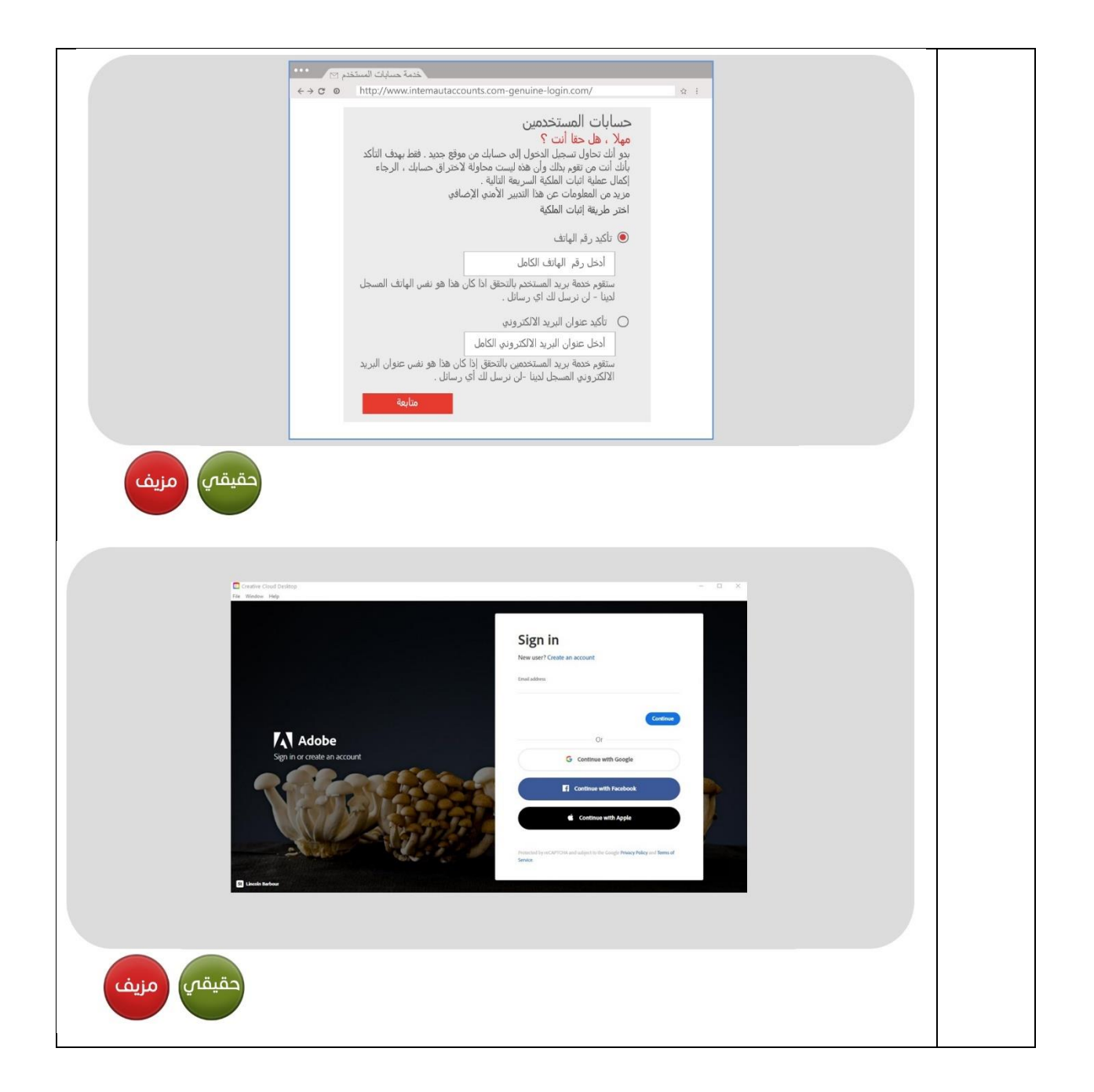

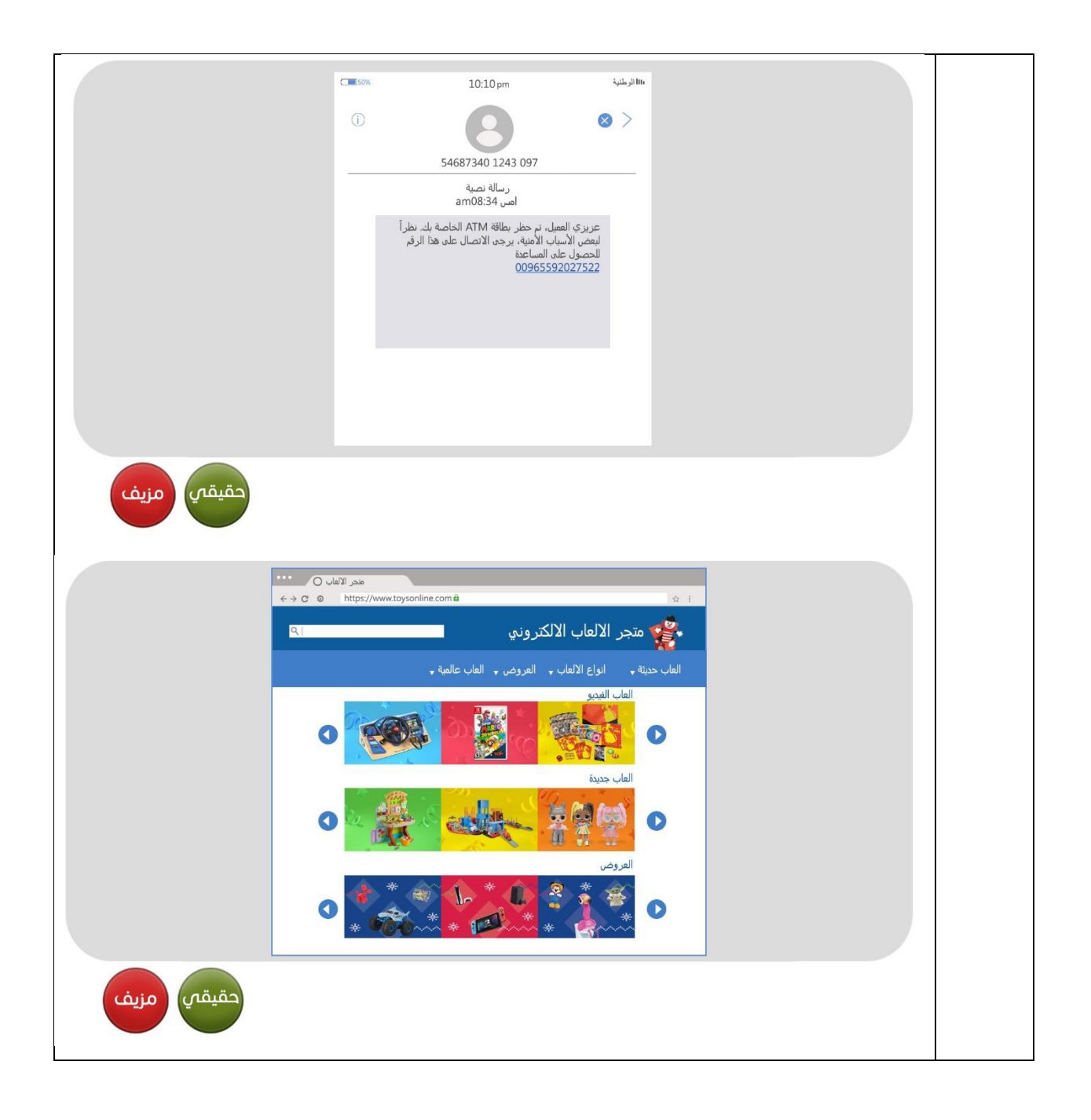
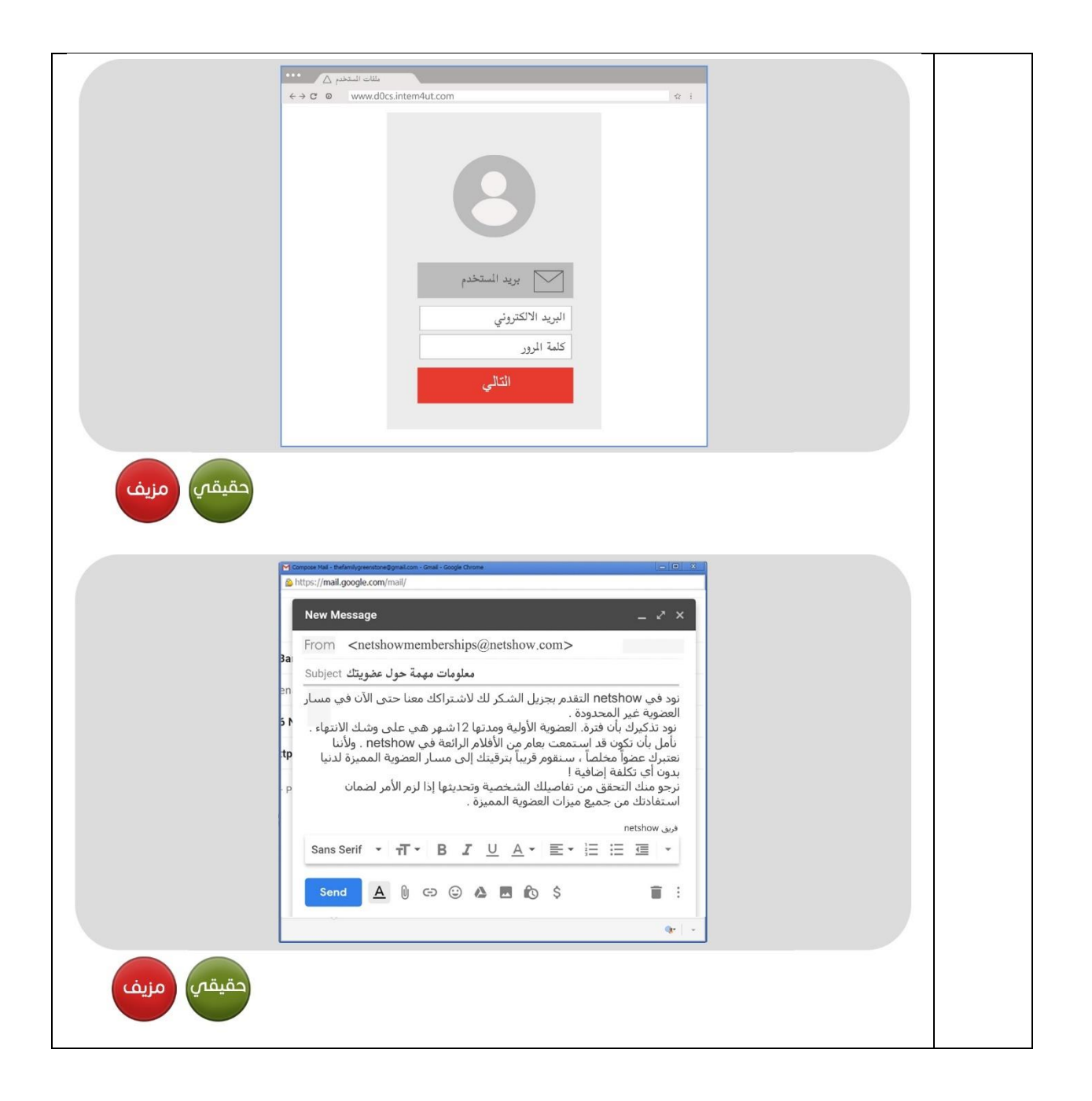

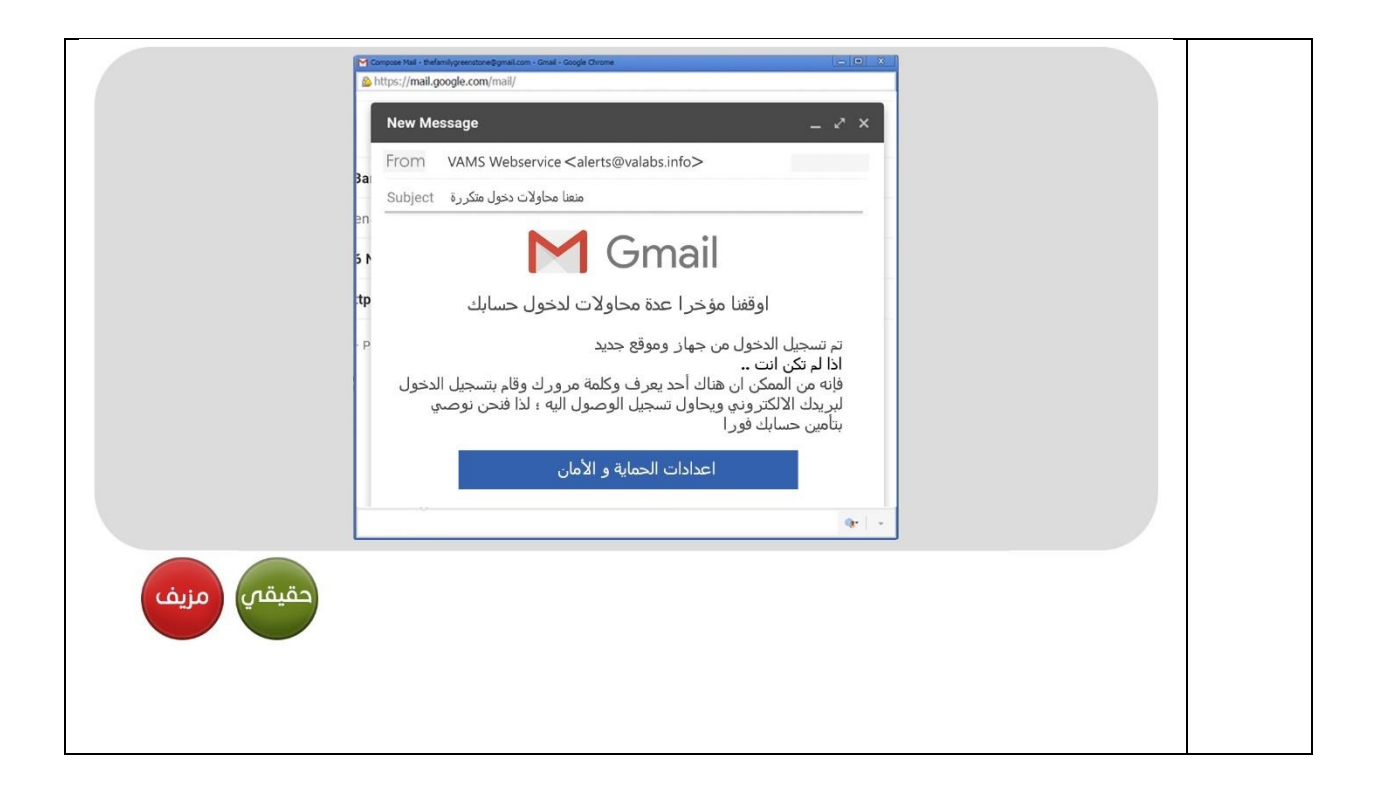

كيف تتأكد من صحة هويتهم؟ عندما تتحدث هاتفيًا مع صديقك، يمكنك التأكد من هويته من خلال صوته على الرغم من أنّك لا تستطيع رؤيته، ولكن تختلف الأمور في عالم الإنترنت، حيث يصعب أحيانًا التأكد من صحة ادعاءات شخص ما. وفي التطبيقات والألعاب يتظاهر الأشخاص أحيانًا بأنهم أشخاص أخرون على سبيل الدعابة أو بهدف العبث، وفي بعض الحالات ينتحلون صفة أشخاص آخرين بهدف سرقة معلومات شخصية خاصة لإلحاق الأذى بك، وقد يطلب شخصٌ غريبٌ التواصل معك أثناء استخدامك للإنترنت. والأفضل في هذه الحالة عدم الرد، أو إخبار أحد الوالدين أو شخص بالغ تثق به؛ لأنّك لا تعرف الشخص الذي يحاول التواصل معك، وإذا قرّرت الردّ من المستحسن أن تحاول أولا اكتشاف ما يمكنك معرفته عن الشخص. تحقق من ملفه الشخصي وقائمة أصدقائه أو ابحث عن معلومات أخرى تؤكد هويته.

هناك طرق متعددة للتحقّق من هوية شخص ما على الإنترنت، وفي ما يلي بعض الأمثلة:

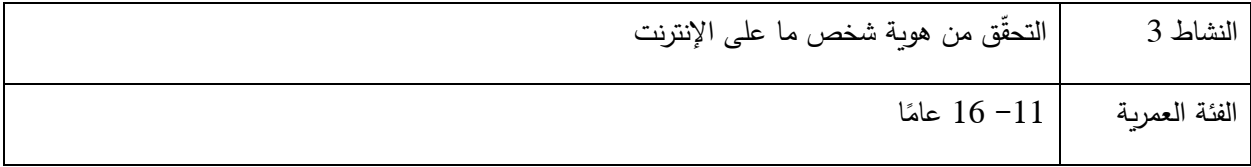

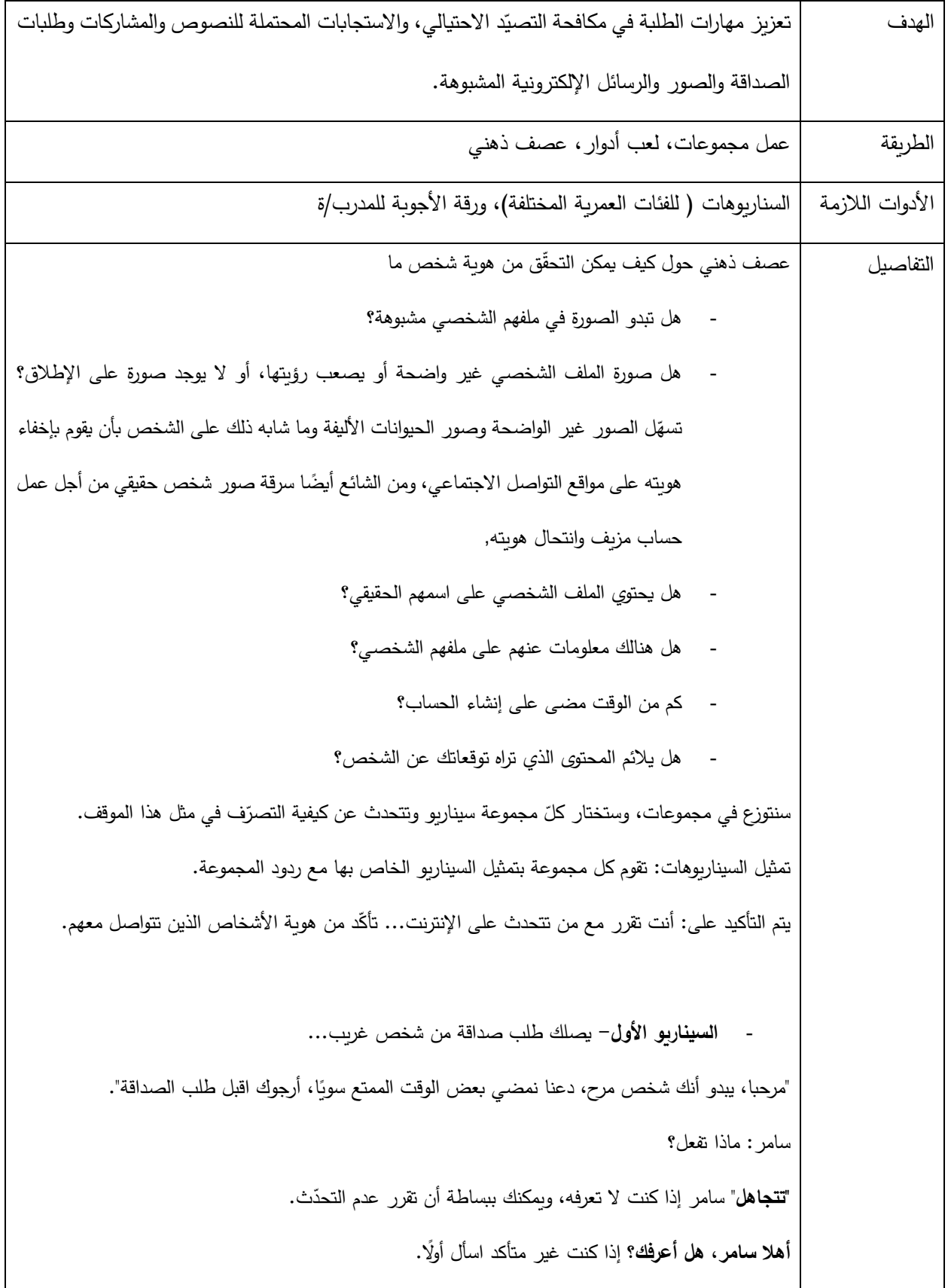

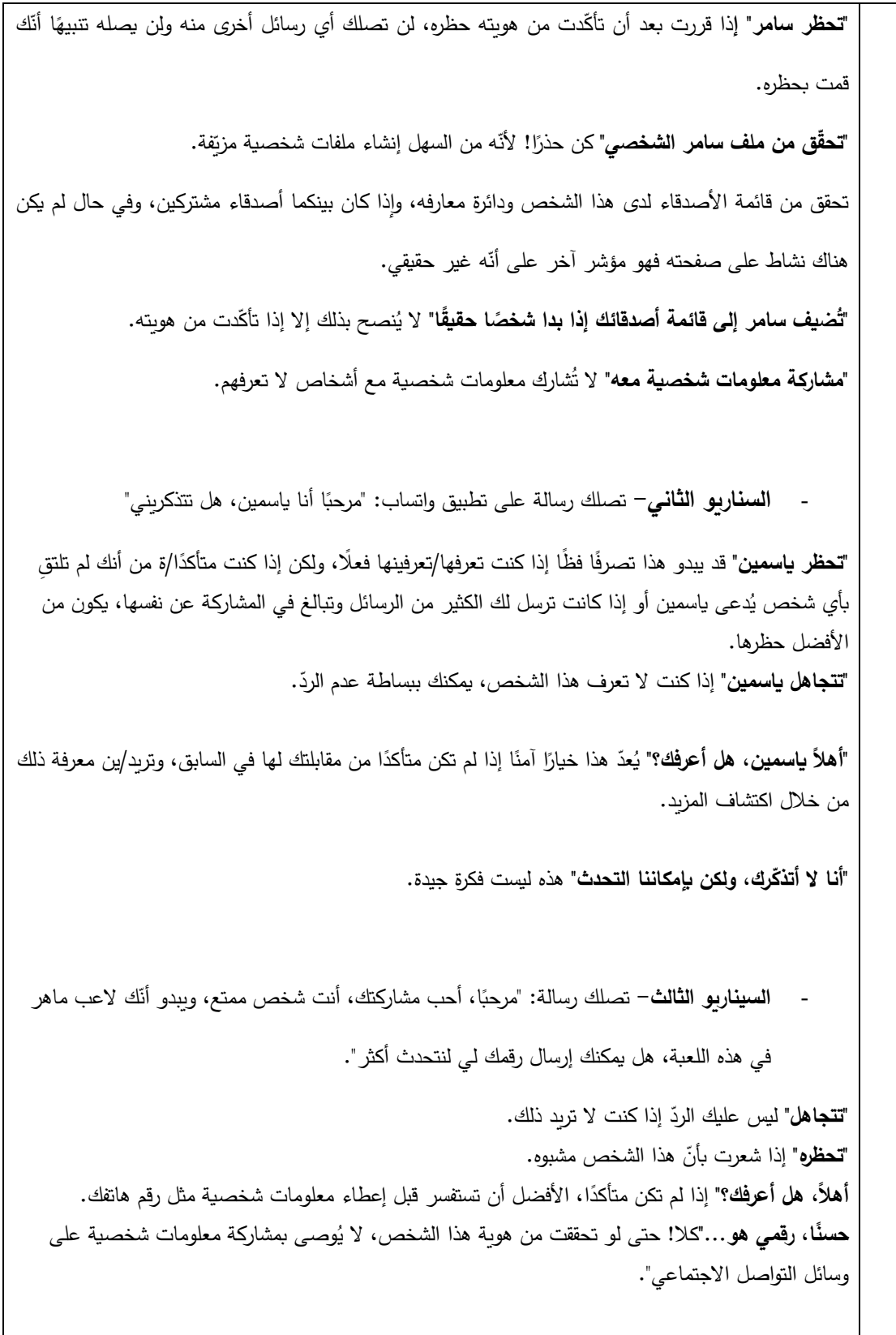

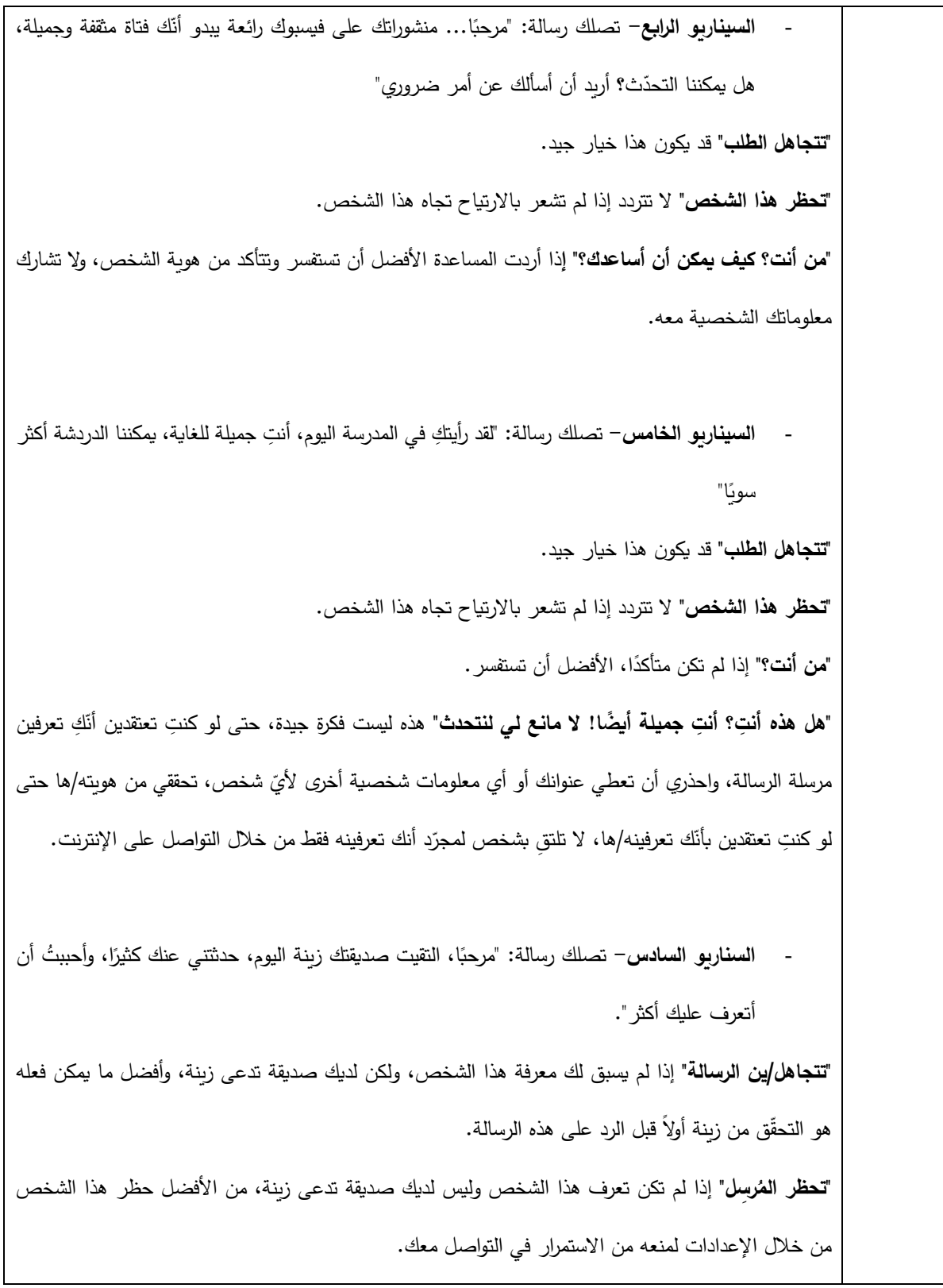

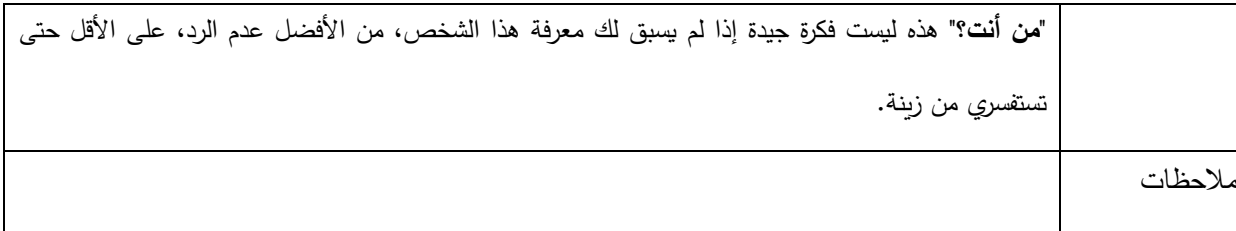

"السلامة خيرٌ من النّدامة"

تسهل التكنولوجيا الرقمية عملية التواصل مع الأصدقاء وزملاء الدراسة والمعلمين والأقارب. فيمكننا التواصل معهم بطرق عدة، مثل البريد اإللكتروني والرسائل النصية، والرسائل الفورية، وباستخدام الكلمات والصور والفيديوهات، وعبر الهواتف واألجهزة اللوحية وأجهزة الكمبيوتر المحمولة. )كيف تتواصل/ين مع أصدقائك؟(

j لكنْ، تُسهّل نفس هذه الأدوات التي نتبادل فيها المعلومات على المخترقين والمحتالين سرقة تلك المعلومات، واستخدامها لإلحاق الضرر بأجهزتنا وعلاقاتنا وسمعتنا، وعندما معرفة أننا حين نرغب في حماية شيء فإننا نقفله بمفتاح: المنازل والخزنات، و السيارات... كلها لها مفاتيح و أقفال.

حماية أنفسنا ومعلوماتنا وأجهزتنا تعني اتخاذ تدابير ذكية بسيطة، مثل استخدام أقفال الشاشة على الهواتف، وعدم وضع معلومات شخصية على أجهزة غير مقفلة، قد نفقدها أو تتم سرقتها، واألهم من كل ذلك، إنشاء كلمات مرور قوية.

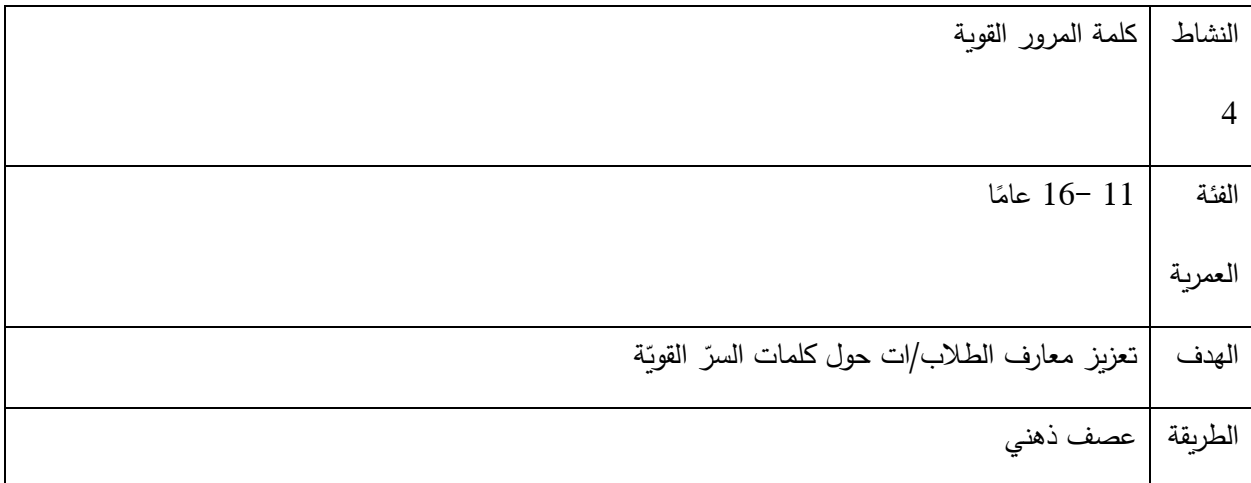

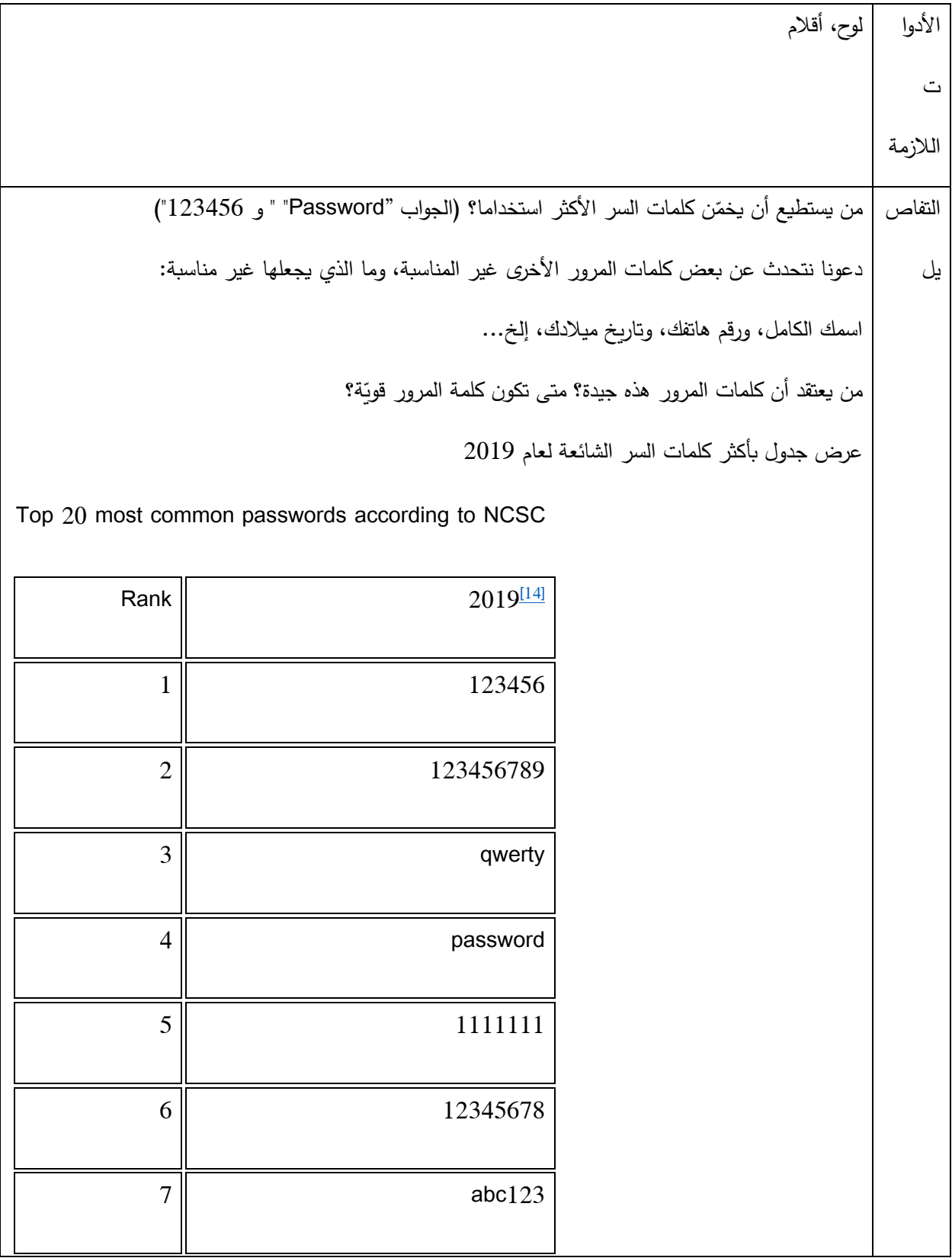

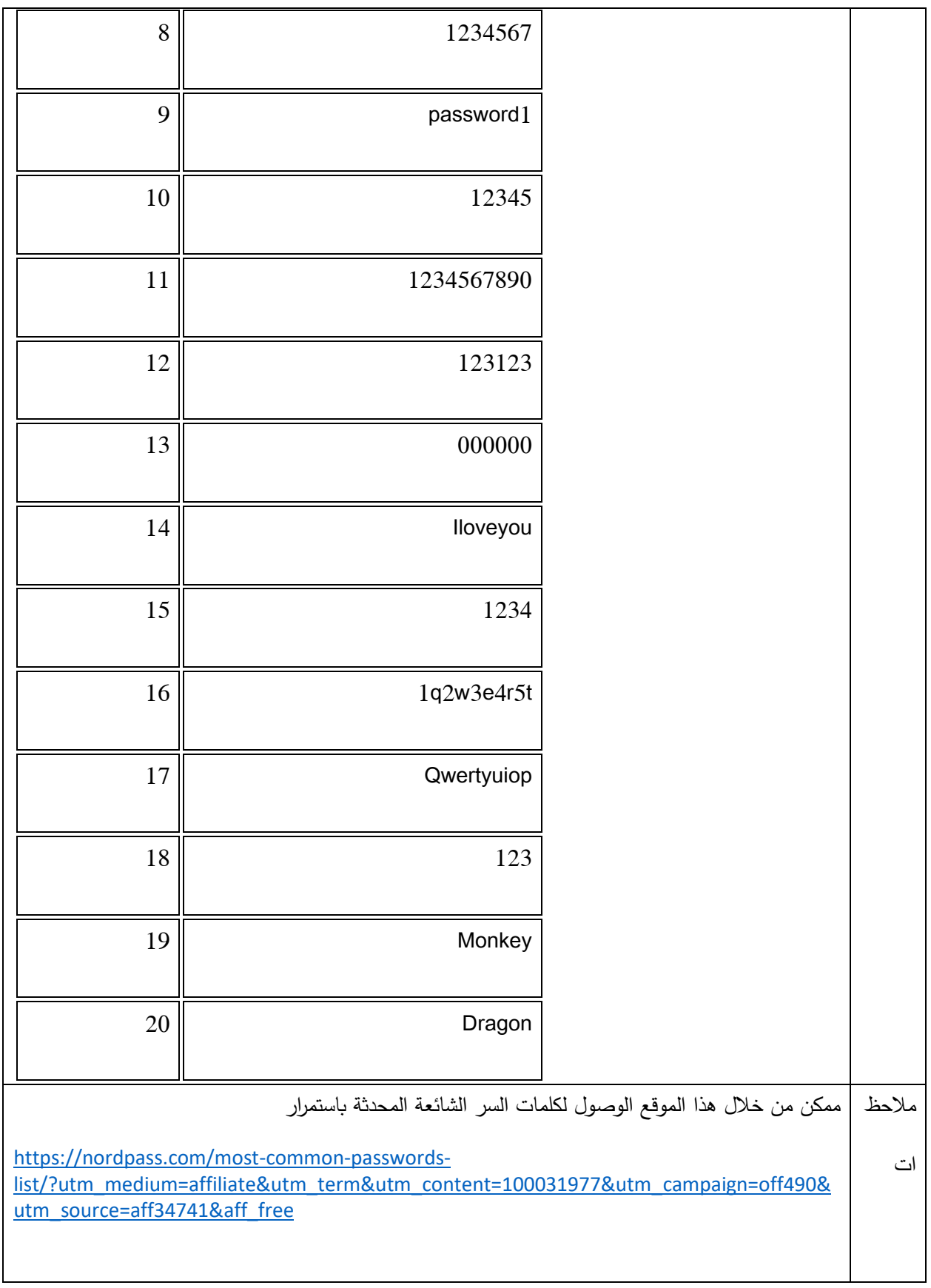

متى تكون كلمة المرور قويّة؟

- عندما تكون طويلة: احتمال تخمينها من قبل ب ارمج الحاسوب في مدة زمنية قصيرة كلما كانت كلمة المرور أطول، قل .
- دة: عندما تكون معق إضافة إلى طول كلمة المرور، يساعد التعقيد على منع برمجيات "كسر كلمة المرور" التلقائية من تخمين التركيب الصحيح لحروف الكلمة، وينبغي أن تتضمن كلمةُ المرور حروفًا صغيرة، وحروفًا كبيرة، وأرقامًا، ورموزًا– كلما كان ذلك ممكنًا–.<br>.
- ة عندما ال تكون شخصي تك. ال تختر : ال يجب أن تكون كلمة مرورك مرتبطة بشخصي /تختاري تعتمد ً كلمًة أو عبارة على معلومات مثل: اسمك أو يوم ميلادك، أو رقم هاتفك، واسم طفلك، واسم حيوانك الأليف، أو أيّ معلومة يمكن لشخص ما أن يعرفها عنك بقليل من البحث.
	- ية: ال ا عليك عندما تكون سر ال تشارك/ي كلمة مرورك مع اآلخرين، إ ً م إذا كان ذلك محت .
- ال عندما تكون فريدة: ب استخدام كلمة المرور ذاتها ألكثر من حساب واحد، وإ تجن ٍت فإن كشفها سيتيح الوصول لخدما إضافية، وللمعلومات التي تحتويها هذه الخدمات.
- <u>عندما تبقى محدّثة</u>: غيّر كلمات مرور حساباتك الهامة دوريًا، وكلما طالت فترة استخدامك لكلمة المرور زادت فرصة كشفها من قبل الآخرين، وإن حدث ذلك فإنّهم سيستمرون باستخدامها للولوج إلى حساباتك دون علمك إلى أن تُغيِّرها. كلما كانت كلمة مرورك قويّة– حسب المعايير الموضّحة أعلاه– قلت الحاجة لتبديلها باستمرار . لكن يبقى من الجيّد أن تُحدّث/ين كلمات مرورك سنويًا أو نحو ذلك.

يُعدُ اختيار كلمة مرور قوية وفريدة لكلّ حسابٍ من حساباتك المهمة خطوة أولى رائعة، أمّا الخطوة الثانية فهي تذكّر كلمات المرور الخاصة بك واالحتفاظ بها فقط لنفسك.

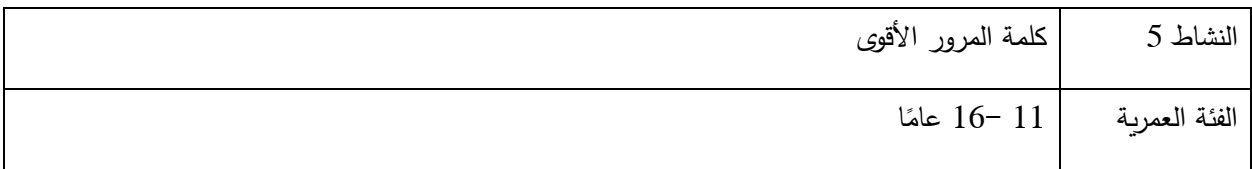

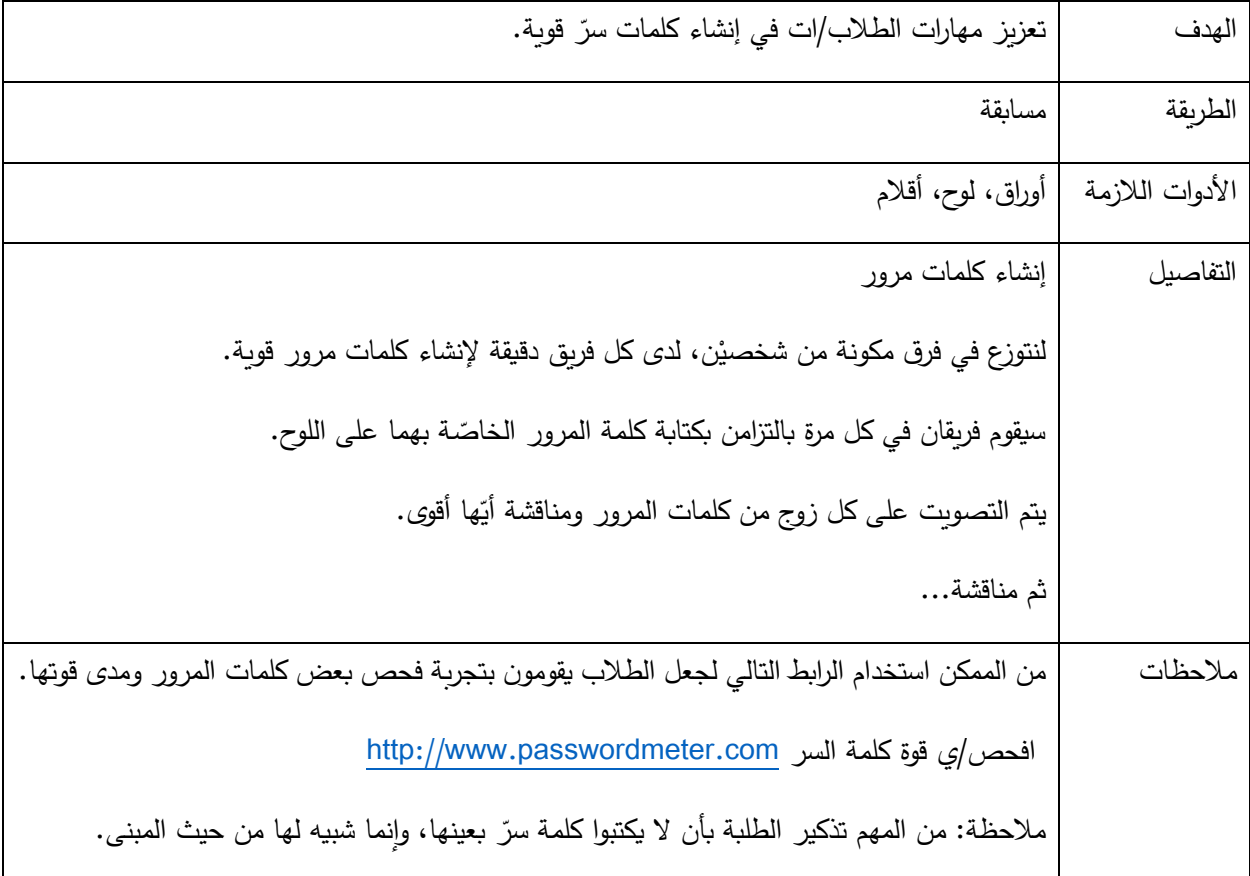

بعد تعيين كلمات مرور قوية لجميع حساباتك، نأتي الآن إلى الخطوة التي تليها أهميةً لحماية هذه الحسابات، وهي تفعيل التحقق بخطوتين، يرمز له اختصارًا بـ "2FA2"، ويعني أنه بالإضافة إلى كلمة المرور ، ستحتاج إلى تقديم معلومة ثانية لتسجيل الدخول.<br>-ما هي المصادقة الثنائية (التحقق بخطوتين) Two–factor authentication؟

هي ميزة أمان تساعد على حماية حسابك، بالإضافة إلى كلمة المرور الخاصة بك، وإذا قمت بتفعيل المصادقة الثنائية، فسيُطلب منك إدخال رمز تسجيل دخول خاص، أو تأكيد محاولة تسجيل الدخول الخاصة بك في كل مرة يحاول شخص ما الوصول إلى حسابك من متصفح أو جهاز محمول لا نتعرف عليه. يمكنك أيضًا الحصول على تتبيهات عندما يحاول شخص ما تسجيل الدخول من متصفح أو جهاز محمول ال نتعرف عليه.  عندما تقوم بتسجيل الدخول إلى حساب عبر اإلنترنت باستخدام اسم مستخدم وكلمة مرور، فإنك تستخدم ما يسمى المصادقة األحادية، و تحتاج فقط إلى شيء واحد للتحقق من شخصيتك، وهي كلمة المرور فقط.

مع FA2 تحتاج إلى توفير شيئين: كلمة المرور الخاصة بك، وشيء آخر مثل الرمز الذي يتم إرساله إلى جهازك المحمول أو í بصمة إصبعك حتى تتمكن من الوصول إلى حسابك.

ستطالبك بعض الخدمات عبر الإنترنت تلقائيًا بعامل ثانٍ عند تسجيل الدخول، ومع ذلك فإنّ العديد من الخدمات لا تطالب بذلك، لذا ستحتاج إلى تفعيله بنفسك، وستجد خيار تشغيل 2FA في إعدادات الأمان أو الخصوصية لحساباتك عبر الإنترنت.

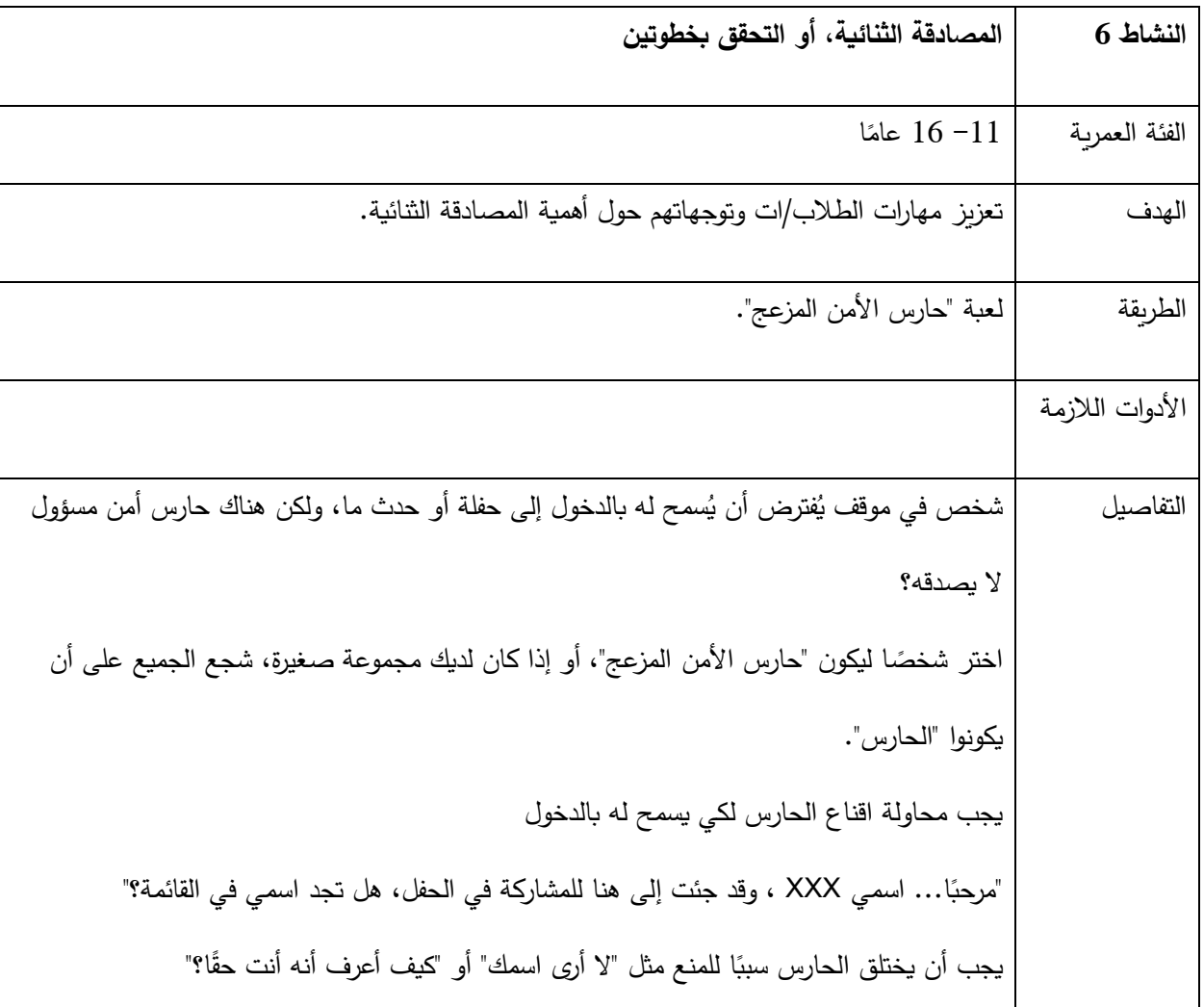

على الشخص محاولة اثبات هويته للحارس "حسنًا… ها هي بطاقة هويتي، هناك صورة لي"، أو "اسأل إذا كان هنالك شخص يعرفني في الداخل"، أو "هذه صورة لي على Instagram مع صاحب الحفل"... وما إلى ذلك.

ما يُظهره هذا هو أنّه لا توجد طريقة واحدة مثالية لإثبات هويتك، ولكن كلما زادت الطرق التي يمكنك من خلالها إثبات هويتك، زادت احتمالية أن يكون التعريف صحيحًا وحقيقيًا. حارس الأمن ليس مخطئًا في التشكيك بإثبات الهوية. وفي النهاية عليه أن يُثبت عذا الرجل أنه الشخص الحقيقي، وليس شخصًا أخر يدّعي أنّه هو.

بمجرد االنتهاء من نشاط "حارس األمن المزعج"، اشرح/ي كيف يرتبط هذا بالنشاط: ّي حساب. "اآلن قم/قومي بتطبيق هذا على تسجيل الدخول إلى أ وليكن معلومًا أن معظم عمليات تسجيل الدخول تطلب فقط من المستخدمين إثبات هويتهم بطريقة واحدة: – كلمات المرور : المشكلة في كلمات المرور هي أن شخصًا أخر قد يحصل عليها. هذا ما سيقوله حارس الأمن المزعج. ربما رأيتم من قبل آلية استخدام ماكينة الصراف الآلي: تحتاج إلى كل من رقم التعريف الشخصبي وبطاقتك للسماح لك بالسحب أو إيداع األموال. و يمكن لشخص آخر معرفة رقم التعريف الشخصي الخاص بك أو يمكنه سرقة بطاقتك، ولكن من غير المرجّح أن يتمكنوا من القيام بالأمريْن معًا. j

لذا فإن "العامل الثنائي" يعني شيئًا آخر بخلاف كلمة المرور ، بالإضافة إلى كلمة المرور . وتُعتبر كلمة المرور الخاصة بك بمثابة "عامل" التعريف الأول، وبعد ذلك تحتاج إلى تقديم واحدٍ آخر للسماح لك بالدخول.

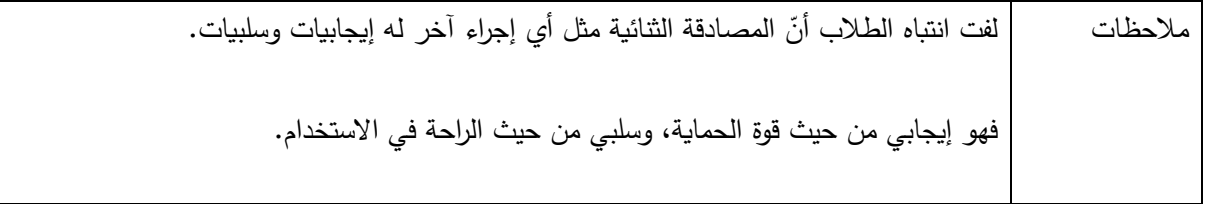

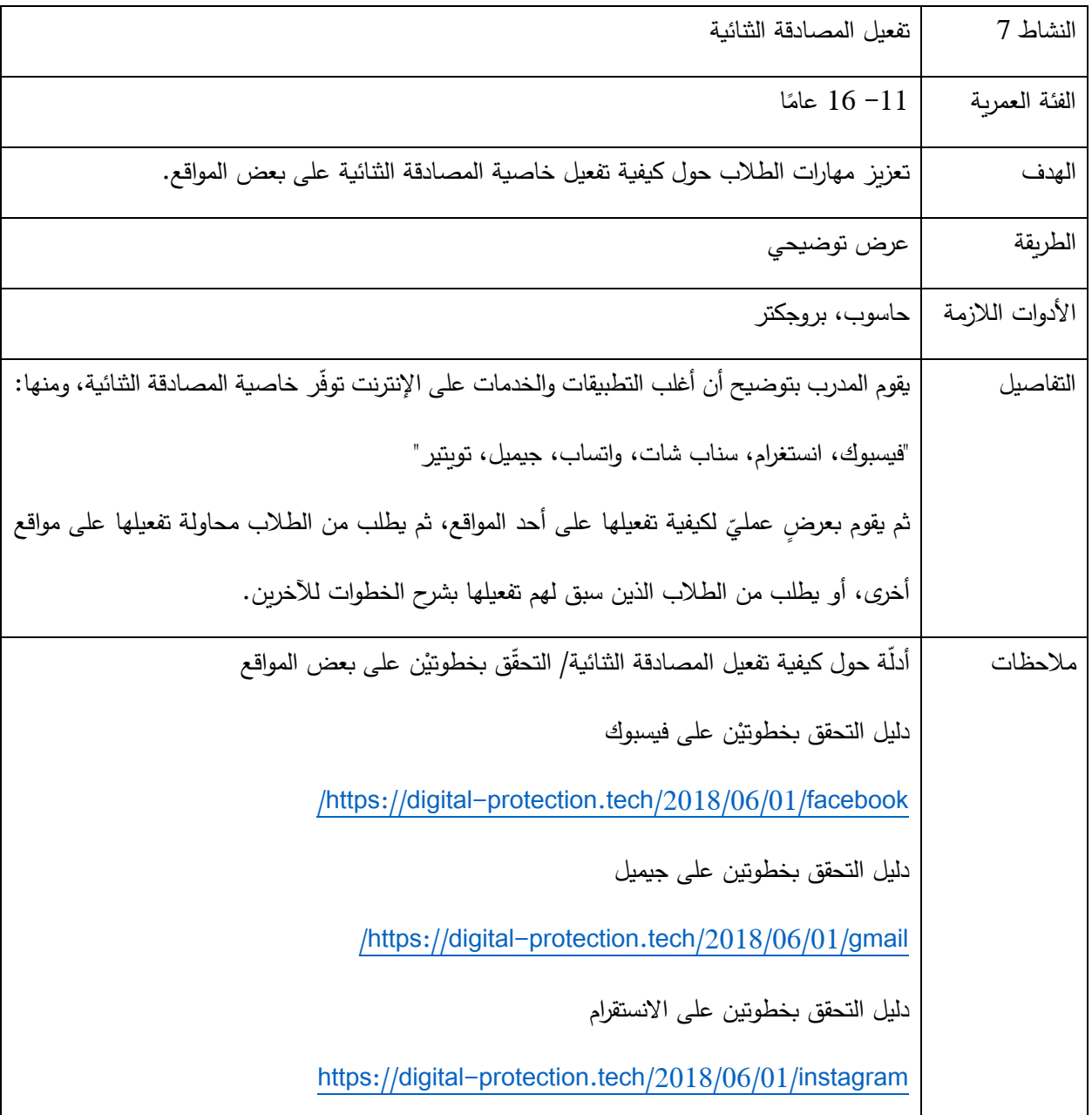

10**نصائح للحفاظ على أمنك الرقمي على ال نترنت:**

-1 تحديث البرامج وأنظمة التشغيل باستمرار

يقوم مُعظم مُصنّعي البرامج بشكل دوري بإصدار تحديثات لمعالجة مشكلات أمان محددة. وتُعتبر الأجهزة القديمة أكثر عرضة للتعطل وللثغرات األمنية وللهجمات اإللكترونية من تلك التي يتم تحديثها update باستمرار. و على الرغم من ذلك، يتجاهل العديد من الأشخاص المطالبات لتحديث البرامج. حيث إنّ تحديث أنظمة التشغيل و البرامج بشكل دوري يوفّر لنا الحماية من البرمجيات الخبيثة.

- استخادم كلمات سر قوية وفريدة  $-2$ 
	- -3 استخدام مضاد فيروسات

هناك العشرات من خيارات برامج مكافحة الفيروسات المجانية التي تحمي كل جميع االجهزة. مثل Avg - Malwarebytes، ويجب استخدام مضاد فيروسات واحد فقط على نفس الجهاز.

- -4 تفعيل المصادقة الثنائية
- -5 تأكد من الرابط قبل الضغط عليه .
- -6 التصفح باستخادم //https:// قدر الإمكان.
- -7 تقليل مشاركة المعلومات الشخصية قدر اإلمكان.
- -8 تجاهل الحديث المثير للشك والفضول قدر اإلمكان.
- -9 تحميل البرامج من المتاجر الرسمية على الهواتف الذكية أو من مواقعها الرسمية فقط.
- -10 هناك الكثير من الروابط التي تنتشر على الشبكات االجتماعية مثل "اعرف مين زار بروفايلك" وغيرها من والوسائل والتطبيقات الوهمية التي قد تلحق األذى بك.

\*نشاط للمراجعة

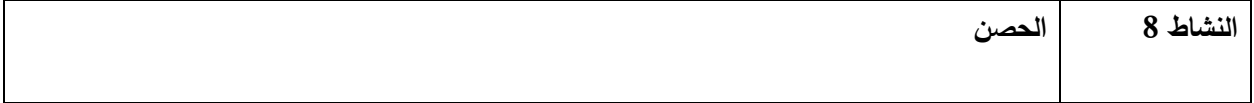

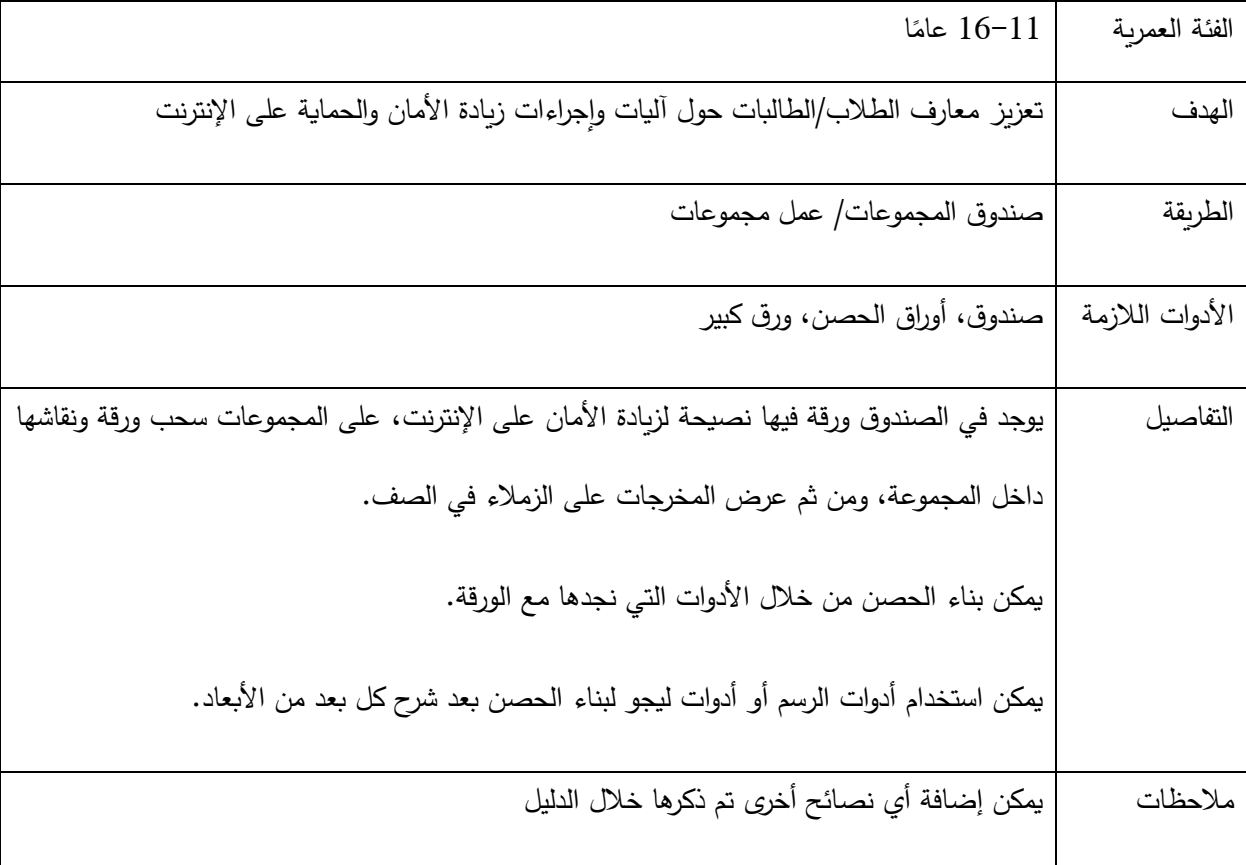

المواقف التي تستدعي المساعدة (متى نطلب المساعدة ) وما هي آلية الإبلاغ؟

من المهم أن يدرك الطلبة بأنهم ليسوا وحدهم عندما يرون محتوىً على الانترنت يشعرهم بعدم الارتياح، وخاصة إذا شعروا أن ذلك قد يعرضهم وأشخاصًا آخرين للأذى، يجب ألّا يتردّدوا أبدًا في طلب المساعدة من شخص يثقون به، ومن الجيّد أيضًا أن يعرفوا أن هناك طرقًا مختلفة للتصرّف واتخاذ الخطوات، بدءًا من التحدّث عن الأمور في الواقع، وصولا للإبلاغ عبر الإنترنت.<br>-من النصائح التي تتكرر خلال هذه الأنشطة هي: إذا صادف الطلبة أمرًا يجعلهم يشعرون بالقلق أو ما هو أسوأ من ذلك، أن نشجّعهم على الإبلاغ عنه، وأن يتحلَّوْا يالشجاعة ويتحدثوا مع شخص يثقون به للمساعدة، بما في ذلك أنت أو أحد الوالديْن ʻ í في حال تعرضت للمضايقة عبر اإلنترنت.

إذا تعرضت لأيّ سلوك مسيء على الإنترنت، إليك بعض الأمور التي يمكنك القيام بها:

- عدم الرد.
- حظر الشخص.
- إخبار أحد ال والدين أو المرشد التربوي، أو أي شخص آخر يمكن الوثوق به. í
	- استخدام أدوات اإلبالغ في التطبيق أو الخدمة .

ملاحظات مهمّة للمدرّب:

–لقد تم تعليم الأطفال و المراهقين/ات أو تهيئتهم لِما يُسمى "عدم الوشاية" على مدى عدة أجيال، لدرجة أنّ هذا الأمر قد تحوّل إلى معيار اجتماعي، وهنا يجب العمل على فهم الفرق بين "الوشاية" وطلب المساعدة.

– ساعد طلبتك على الفهم بأنّ طلب الدعم عند تعرّضهم لمواقف مؤذية على الإنترنت لا يعتبر "وشاية"؛ بل يتعلق بطلب المساعدة لأنفسهم أو لأقرانهم عند التعرض للأذى.

–يساهم تعزيز التواصل المفتوح في الصفّ وتذكير الطلبة بأنّك موجود دائمًا لدعمهم في زيادة إحساسهم بالراحة والمسؤولية، وتشجيعهم على الإبلاغ في الحالات المناسبة.

–في المناقشة أدناه، في كلِّ مرّة يشارك فيها الطلبة أمثلةً على مواقف طلبوا فيها المساعدة من شخص بالغ، التأكد من أنّهم يتحدثون بنبرة تتمُّ عن شعور بالفخر والشجاعة لقيامهم بذلك، وخاصة أنّهم يتحدثون أمام أقرانهم.

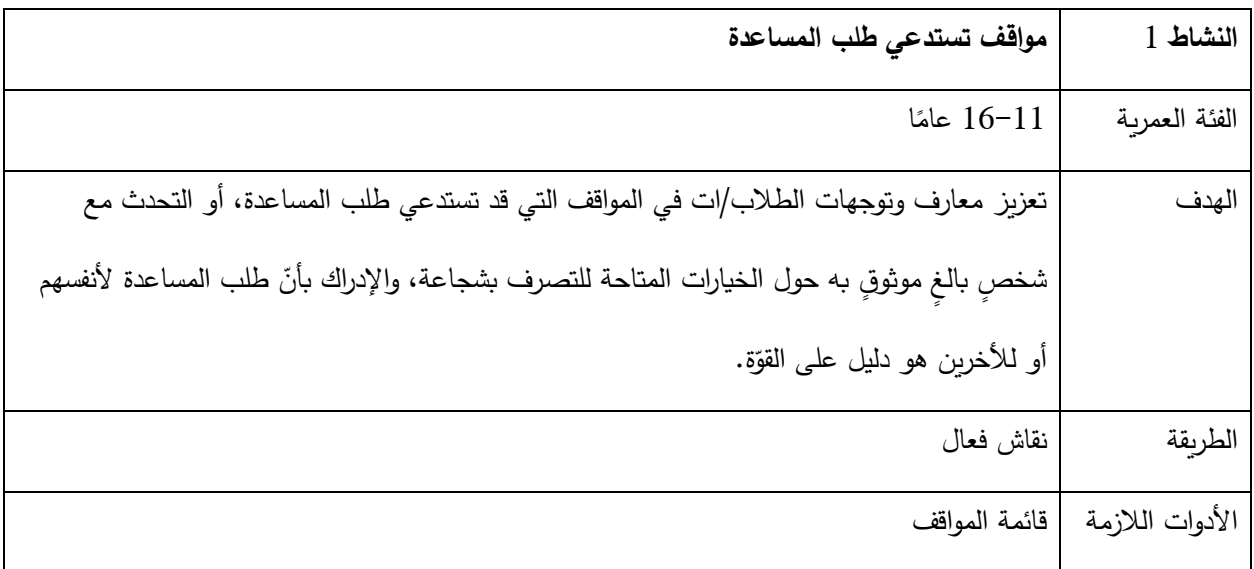

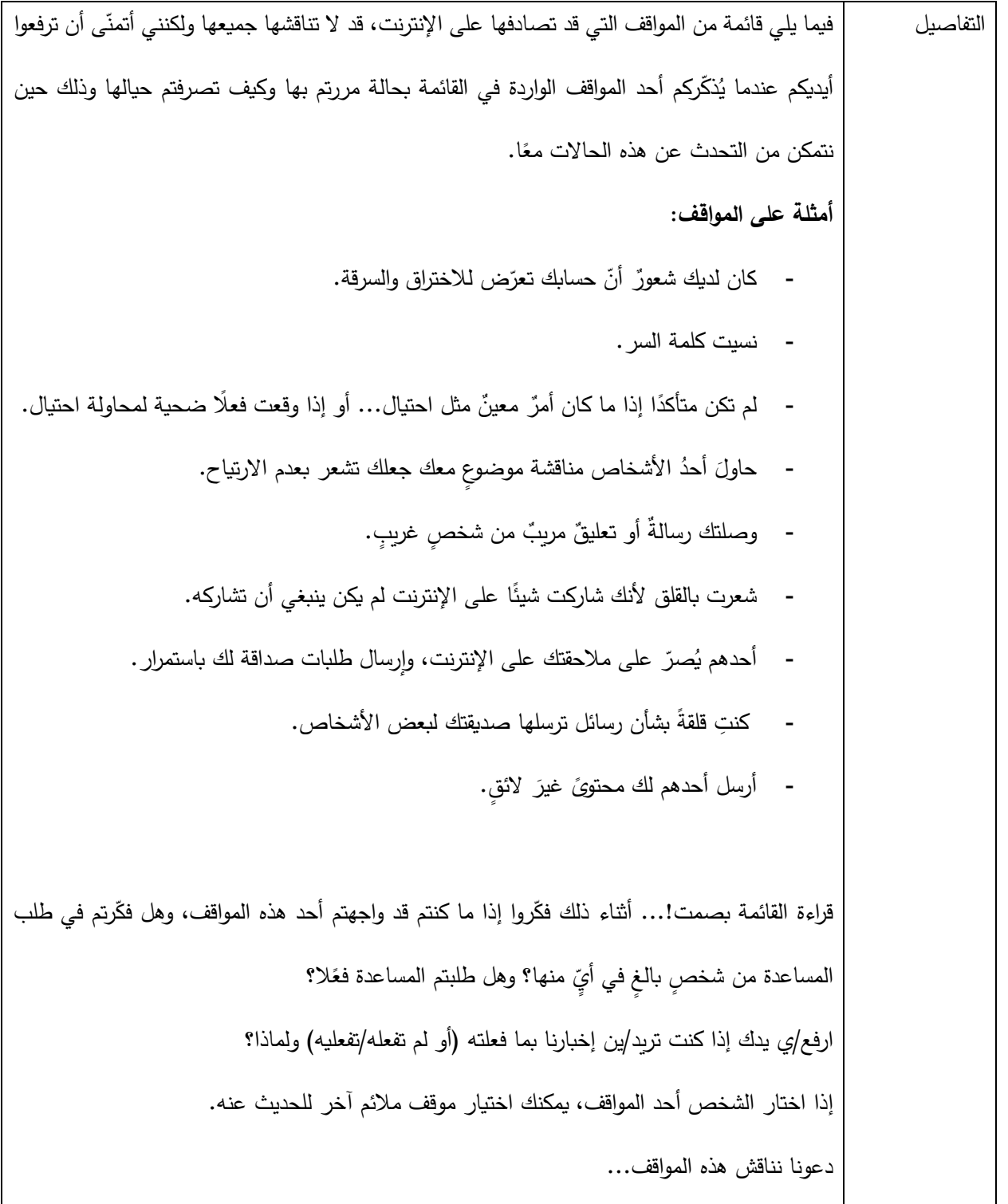

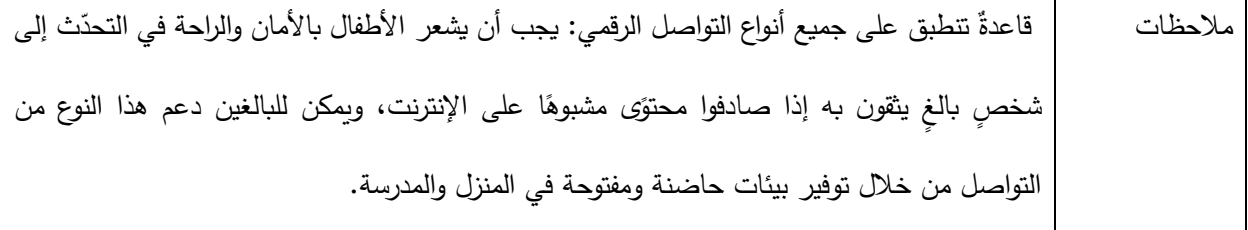

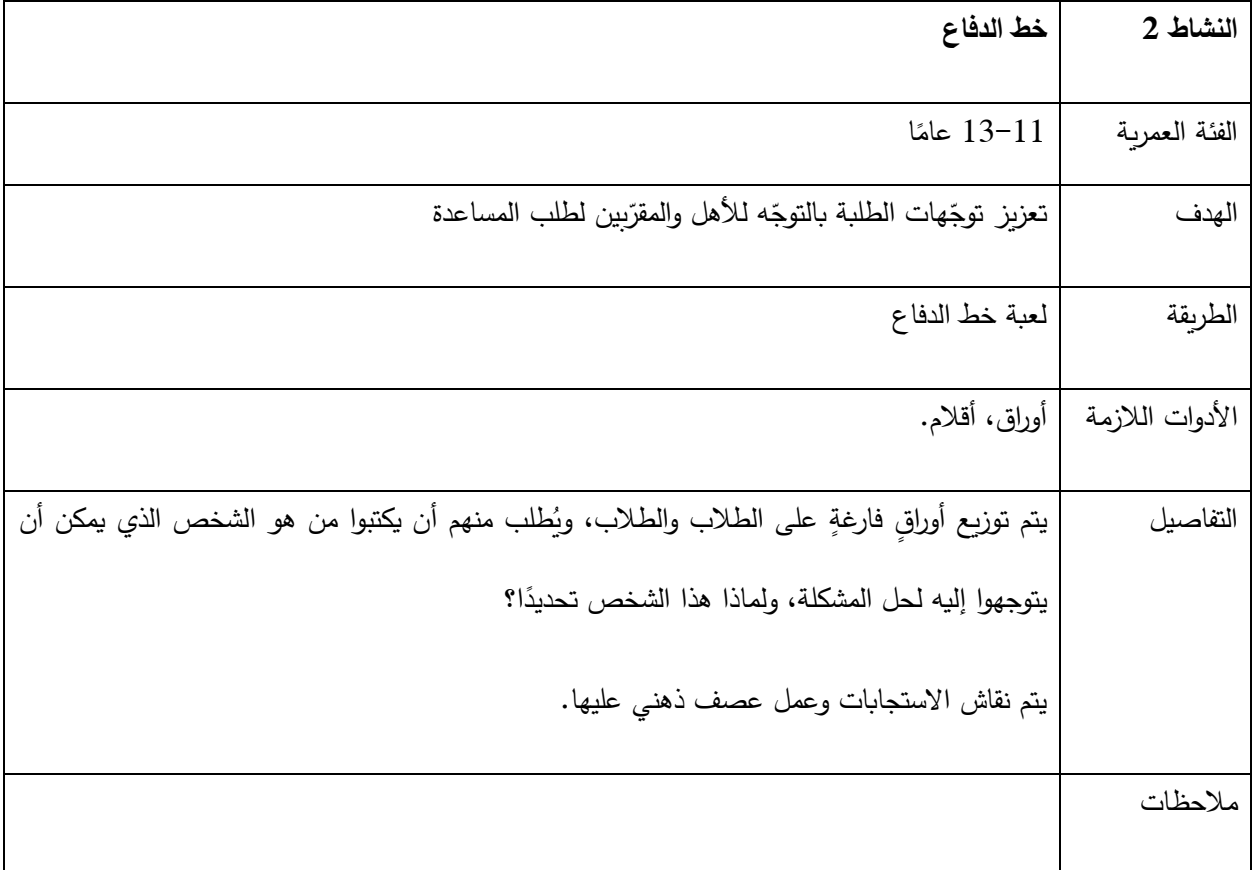

تحتوي معظم التطبيقات والخدمات على أدوات للإبلاغ عن المحتوى غير اللائق أو حظره، ويمكن للأشخاص المعنيّين والمنصّات نفسها الاستفادة من استخدامنا لهذه الأدوات، وتذكَّر ! قبل حظر المحتوى غير اللائق أو الإبلاغ عنه، من المفيد دائمًا حفظ لقطة ً شاشة حتى يكون لديك توثيقا للمواقف. عندما يظهر محتوى فظٍّ وغيرُ لأئق على الإنترنت، فإنّ لدى الأشخاص عدة خيارات للتصرف حياله، وقد ناقشنا في النشاط السابق أهم الخيارات؛ ألا وهو التحدّث مع شخص تثق به، كما إنه لديك خيارٌ أخر وهو الإبلاغ عنه للتطبيق أو الخدمة، والذي قد يساعد على حذفه... من المهم االعتياد على استخدام أدوات اإلبالغ على اإلنترنت.

يجب ان يعتاد الطلاب على أخذ لقطة الشاشة من المحادثات أو النشاط الضارّ قبل استخدام أداة الحظر والابلاغ، وبالتالي لا نستطيع توثيق النشاط السيء، هذا يضمن بأن يتمكن البالغون من تصديقهم والمساعدة في إيجاد حلّ.<br>.

يشير المدرب إلى أنّ الجميع قد يخطئ، فإذا فعلت أو تبادلت شيئا ندمت عليه، فلا تدع الإحراج يمنعك من الإبلاغ عن حالة ربما تُسبب خطرًا أو تهديدًا.<br>.

يعتمد المحتالون في بعض الحاالت على العار الذي يشعر به الضحايا لطلب المزيد من الصور أو مقاطع الفيديو أو المعلومات الشخصية، وإذا كنت هدفًا للابتزاز أو التهديد، أوقف أيّ اتصال مع الشخص المحتال.<br>-

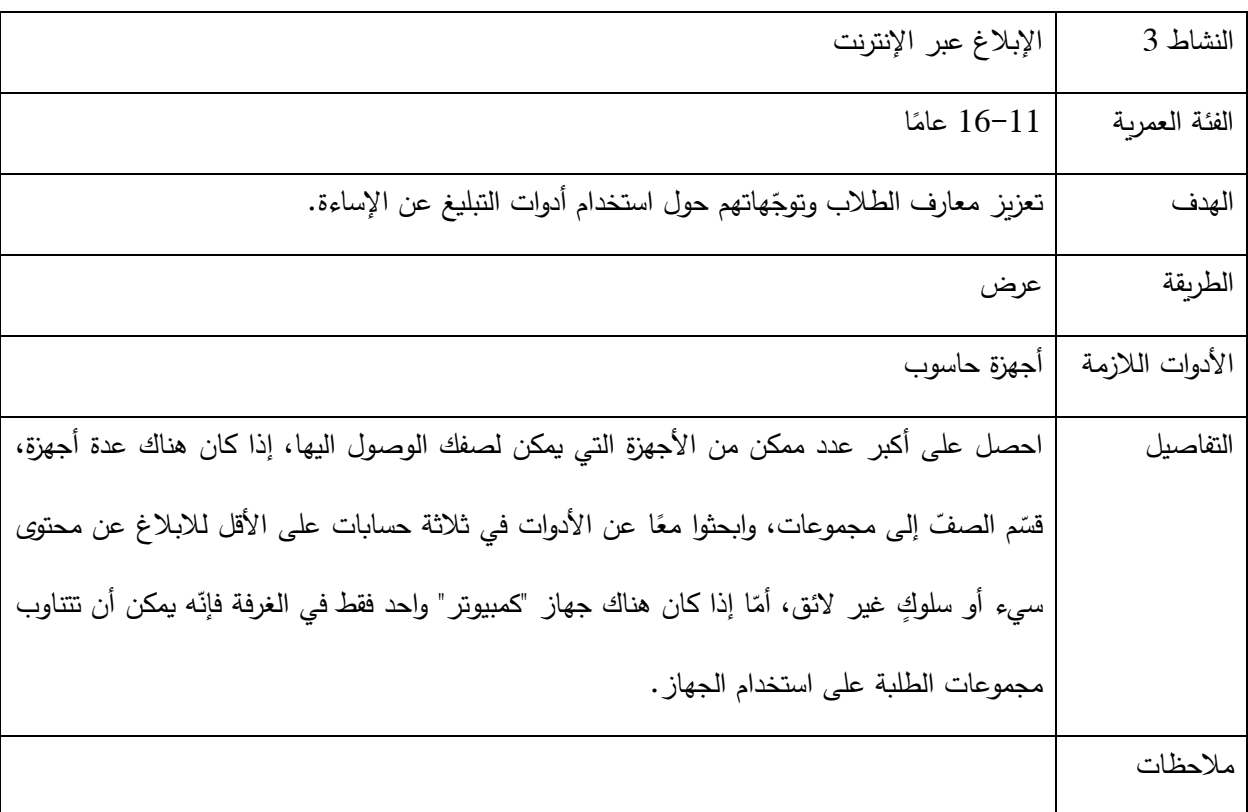

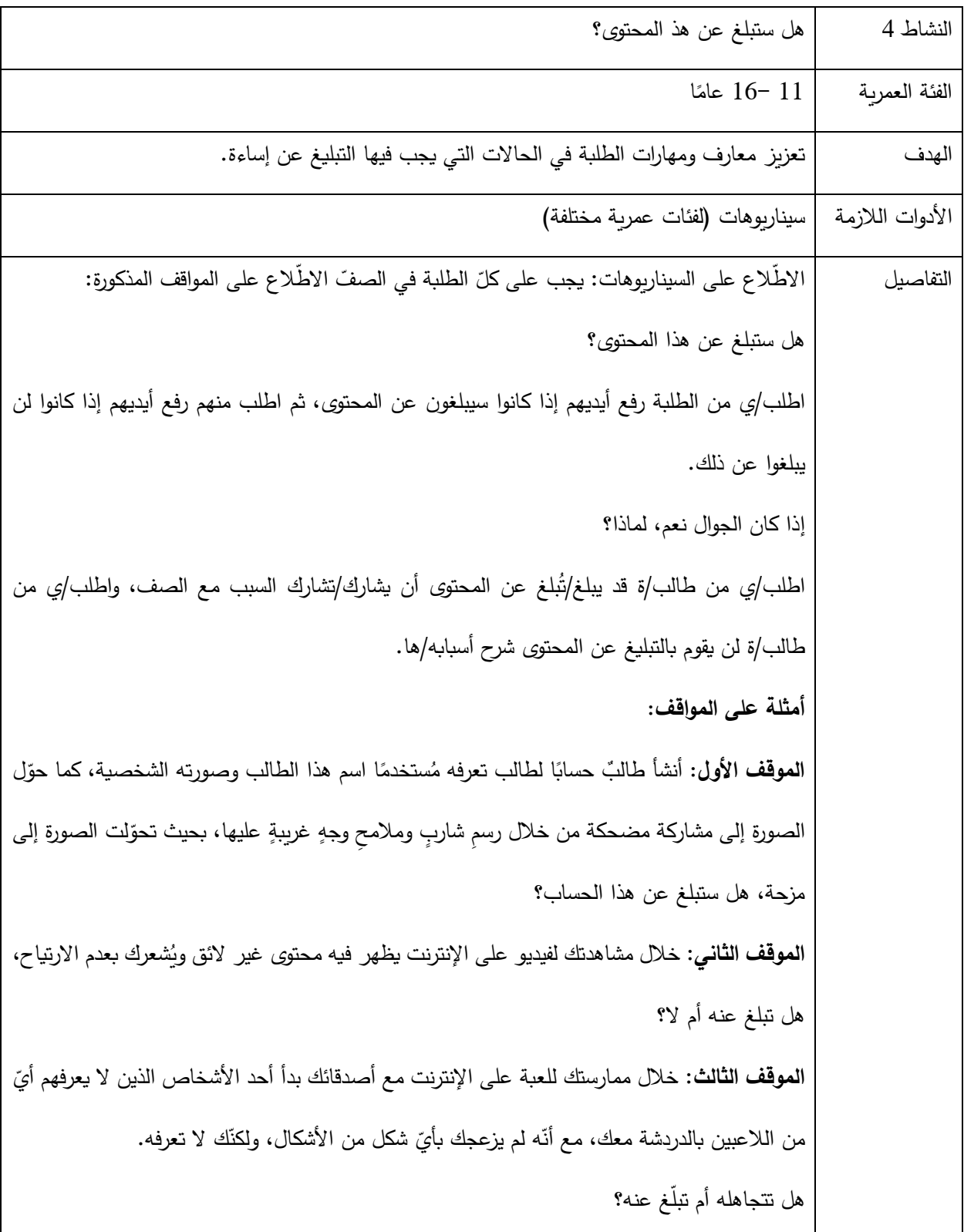

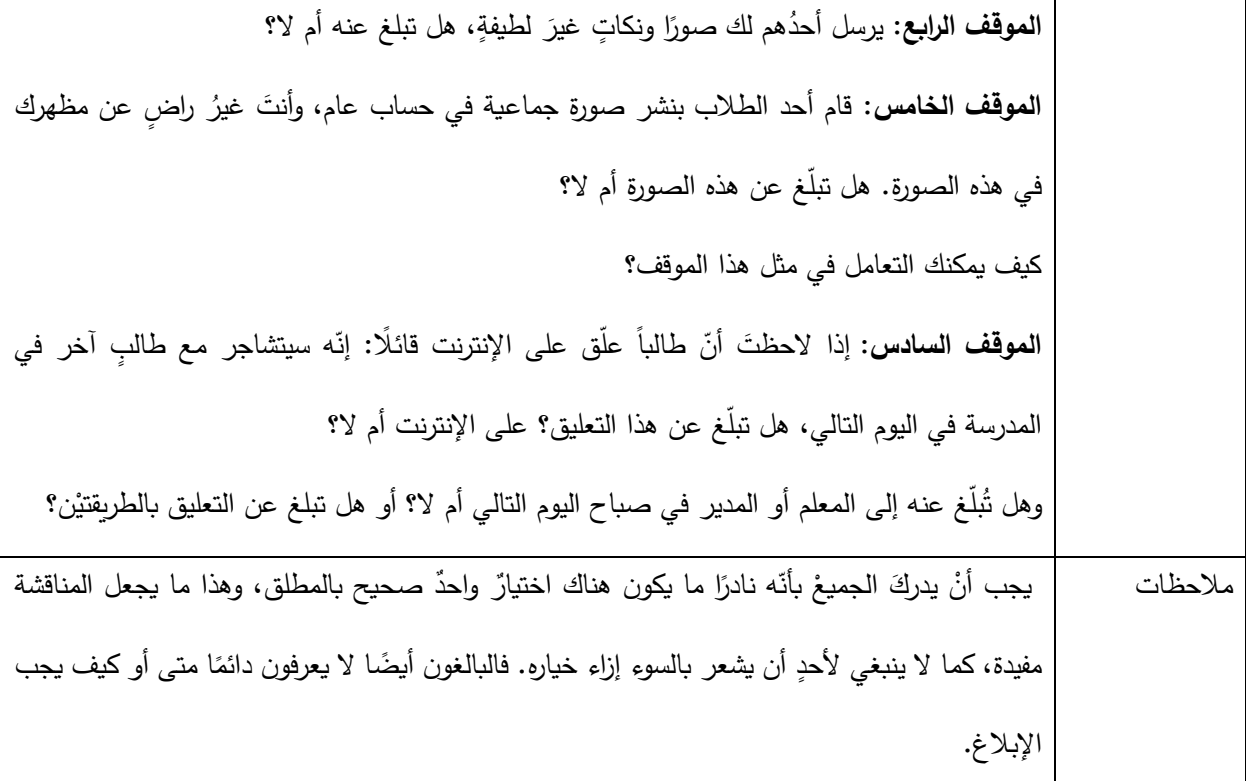

**مساعدة اآلخرين** 

يخلق العالم الرقمي تحدياتٍ وفرصًا جديدةً للتفاعل الاجتماعي لجميع المستخدمين/ات، وقد يصعب قراءة الإشارات الاجتماعية على الإنترنت، وقد يسبب التواصل المستمر الراحة والقلق على حدٍّ سواء، كما يمكن أن يؤديَ إخفاء الهوية إلى زيادة الإعجاب .<br>-والمجاملات، بالإضافة إلى إلحاق الأذى بالذات والآخرين.

هذا الأمر معقدٌ بعض الشيء؛ ولِكنّنا نعلم بأنّ للإنترنت قدرة على زيادة تأثير اللطافة أو السلبيّة على حدٍّ سواء، ومن الضروري تعلّم كيفية التعبير بلطف وتعاطف، وكيفية الاستجابة للسلبية والمضايقة من أجل بناءِ علاقات صحية، وكذلك من أجل الحدِّ من مشاعر العزلة التي تؤدي في بعض الأحيان إلى النتمّر والاكتئاب وصعوبات التعلم وغيرها من المشاكل.<br>-

تُشير الأبحاث إلى أنه بدلًا من نهي الأطفال عن التصرف بسلبيّة على الإنترنت، يجب التحدّث عن سبل الحدِّ من التتمّر لمعالجة األسباب الكامنة وراء السلوك السلبي، وتشجع هذه األنشطة مع الطلبة إلحداث التفاعل بشكل إيجابي من البداية، وتعليمهم كيفية التعامل مع السلبية عند ظهورها.

إذا كنت شاهدًا على حدوث مضايقة أو تتمّر ، لديك خيار التدخل والإبلاغ عن السلوك المسيء ، وفي بعض الأحيان لا يحاول المتفرجون إيقاف التتمر أو مساعدة الشخص المستهدف، ولكنْ عندما يفعلون ذلك فهم يتحولون إلى مدافعين، ولذلك يمكنك j الاختيار بين أن تكون مدافعًا من خلال اتخاذ قرار بعدم دعم السلوك الفظ والدفاع عن اللطافة والايجابية، وقد يكون للقليل من الإيجابية صدى كبير على الإنترنت، فهي قد تمنع انتشار السلبيّة وتحولها إلى سلوكيات قاسية ومؤذية,

أهم ما يجب معرفته هو أنّه بالإمكان مساعدة الشخص المستهدف بمجرد مواساته وجعله يشعر بأنّ هنالك من يهتمّ لأمره.<br>.

قد ال يشعر الجميع بالراحة في مواجهة اآلخرين **ا علن ،** سواء على اإلنترنت أو المدرسة.

ً إذا كنت مستعدا لذلك، ال تتردد! بإمكانك فعل الكثير:

- **•** انتقاد السلوك الفظ، وليس الشخص **أو**  وصفه بأنه غير لطيف.
- لطي عن الشخص المستهدف في مشاركة أو تعليق. ٍف **•** قول أمٍر
- الطلب من أصدقائك كتابة تعليقات لطيفة عن الشخص المستهدف على الإنترنت أيضًا .<br>-
	- **•** في العالم الفعلي، يمكنك دعوة الشخص لقضاء الوقت معك.

لا بأس إذا كنت لا تشعر بالراحة لتقديم الدعم له علنًا، يمكنك أيضًا دعم الشخص المستهدف **بشكل غير علن***ي.* **ب**إمكانك:

- **•** السؤال عن أحواله في رسالة نصية أو مباشرة.
- **•** مجاملته في منشور مجهول أو تعليق أو رسالة مباشرة.
- إخباره بأنّك مستعد للإصغاء إذا رغب في التحدّث بعد المدرسة.

• خلال محادثة هادئة شخصيًا أو على الهاتف، يمكنك إخباره بأنّك تعتقد بأنّ السلوك المسيء كان خاطئًا، وإسأله إذا كان يرغب بالحديث عما جرى معه. بغض النظر عن الطريقة التي تختارها للمساعدة، تتوفر لك خيارات علنيّة وأخرى غير علنيّة بهدف **للإبلاغ عن التنمّ**ر أ**و الساءة**: مثل اإلبالغ عبر موقع الويب، أو واجهة التطبيق، أو اإلبالغ عن الحدث لشخص بالغ تثق به.

في كثير من الأحيان عندما ترى شخصًا يتعرض للمضايقة أو الأذى، تريد مساعدته لكنك لا تعرف دائمًا ما عليك فعله، ستعرف خلال الأنشطة أنّك تستطيع مساعدة الآخرين بالطريقة المناسبة لك:

| مساعدة الآخربن                                                                                                    | النشاط 1        |
|----------------------------------------------------------------------------------------------------|-----------------|
| 16-11 عامًا                                                                                                    | الفئة العمربة   |
| تعزيز معارف وتوجهات الطلاب/ات حول مساعدة الاخرين عند التعرض لأذى على الإنترنت.                                                   | الهدف           |
| مناقشة السناريوهات، لعب أدوار                                                                                                    | الطريقة         |
| السناريوهات                                                                                                    | الأدوات اللازمة |
| يتوزع الطلاب في مجموعات                                                                                                    | التفاصيل        |
| تقرأ المجموعات المواقف المؤدية وتناقشها معًا                                                                                     |                 |
| يقوم الطلبة باقتراح طرق للتصرف في هذه المواقف، وتسجيلها على اللوح ثم مناقشة.                                                     |                 |
| ا <b>لموقف الأول:</b> ينشر أحد الطلبة مقطع فيديو له وهو يغني أغنية لفنان بوب مشهور ، ثم يبدأ طلاب آخرون بنشر                     |                 |
| تعليقات فظَّة أسفل الفيديو ، ما الذي يمكنك فعله لدعم الطالب الذي نشر الفيديو؟ استخدم بعض الأفكار التي                            |                 |
| ناقشناها سابقًا أو اتفِق مع مجموعتك على ردِّ جديد.                                                                               |                 |
| ا <b>لموقف الثاني</b> :اكتشفت بأنّ طالبًا في مدرستك أنشأ حساب تواصل اجتماعي مزيفًا مستخدمًا اسم طالبٍ آخر ، ونشر                 |                 |
| صورًا ومشاركات مضحكة تسخر من طلاب أخرين ومن المعلمين والمدرسة.                                                                   |                 |
| ماذا نفعل لدعم الطالب الذي تم انتحال هويته بهذه الطريقة؟ فكَّر في بعض الحلول التي تمت مناقشتها سابقًا أو اقترح<br>حلاً خاصًا بك. |                 |
| ا <b>لموقف الثالث:</b> اطلب من الطلاب أو الطالبات تأليف موقف وتمثيله                                                             |                 |

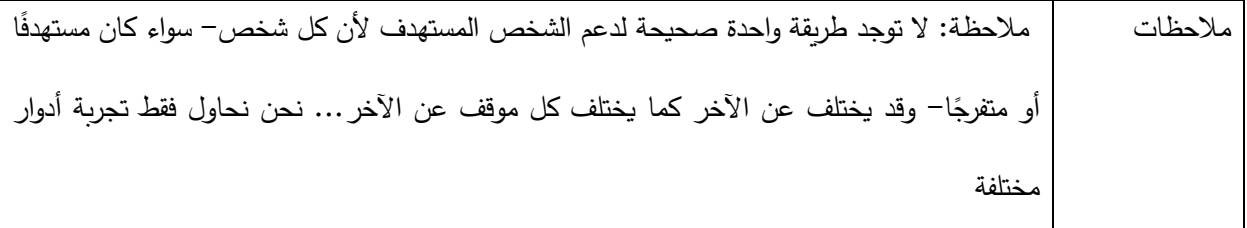

**العنف و االبتزاز ال لكتروني** 

ا**لعنف الإلكتروني:** هو استخدام أنظمة الكمبيوتر لإحداث أو تسهيل التهديد بالعنف ضد الأفراد، والذي ينتج عنه أو يحتمل أن ينتج عنه أذىّ أو ضررًا أو معاناة جسدية أو جنسية أو نفسية أو اقتصادية، وقد يشمل استغلال ظروف الفرد أو خصائصه أو نقاط ضفعه.

أشكال العنف الإلكترون*ي*:

تتنوع أشكال العنف اإللكتروني التي يتم ارتكابها ضد األفراد، بحيث يمكن تصنيفها بتصنيفات كبيرة، مثل: الجرائم اإللكترونية الجنسية، أو النفسية، أو الاقتصادية، إلخ...

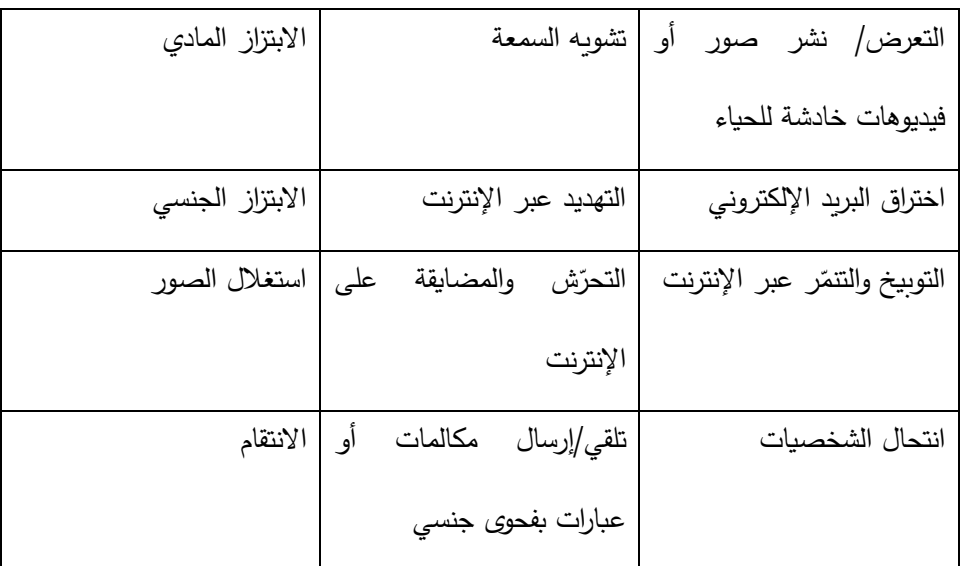

ويمكننا تخصيص الحديث أكثر لتناول أشكال وسلوكيات العنف اإللكتروني كالتالي:

#### **االبتزاز ال لكتروني:**

هو عبارة عن عملية تهديد وتخويف للضحيّة بالتهديد بنشر صور أو فيديوهات أو معلومات حسّاسة أو خاصة عنه، مقابل دفع مبالغ مالية، أو القيام بعمل من نوع معين لصالح المبتزّين، أو بدافع الانتقام.

### طرق الابتزاز :

– أغلب عمليات الابتزاز تحدث من خلال بناء علاقة بين المبتزّ والضحيّة، ثم يقوم المبتّزّ بتطوير هذه العلاقة حتى تصل للمحادثات عن طريق مواقع التواصل الاجتماعي، وخلال مرحلة متقدمة من الممكن أن يتحوّل التواصل عن طريق برامج المحادثات المرئية، مثل: تطبيق ماسنجر أو واتساب أو غيرها من تطبيقات المحادثة، ومرةً بعد مرة يقوم الشخص المبتزّ باستدراج ضحيته لمحادثة بمحتوى مسيء وفاضح للضحية، وبعد أن يحصل على مقاطع الفيديو أو الصور المسيئة والفاضحة، أو المعلومات الحساسة، يبدأ بتهديده وابتزازه إما بالمال أو بطلبات غير أخلاقية، وإِلّا بإنّ÷ يهدد بتسريِب ما لديه بهدف الانتقام.<br>-

– طريقة ثانية من طرق الابتزاز تحدث من خلال إرسال روابط أو طلبات صداقة للضحية، وبمجرد الضغط عليها يتم تحميل برامج أو فيروسات تقوم بعمل ثغرات بالنظام اإللكتروني للجهاز المستخدم عند الضحية، و بذلك يستطيع المبتز من خاللها أن يسيطر على جهاز الضحية وبطلع على المعلومات والصور والفيديوهات وغيرها، وبنسخها لجهازه، أو أن يقوم باختراق أحد حساباته على مواقع التواصل الاجتماعي والوصول للمعلومات الخاصة.

#### **من أهم نتائج العنف اللكتروني )المخاطر واآلثار(:**

- العزلة االجتماعية، حيث يؤدي إلى انسحاب الضحايا أو الناجيات والناجين من الحياة العامة، بما في ذلك مع العائلة والأصدقاء/الصديقات.
- إمكانية التسبب بدرجة عالية من الأذى النفسي، مثل: الاكتئاب، والقلق، والخوف، وفي بعض الحالات قد تتطوّر إلى ميول انتحارية، علاوةً على الأذى الجسدي كالتسبب في الانتحار .
- الضرر االقتصادي، بحيث يصبح من الصعب على الضحية العثور على عمل أو حتى منع الضحية من محاولة العثور على عمل؛ بسبب العار والخوف لاحتمالية اكتشاف صاحب العمل للمحتوى، أو اضطرار الضحية لدفع مبالغ مالية لمنع نشر المحتوى.
- قد تجبر أعمال العنف الإلكترونية النساء والفتيات على الانسحاب من الإنترنت، وبالتالي فقدان حقهنّ بالوصول إلى المعلومات، وتشير الأبحاث إلى أنّ 28% من النساء اللواتي عَانَيْن من العنف الإلكتروني القائم على الجنس، قللن í َ َ عمدًا من وجودهنّ على الإنترنت.

 **في حال تعرضك للتحرش أو االبتزاز ال لكتروني، عليك فعل التالي:**

- لا تتكتم/ي على الابتزاز ولا تتواصل/ي مع المبتزّ تحت أيّ ضغوط.
- توجه/ي ألسرتك كمصدر دعم موثوق لمساعدتك في التعامل مع القضية.
- لا يجب عليك الامتثال إلى طلبات المبتزّ و تأكد/ي أنها لن تتوقف إذا قمت بالخضوع لها.
- عليك بالتواصل مع الجهات الأمنية المختصة في أسرع وقت ممكن، مثل التوجّه لوحدة مكافحة الجرائم الإلكترونية في الشرطة الفلسطينية لتقديم شكوى رسمية، بمساعدة األهل أو المدرسة.

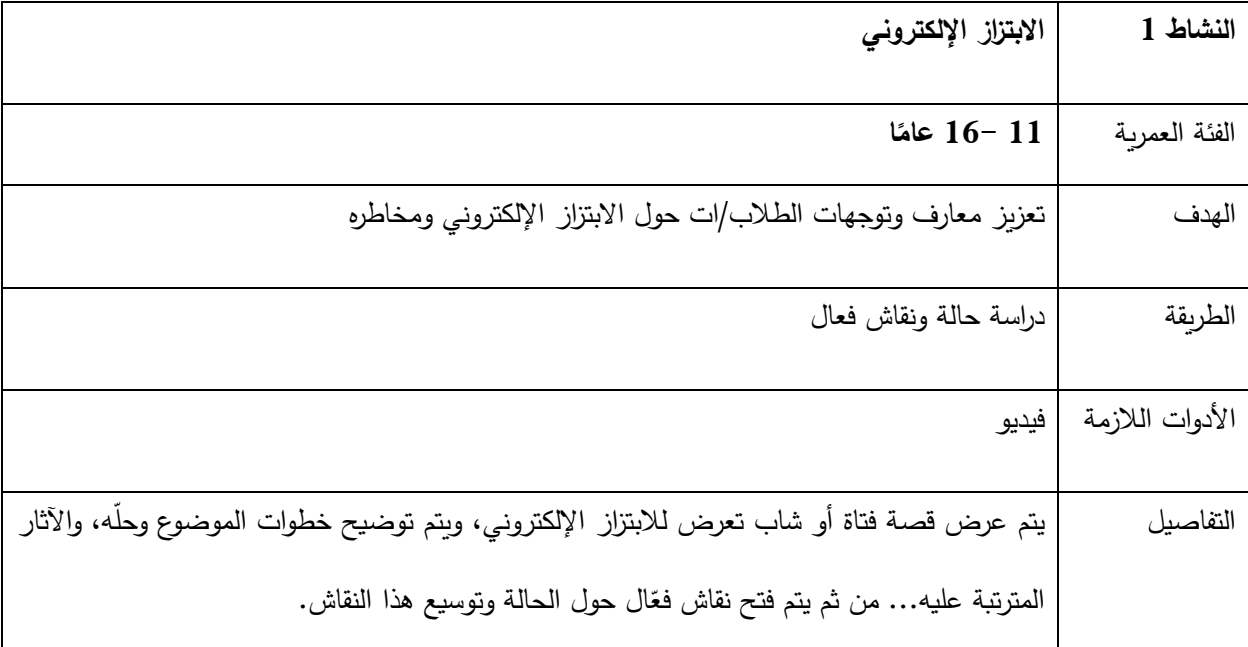

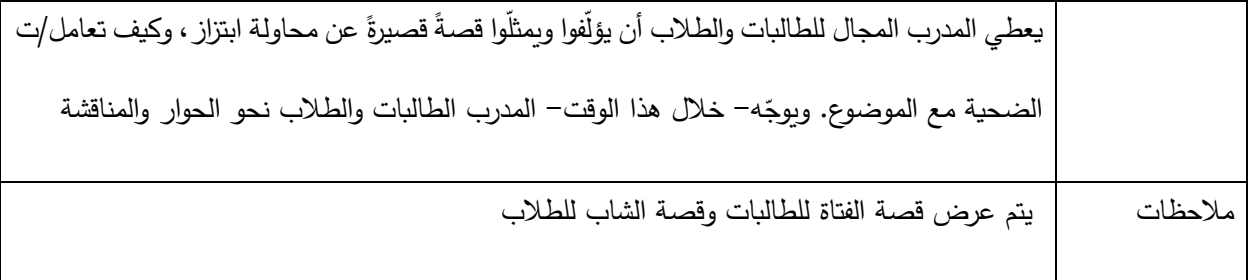

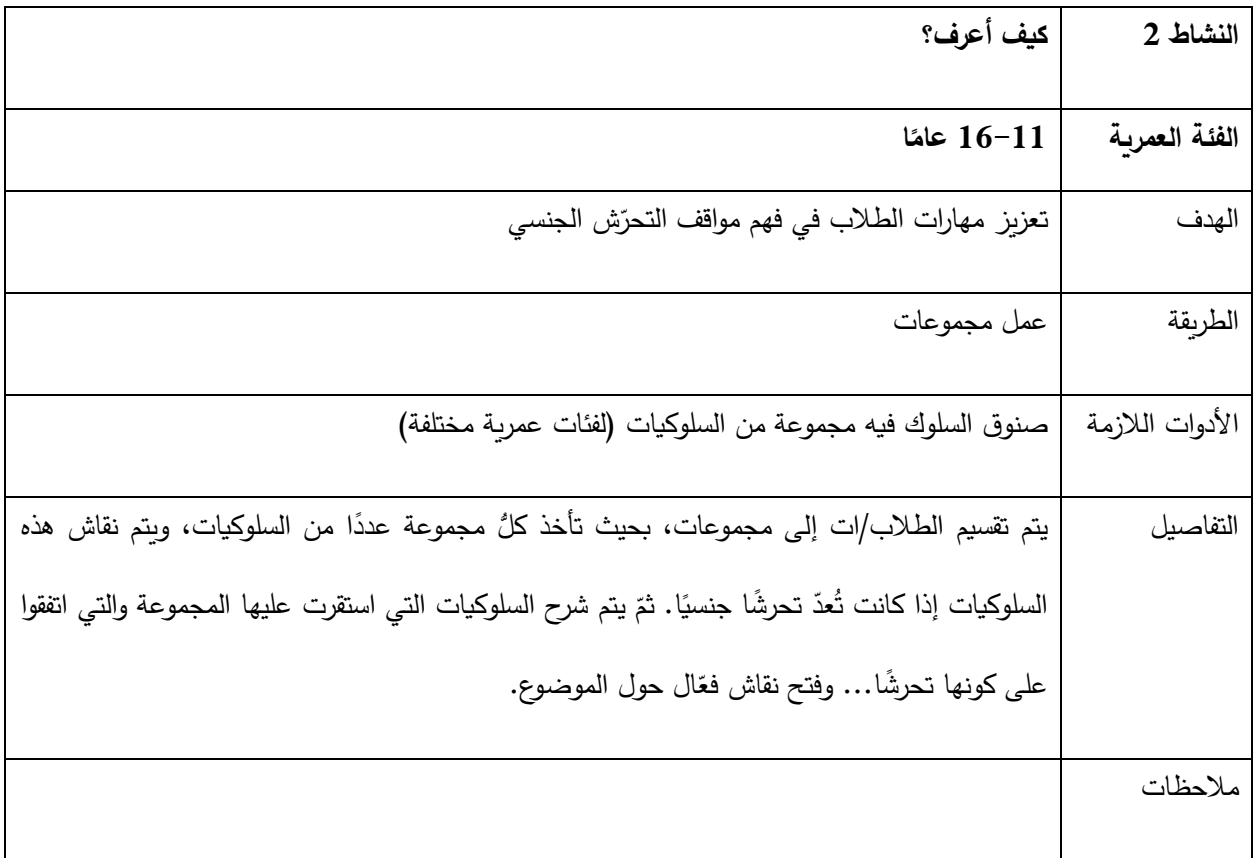

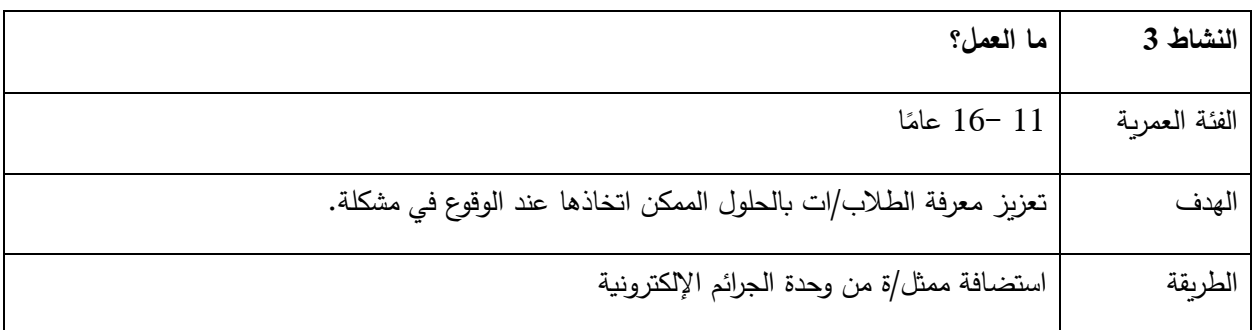

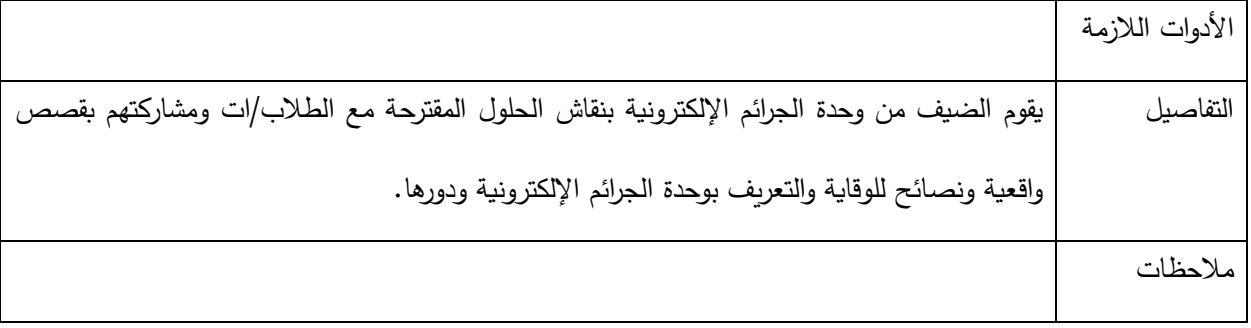

\_

# **القسم الثاني: الفئة العمرية 10-6 أعوام**

#### **مقدمة**

**يسعى هذا الجزء من الدليل للنهوض بتوعية الطالب والطالبات من جيل 6 أعوام حتى جيل 10 أعوام عن موضوع األمان**  الإلكتروني، وحمايتهم من التحرّش والابتزاز على الشبكة، أو الانكشاف على مضامين لا تلائم جيلهم.<br>.  **ن و كما هو معلوم فإ التطورات التكنولوجية دائمة التغيير، لذا فقد اعتمد هذا الدليل على فعاليات عامة تتطرق للتوجه** والتفكير الحذِر الذي نودّ للطالب/ة أن يطوره. وعندما يتطور هذا الفهم العام، تصبح المنصات المختلفة الحالية والمستقبلية أقلّ أهمية؛ لأنّ الطفل طوّرَ التفكير النقدي والحذِر اتجاه المنطق الذي سيحميه.<br>- كلُّ الفعاليات المذكورة أدناه تمت تجربتها، وتم تطوير بعضها على يد مختصّين في مجال التوعية الرقمية. وإنه– قصداً– لم  **يتم حصر الفعاليات ألعمار محددة لمكانية تمرير هذا الفعاليات لألجيال المذكورة، مع األخذ بعين االعتبار مالءمة الفعالية للجيل.** 

\_\_\_\_\_\_\_\_\_\_\_\_\_\_\_\_\_\_\_\_\_\_\_\_\_\_\_\_\_\_\_\_\_\_\_\_\_\_\_\_\_\_\_\_\_\_\_\_\_\_\_\_\_\_\_\_\_\_\_\_\_\_\_\_\_\_\_\_\_

**لقد تمت كتابة تسلسل األنش طة كما هي مذكورة هنا لتكون عامة في البداية، ومن ثم تختص بمواضيع معينة. لكن أي تسلسل آخر يراه المدرب/ االستاذ مناسبا يه. يمكن تبن**

#### **ال تتحدث مع الغرباء:**

ينصح الأهلُ دائمًا الأطفال بعدم التحدّث مع الغرباء في الشارع، لكنْ ماذا عن الغرباء على الإنترنت!!<br>-يتواصل الأطفال مع الغرباء كلَّ يومٍ سواءَ كانوا يلعبون ألعابًا عبر الإنترنت مع الأصدقاء، أو ينضمون إلى المحادثات على َ وسائل التواصل الاجتماعي، والتي تحتوي أيضًا على أشخاص سيئين يختبئون وراء الصور الرمزية لخداع الأطفال بهدف إعطاء تفاصيل شخصية.

يحتاج الأطفال إلى معرفة أنّه من المحتمل ألّا يكون الأشخاص كما يقولون. حتى لو كانت صورتهم أو أصواتهم أو تصرفاتهم كشخص في مثل عمرهم، فقد ينخدع. ساعد الأطفال بإعطائهم بعض القواعد/ مثل: كن حذرًا دائمًا! ولا تُعطِ أيّ معلومات شخصية، حتى لألصدقاء "المعروفين". و قد يشمل ذلك معلومات حول العمر والموقع إلى معلومات تسجيل الدخول عبر اإلنترنت، أو سؤال ما إذا كان والداك في المنزل.

i أخبر الاطفال أن يتحدثوا مع والديْهم قبل مشاركة معلومات مثل أسمائهم أو عنوانهم أو التحدث مع شخص يقابلونه عبر الإنترنت.

هنالك قاعدة بسيطة للشباب عند الدردشة واللعب مع اآلخرين الذين يعرفونهم عبر اإلنترنت فقط؛ وهي االلتزام بالدردشة حول اللعبة نفسها، فإذا تغيرت المحادثة وأصبحت أكثر شخصية و/ أو طلب العب/ العبين آخرين أشياء مثل المعلومات الشخصية لاللتقاء في العالم غير المتصل باإلنترنت أو للحصول على صور ومقاطع فيديو، فمن المهم أن يعرض الطفل هذه الرسائل على شخصٍ بالغ موثوق به.

تأكد من أنّ الطلاب يعرفون هذه القاعدة وأنهم يعلمون بأنك موجود لمساعدتهم ودعمهم في أيّ شيء يحدث عبر الإنترنت.

قد يكون الالتقاء بشخص ما تعرفه فقط عبر الإنترنت حتى مع صديق أحد الأصدقاء، أمرًا خطيرًا؛ لأنّ هذا الشخص لا يزال غريبًا.

وإذا طلب منك شخصٌ ما تعرفه عبر الإنترنت لقاءك أو الحصول على معلومات شخصية، أو الحصول على صور ومقاطع فيديو لك، فأخبر شخصًا بالغًا على الفور !

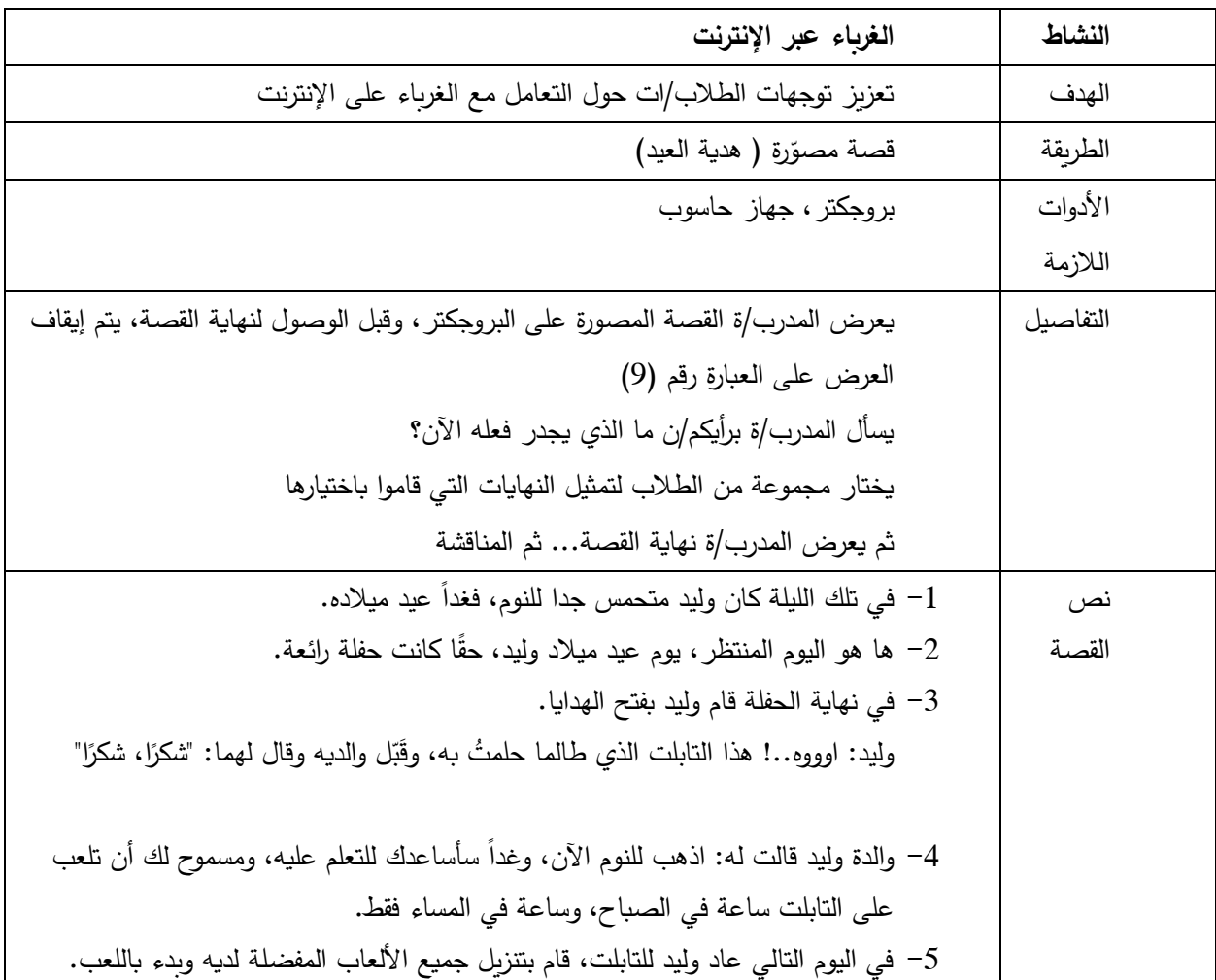

-6 كان ينتقل من مرحلة إلى مرحلة في لعبته المفضلة، ويحاول أ ن يجمع أكبر عدد من الدرجات (scores( -7 فجأة، اهتز التابلت، وظهرت له رسالة: " ً مرحبا، أنا سع يد" "ما أسمك أنت؟" فإذا به العب آخر يحاول التحدث مع وليد -8 تحمس وليد للتحدث معه، وقال في فقسه "أصبح لدي أصدقاء على اإلنترنت" ثم أجاب: "إسمي وليد". بعد ذلك أكمل الالعب. -9 "سأعلمك طريقة لتحصل على الكثير من الدرجات، فنحن شركاء في نفس اللعبة"، و أكمل "قل لي أين تسكن، ومع من". أراد وليد أ ن فا معه، لك ً ًض ن يرد عليه، و أن يكون لطي ًال. ه أي ا شعر بالقلق قلي لماذا يسأل عن مكان منزلي؟ فكر وليد... هل أرد على هذا الالعب ونكون أصدقاء، أم بي بدًال من ذلك؟ أخبر أمي و أ -10 ً ذهب وليد إلى والديه مناديا: "ماما، بابا... هنالك شخص يحاول التحدث معي في اللعبة/ ماذا يجب أ ن أفعل؟" -11 قال والد وليد: هذا الالعب طلب معلوماتك الشخصية، لذا عليك أ ن تحافظ على معلوماتك الشخصية آمنة، وال تش اركها مع أحد على اإلنترنت. سـأل وليد: ما هي معلوماتي الشخصية؟ ص رد والد وليد: اسمك الكامل، تاريخ ميالدك، مكان منزلك، رقم الهاتف، كلمات السر الخا ة بك، وغيرها..." رد وليد: " لكنني أخبرته بأن اسمي وليد". ُ ٍت ع ط رد والد وليد: "المهم أن ال ت ه معلوما أكثر من ذلك". ُت -12 و أضاف والد وليد: إ ذا كن ال تعرف الشخص، أو غير متأكد منه وجعلك تشعر بالقلق، أ ً خبرنا فو ار.... ليس جميع األشخاص الموجودين على االنترنت يتمتعون بالصدق، وأل نك ال تعرف هذا الشخص في الواقع ه فإن ً يبقى غريبا. دعني أ ً ساعدك في منع هذا الشخص من التحد ث معك مرة أخرى... -13 إذا حدث أي شيء على اإلنترنت وجعلك تشعر بالخوف أو القلق أو التوتر اطلب ك من أحد والدي ً المساعدة فورا. َت -14 وليد طلب المساعدة من والديه، و أ أو ن أ ن تطلب وتطلبين المساعدة؟ َ ت م ن م ن

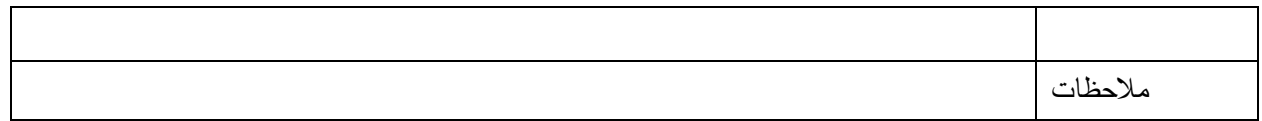

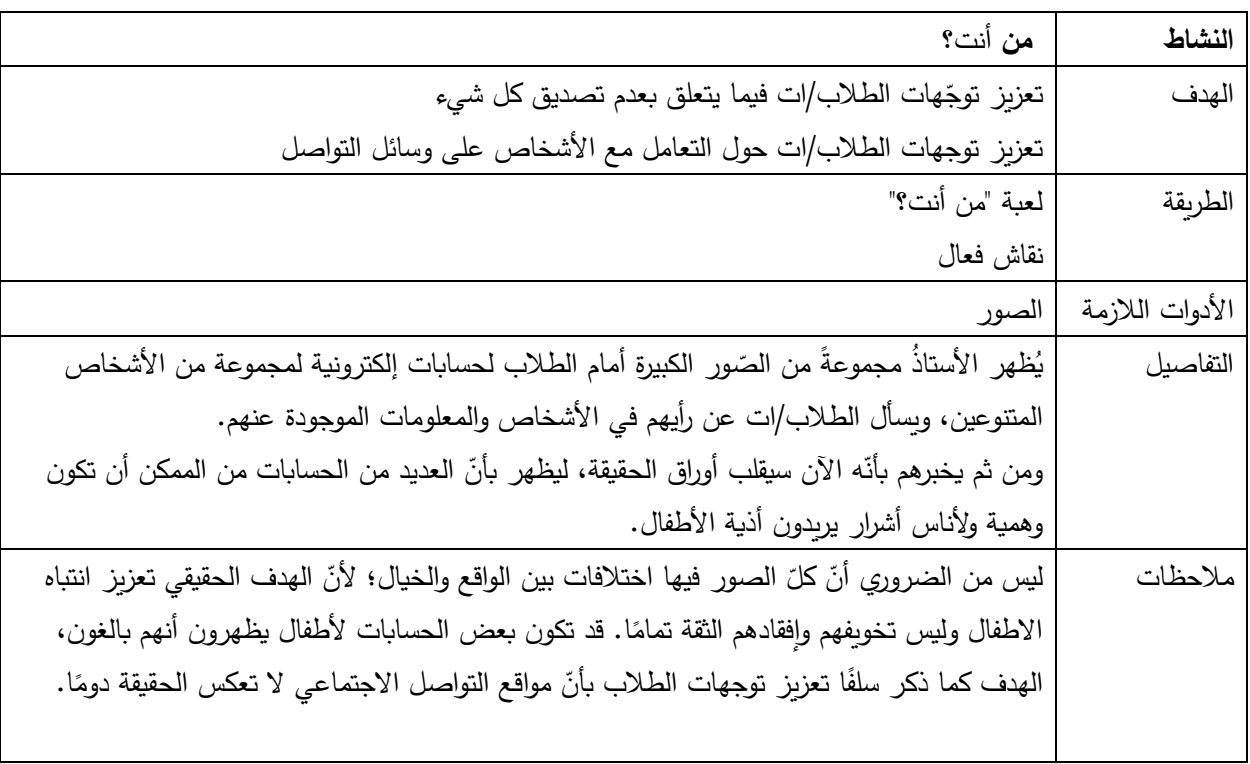

**طلب المساعدة** 

أخبر شخصًا بالغًا موثوقًا به إذا كان هناك شيء أو شخص ما يجعلك تشعر بالضيق أو القلق أو الارتباك، وهذا قد يكون إذا تعرضت أنت أو أي شخص تعرفه لإلساءة أو المضايقة عبر اإلنترنت، هناك الكثير من األشخاص القادرين على مساعدتك مثل المعلمين أو والديك. i

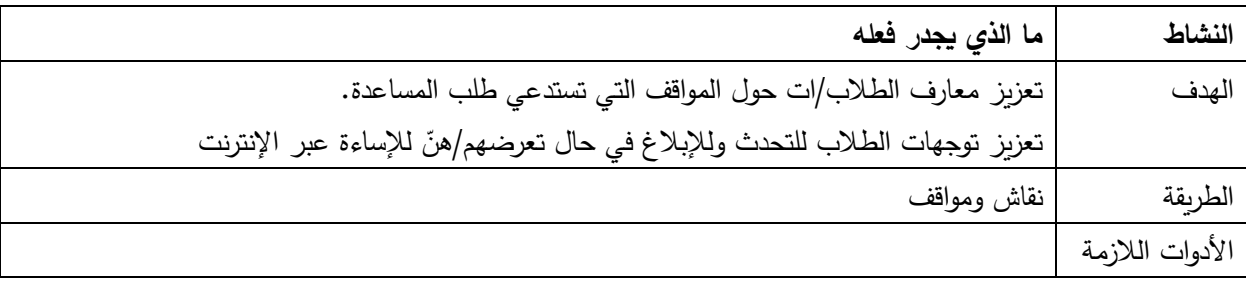

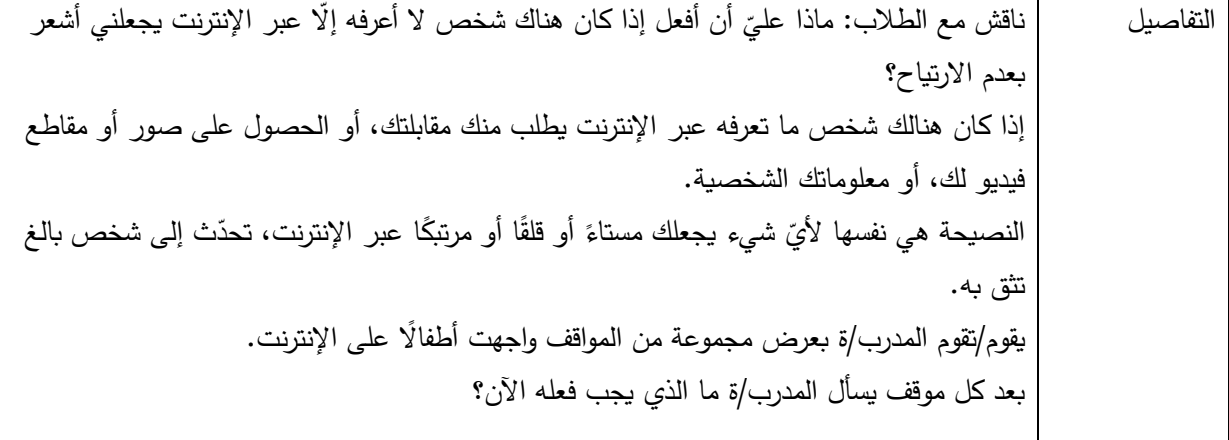

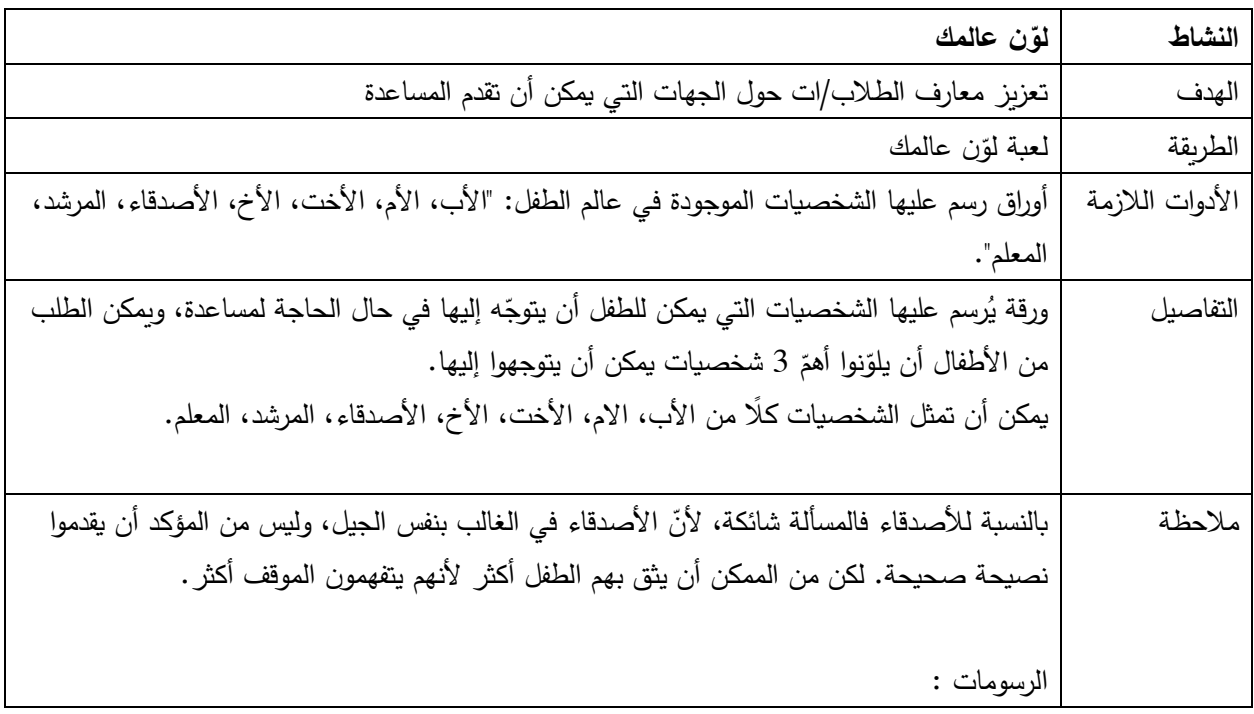

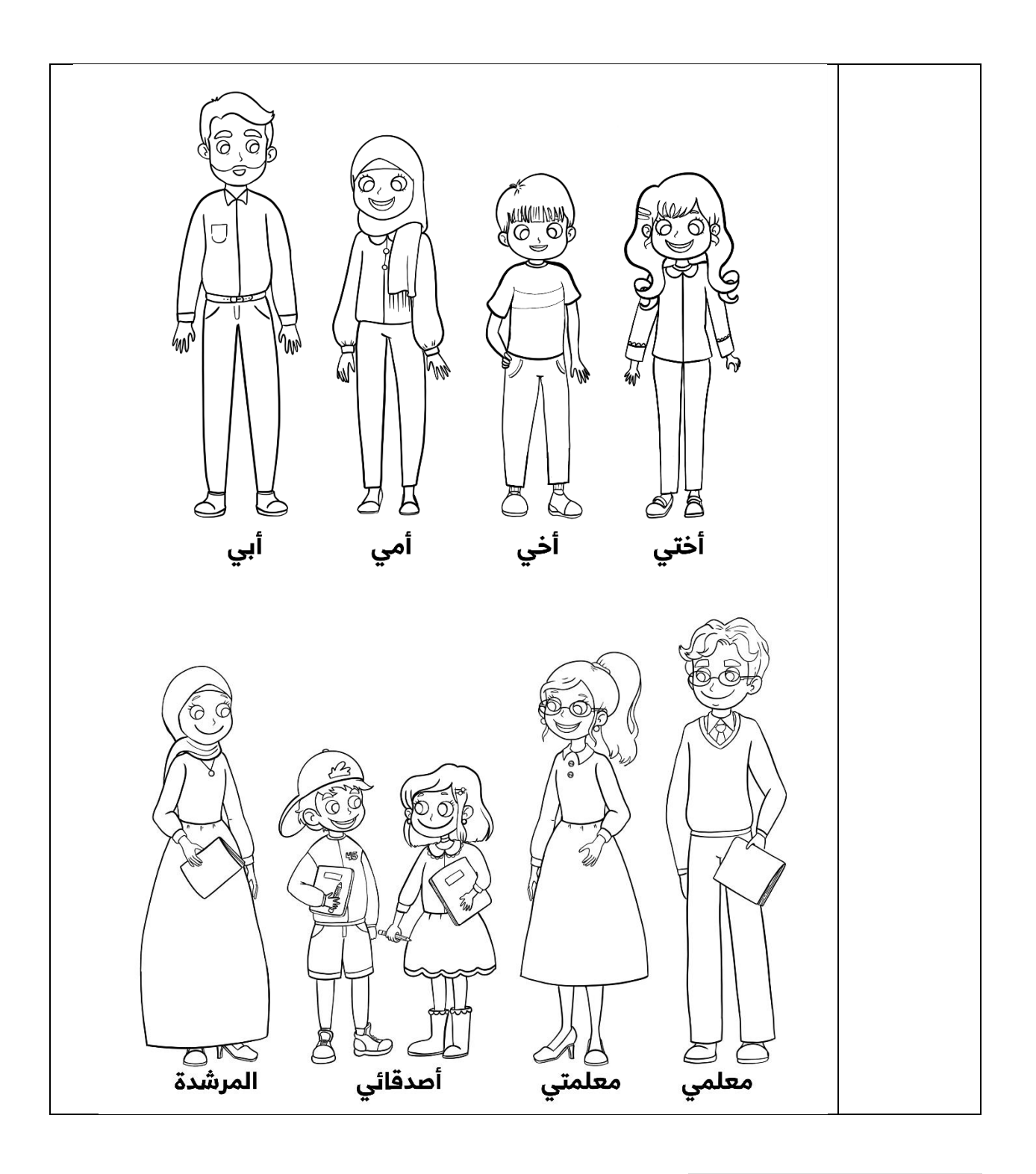

## **أهمية اليجابية واللطافة عبر االنترنت:**

من المهم عدم جعل الإنترنت بالكامل يبدو مكانًا مخيفًا، لتجنب ذلك بأي ثمن ساعد في تمهيد الطريق للسلوك المسؤول عبر اإلنترنت من خالل التحدث عن الطرق التي يمكن أن يساعد بها اإلنترنت في العمل المدرسي ومتابعة اهتمامات أخرى.

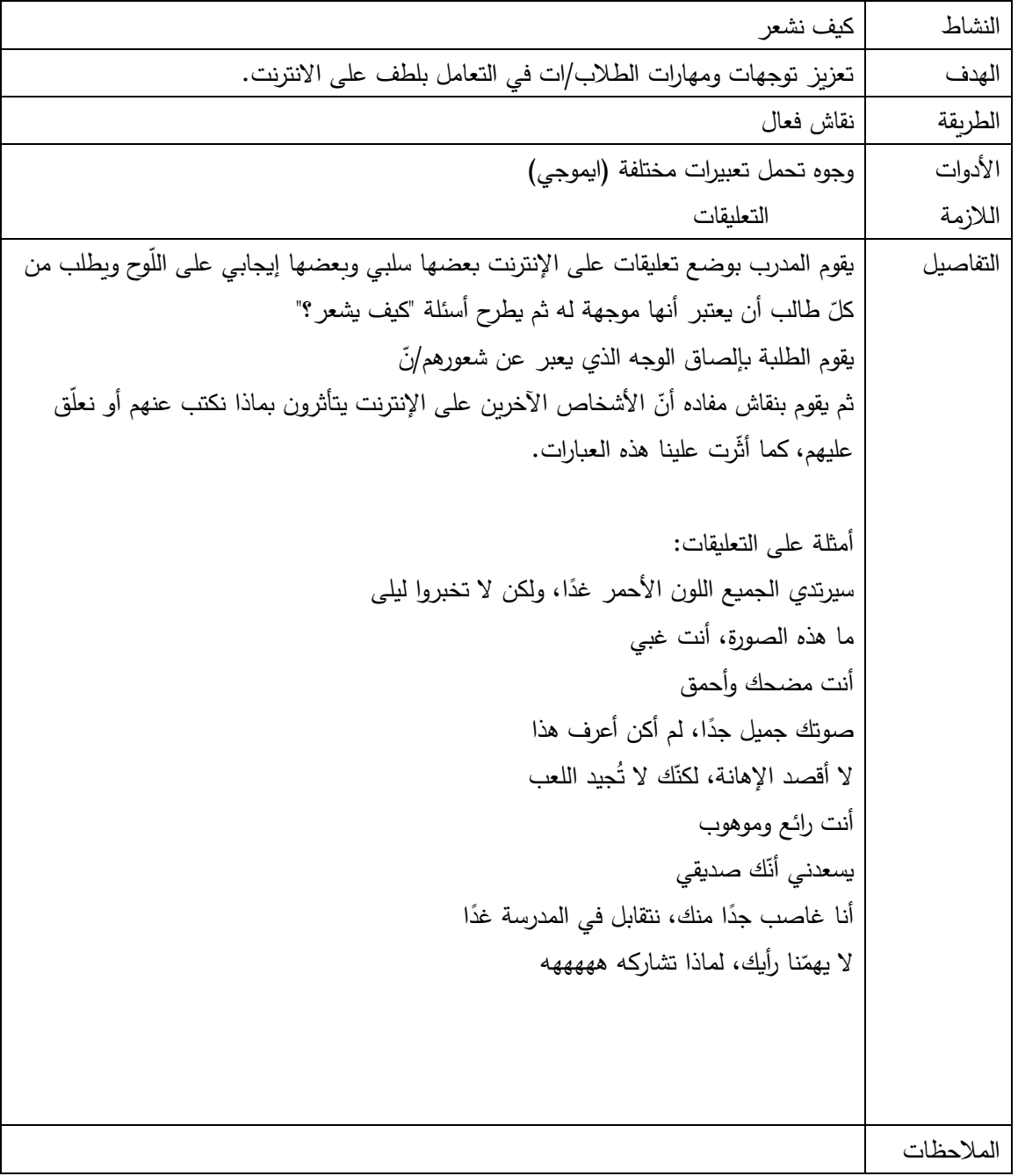

أخبر الطلبة عن أهمية أن يكونوا لطفاء دائمًا ومحترمين مع الآخرين عبر الإنترنت.

**وقت الشاشة والتوازن الصحي**

ما هو وقت الشاشة؟

وقت الشاشة هو مقدار الوقت الذي تقضيه أمام الشاشة على أي جهاز، و توفر األجهزة الرقمية العديد من الفرص الرائعة لجميع أفراد الأسرة، بما في ذلك أنشطة التعلم والإبداع، فضلًا عن الترفيه والاستمتاع. ومع ذلك، نسمع من الآباء ومقدمي الرعاية أن إدارة وقت الشاشة يمكن أن تكون مصدرًا للصراع مع أطفالهم عندما يتعلق الأمر بالأطفال والتكنولوجيا، ولطالما طرح الأباء ومقدمو الرعاية نفس السؤال:

ما هي مدة الشاشة المناسبة للطفل؟

أصدرت الكليّة الملكية لطب الأطفال وصحة الطفل (RCPCH) إرشادات بشأن وقت الشاشة لمن هم دون سن 18 عامًا.<br>. بالاعتماد على الأبحاث والدراسات حول تأثيرات وقت الشاشة، وخلصوا إلى أنّه لا يوجد "موصى به" أو "مقدار محدد" من الوقت يجب أن يقتصر على الأطفال على الأجهزة. وبدلًا من ذلك، يجب أن يكون التركيز على ضمان ألّا يحلّ الوقت الذي تقضيه على الأجهزة محل النوم أو ممارسة الرباضة أو وقت الأسرة. وبنصحون بضرورة تجنب الأجهزة في الساعة التي تسبق النوم لتعزيز النوم الصحي، وقد قدموا قائمة المراجعة التالية لمساعدة اآلباء ومقدمي الرعاية على اتخاذ قرارات بشأن استخدام عائالتهم للشاشة:

- هل وقت شاشة تحت السيطرة؟ هل يتعارض استخدام الشاشة مع ما يجب القيام به؟ هل يتعارض استخدام الشاشة مع النوم؟
- هل أنت قادر على التحكم في تناول الوجبات الخفيفة أثناء وقت الشاشة؟

## الحدّ من وقت الشاشة للأطفال:<br>-

أولًا، ضع حدودًا للوقت على الإنترنت.

عندما لا يكون وقتهم على الإنترنت كبيرًا، تكون هناك فرصة أقل للانجراف إلى أجزاء غير مرغوب فيها من الإنترنت.

كم من الوقت يجب أن يقضيه الطفل على اإلنترنت؟ هذا سؤال صعب حقًا! لا يعتقد خبراء التكنولوجيا أن هناك قدرًا مثاليًا من الوقت لقضائه على الإنترنت، ويقولون إنّه من المهم التركيز على استغلال الوقت على الإنترنت جيدًا. لكنْ، لتسهيل الموضوع للأطفال والطلاب، من الممكن أن يتمّ إعطاؤهم وقتًا j محددًا يُتفقُ عليه مع الأهل أو المرشد.

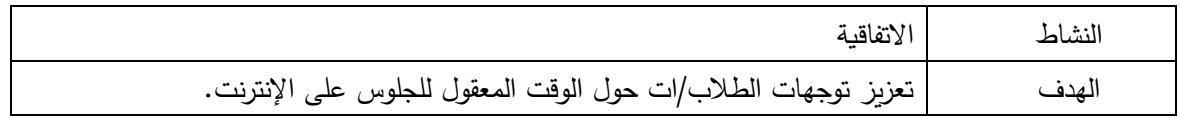
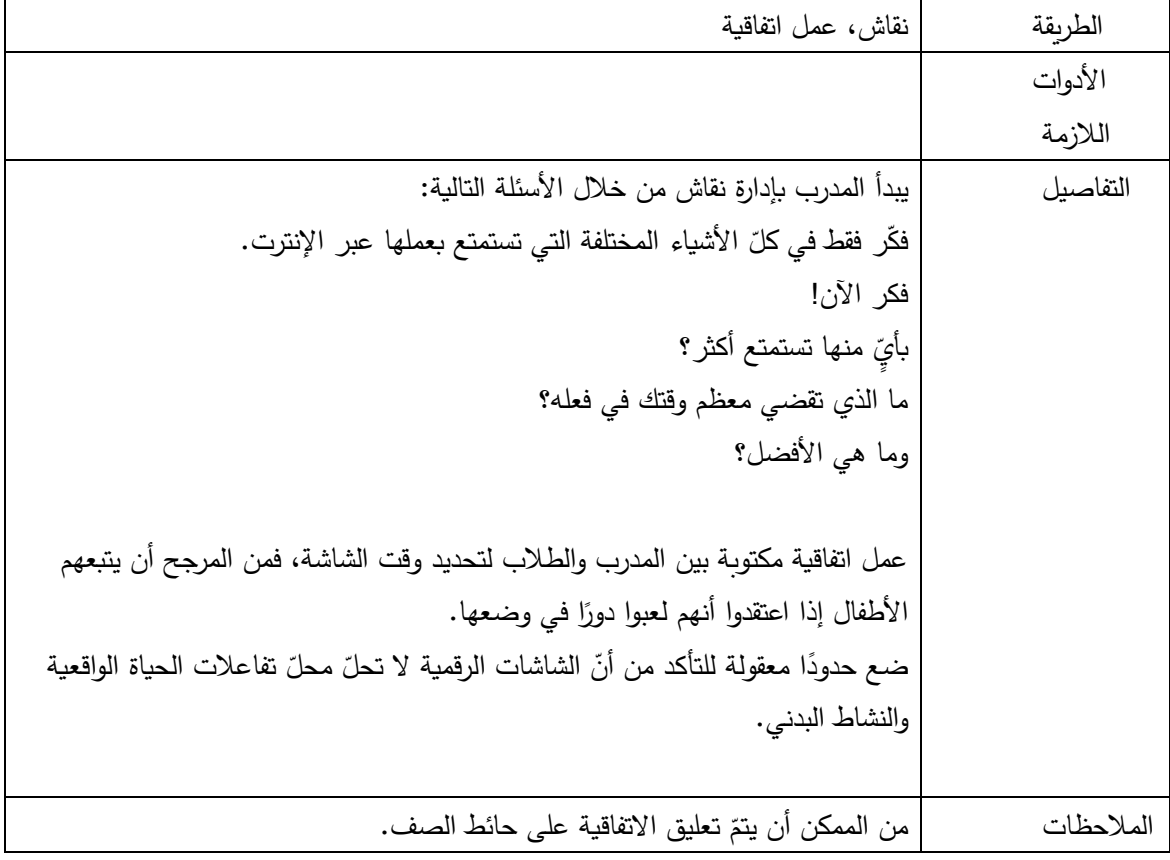

**اللعب على ال نترنت** 

 **يوجه المرشد الطلبة للنصائح التالية:**

يمكن أن يكون اللعب مع أصدقائك عبر الإنترنت ممتعًا للغاية، لكنْ في بعض الأحيان يمكنهم فعل وقول أشياء ليست لطيفة j جدًا. وفيما يلي أهم النصائح لممارسة الألعاب عبر الإنترنت مع لاعبين أخرين: إذا كنت تلعب مع أشخاص لا تعرفهم، فتذكَّر عدم مشاركة أيّ معلومات شخصية أو تفاصيل عنك، على سبيل المثال: ما اسم مدرستك؟ أو المكان الذي تعيش فيه، أو كلمات المرور الخاصة بك.

إذا قال أو فعل أيّ شخص أيّ شيء يثير قلقك أو يزعجك، فتحدّث إلى شخص بالغ تثق به للحصول على المساعدة والدعم.

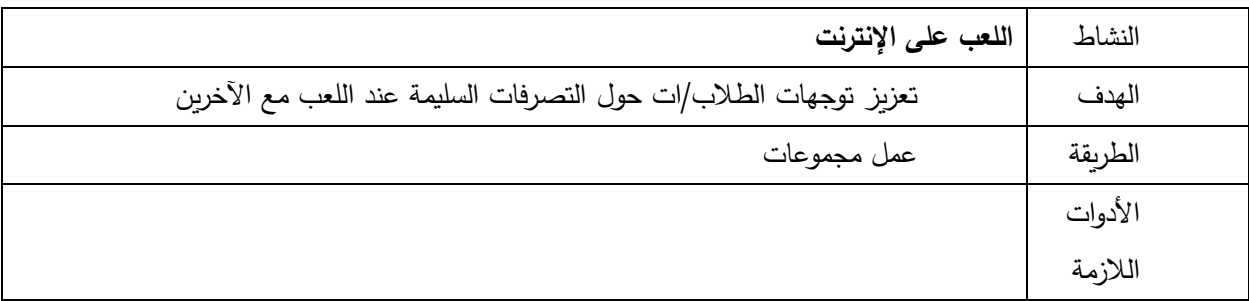

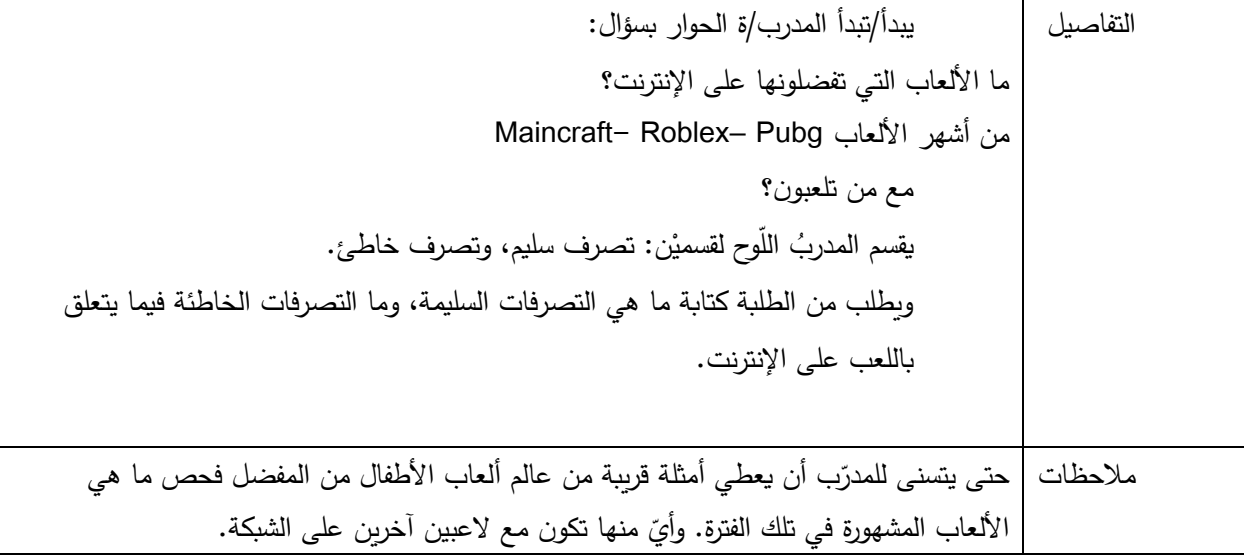

الإعلانات:

اإلعالنات هي طرق للشركات لت ُظهر لك مواقع الويب والتطبيقات واألشياء األخرى التي يمكنك ش ارؤها. و ما يتم تصميم ً عادة اإلعالنات عبر اإلنترنت إلقناعنا على النقر عليها، يمكن أن تظهر في شكل نوافذ منبثقة أو أشرطة جانبية أو ملء الشاشة في أحد التطبيقات. ا تجنب النقر على اإلعالنات، ألنك ال تعرف إلى أين ستأخذك ً ً من األفضل دائم ، ا اكتشافها ولكن قد يكون من الصعب أحيان . كيف تعرف اإلعالنات: أي ا عن محتوى الصفحة ً شيء يبدو مختلف أو ا للعبة في حال استخدام الجوال. أي شيء لم تكن تتوقع ظهوره. أي شيء يريدك أن تضغط عليه، مثل: أداة دوارة أو مهمة تفاعلية أو ارتباط إلى موقع آخر .

إذا رأيت إعلانًا، فحاول تجنُّب النقر عليه، وليكن معلومًا بالنسبة لبعض إعلانات الفيديو، فإنَّك قد تحتاج إلى السماح بتشغيلها حتى النهاية قبل أن تتمكن من العودة إلى لعبتك. و بالنسبة لبعض النوافذ المنبثقة، قد يكون هناك x صغير في الزاوية يمكنك استخدامه لإغلاق الإعلان.

## تذكر!

- إذا رأيت أيّ شيء في إعلان مزعج أو غير مناسب، فأخبر شخصًا بالغًا على الفور .

- إذا نقرت بالخطأ على إعالن، فال داعي للقلق. ال يزال بإمكانك التحدث إلى شخص بالغ والحصول على المساعدة.
- إذا كانت اللعبة تحتوي على الكثير من اإلعالنات وتزعجك، فقد حان الوقت لتجربة لعبة جديدة! أو يمكنك استخدام الوقت الذي يظهر فيه الإعلان لأخذ استراحة... تناول مشروبًا أو دردش مع عائلتك، ثم تعود إليها لأحقًا.

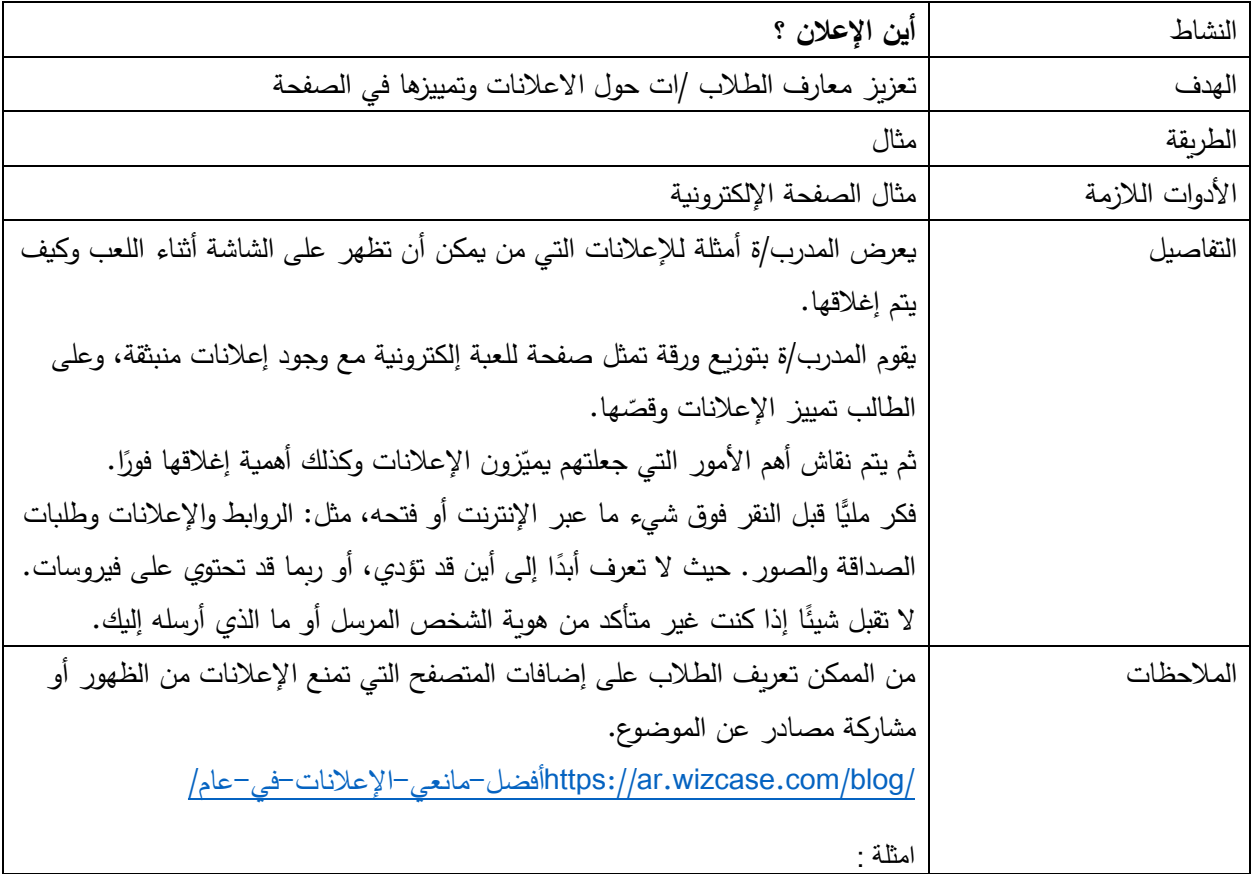

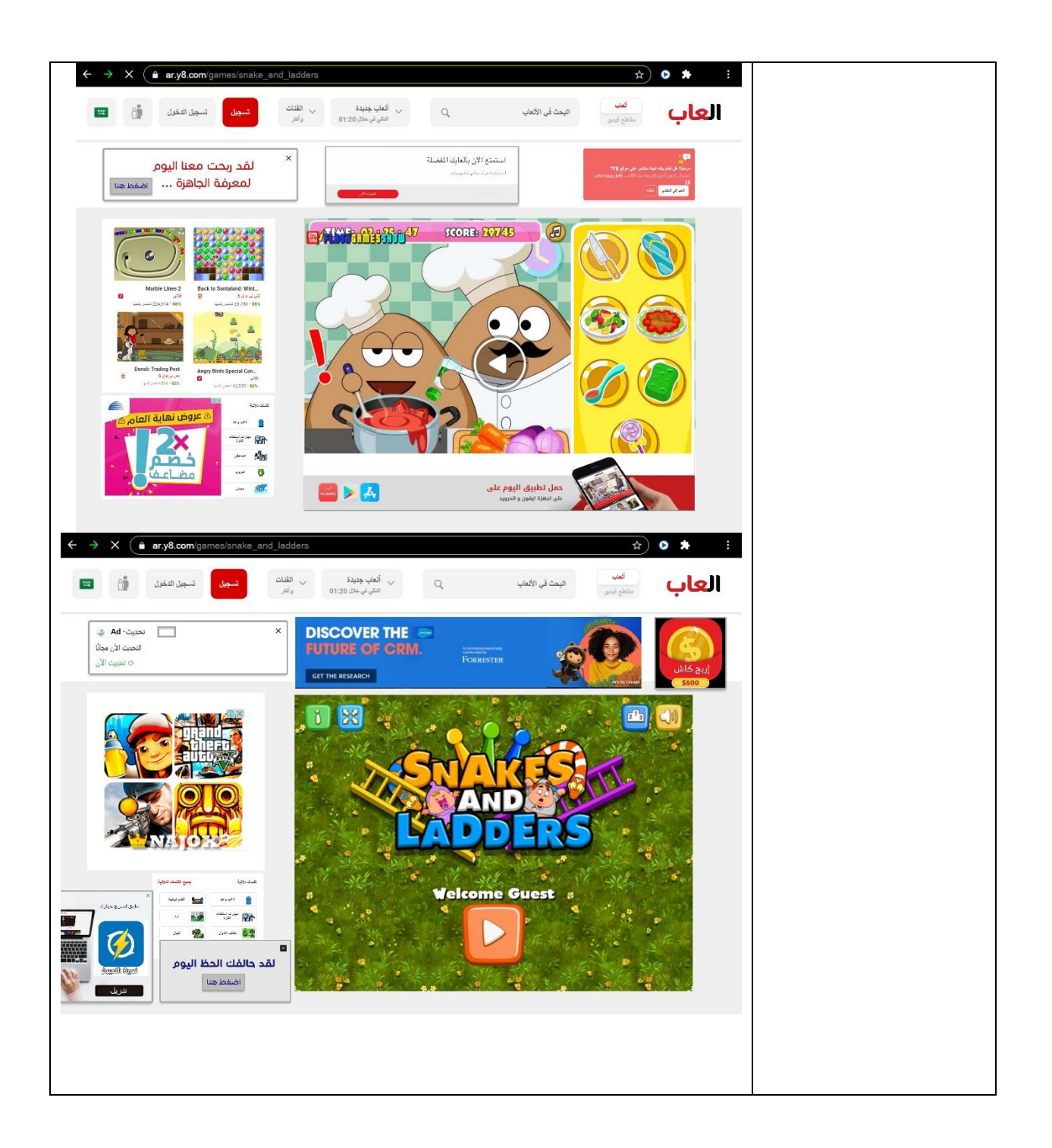

## **YouTube يوتيوب**

هناك محتوى جيد تعليمي وممتع على YouTube لكن حتى هذا يجب أن يُنظر إليه باعتدال.

عندما يتعرض الأطفال لمجموعة واسعة من المحتوى على YouTube فإنّ ذلك يثير القلق؛ لأنّ المحتوى قد لا يكون مناسبًا للفئة العمرية، مما قد يدفعهم إلى رؤية شيء ليسوا ناضجين بما يكفي للتعامل معه. هناك الكثير من مقاطع الفيديو المخيفة أو كما هو الحال مع الأشكال الأخرى من وسائل التواصل الاجتماعي، لا يخلو موقع YouTube من نصيبه من الإعلانات الممولة، ولكن يبدو أنّ هناك مشكلة جديدة تظهر وهي الأساليب الإعلانية المخادعة التي تستهدف الأطفال الصغار ، وفي بعض الأحيان لا يمكن تخطّبها.

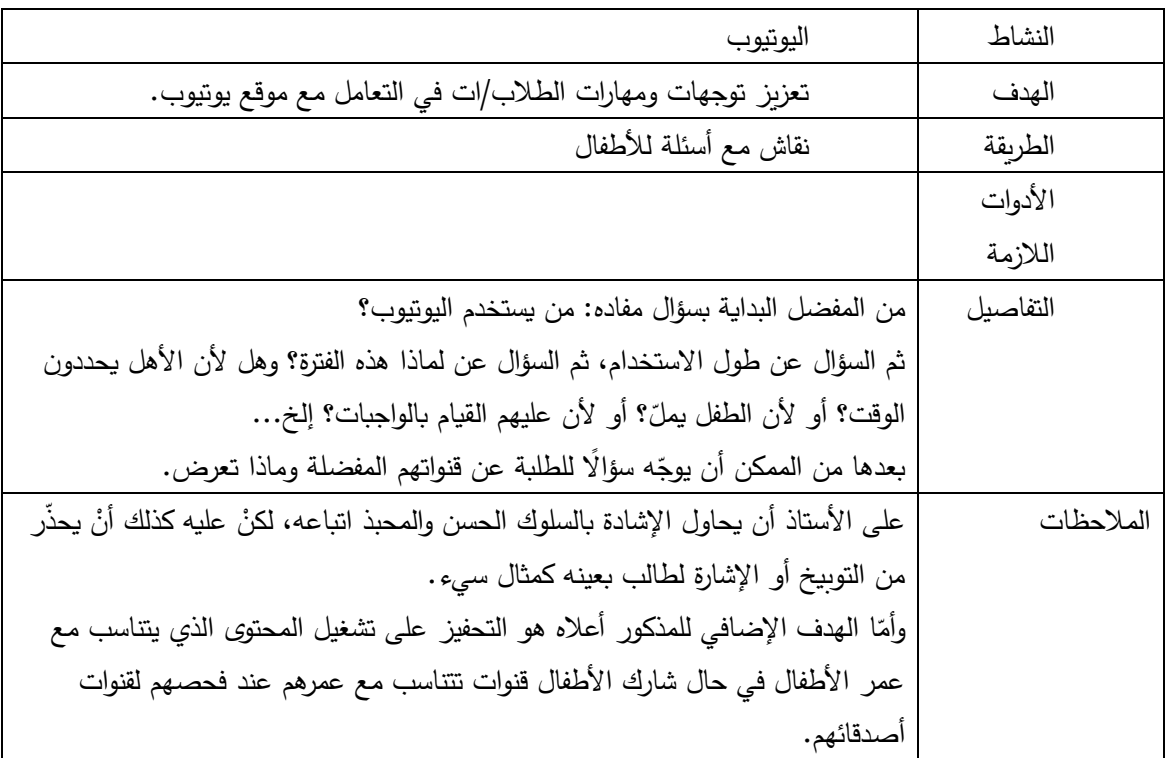

من الممكن مشاركة الأهل بموقع https://www.youtubekids.com وهو جزء من مجموعة يوتيوب مطور ومخصص للأطفال. بحيث يتيح الموقع للأهل السماح بقنوات معينة ومضامين محددة تتناسب مع الأجيال المختلفة (أصغر من ٤ أعوام، ومن 4–8 أعوام، ومن8–12 عامًا). ويمنع الموقع الإعلانات الممولة بشكل قاطع، علمًا أن الموقع لا يزال تحت التجربة، ولم تطلقه جوجل لغاية الآن بشكل رسمي، لكنه بديلٌ ممتاز عن إتاحة كلِّ المضامين على يوتيوب.

[/](https://www.youtube.com/intl/ar/kids/)[https://www.youtube.com/intl/ar/kids](https://www.youtube.com/intl/ar/kids/) المشروع عن للمزيد

 **بدائل ومكمالت لإل نترنت** 

يمكن أن تكون الألعاب واحدةً من أفضل الطرق للاستمتاع عبر الإنترنت، لكنّها بالنسبة لبعض الأشخاص يمكن أن تصبح

هوسًا بعض الشيء.<br>j لكنْ، هل أنت حقًا مدمنٌ على لعبتك المفضلة؟ أو على مواقع التواصل الاجتماعي؟ أو حتى على الإنترنت بشكل عام؟ على االغلب ال!

j لا نستخدم كلمة "مدمن" غالبًا لأنها تجعل الأمر يبدو وكأنه ليس لديك سيطرة. لكنْ، تذكّر أنّه يوجد دائمًا شيء ما يمكنك فعله ا ً إذا كانت اللعبة تدور في ذهنك كثير، مثل:

- التحدث الى شخص ما.
- خذ فترات راحة منتظمة: سيعطي هذا عقلك استراحة من اللعبة والإنترنت، وسيمنحك فرصةً للتفكير أو القيام بشيء مختلف!
	- حاول العثور على بعض الأشياء الأخرى التي تستمتع بها، مثل نشاط غير متصل بالإنترنت كالرّياضة، واستخدمه لتحقيق التوازن بين الوقت الذي تقضيه في ممارسة األلعاب. تذكر!!

لقد صُممت الألعاب لتكون ممتعة ومثيرة، ولكي تجعلنا نعود إليها في كلّ مرة، لكنّك أنت وعائلتك مسؤولون عن عدد المرات والوقت الذي تلعب فيه.

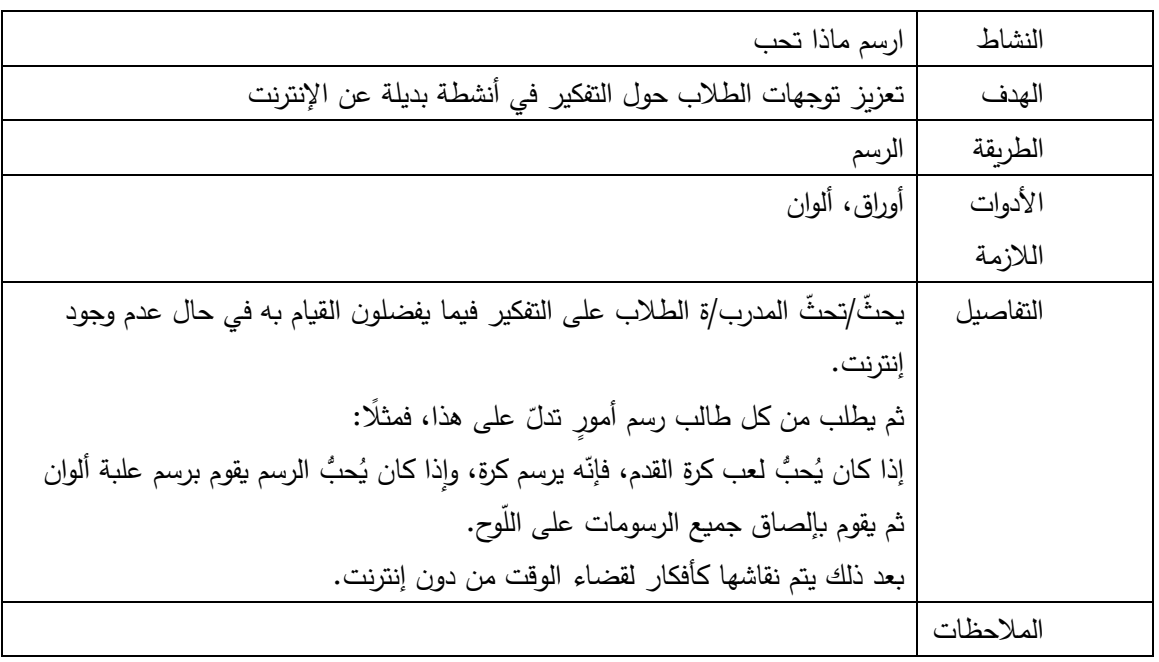

## **المصادر :**

Google\_Be Internet Awesome

https://myshadow.org/ar

<https://securityinabox.org/ar>

<https://ssd.eff.org/ar>

مركز حملة

https://digital-protection.tech

الكلية الملكية لطب الأطفال وصحة الطفل(RCPCH)

Childnet

## **نبذة عن تام :**

جمعية تنمية واعلام المرأة (تام) هي منظمة فلسطينية اهلية غير حكومية تأسست في عام 2004 ومقرها الرئيس في بيت لحم. تسعى تام إلى تحقيق مجتمع حر وديمقراطي، يسوده العدل والمساواة واحترام حقوق الإنسان، حيث تتمتع المرأة بحقوقها وبالمساواة دون تمييز. تعمل تام على تغيير الثقافة السائدة، والصورة النمطية للمرأة من خلال اعلام حر حقوقي ونسوي، ومن خالل تمكين وتدعيم مؤسسات اعالمية واعالميين/ات على النوع االجتماعي والحقوق كما نسعى لتمكين النساء والفئات في كافة المجالات لتحقيق أهدافهم/ن وتطلعاتهم/ن.

> العنوان: بيت جاال- السهل والصريصير- شارع جايل العرجا – عمارة ابو عبيدة الطابق االول. بيت لحم – الضفة الغربية – فلسطين صندوق بريد: 826 بيت لحم هاتف: 022760496 ، فاكس، 022753727 info@tam-media.org :ايميل

فيسبوك : تنمية وإعالم المرأة/ تام TAM /Development and Media Women <https://www.facebook.com/TamWomenMedia> توتير: WomenTam@ <https://twitter.com/WomenTam> tam\_media :انستجرام [https://www.instagram.com/tam\\_media/?hl=en](https://www.instagram.com/tam_media/?hl=en) الموقع االلكتروني : ps.tam يوتيوب : تنمية و إعالم المرأة/ تام TAM /Development and Media Women [https://www.youtube.com/channel/UC1vhPZ4EEtaB\\_zzSdoL2Iug](https://www.youtube.com/channel/UC1vhPZ4EEtaB_zzSdoL2Iug) منصة كوني بأمان : ps.besafe [https://www.besafe.ps](https://www.besafe.ps/)[/](https://www.besafe.ps/)